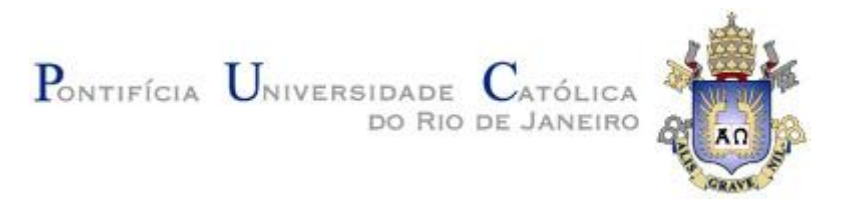

## **Gustavo de Andrade Melo**

## **Simulação Estocástica Conjunta de Energias Renováveis**

### **Dissertação de Mestrado**

Dissertação apresentada como requisito parcial para obtenção do grau de Mestre pelo Programa de Pós-graduação em Engenharia de Produção da PUC-Rio.

Orientador: Prof. Fernando Luiz Cyrino Oliveira

Co-orientadora: Prof. Paula Medina Maçaira Louro

Rio de Janeiro, agosto de 2022.

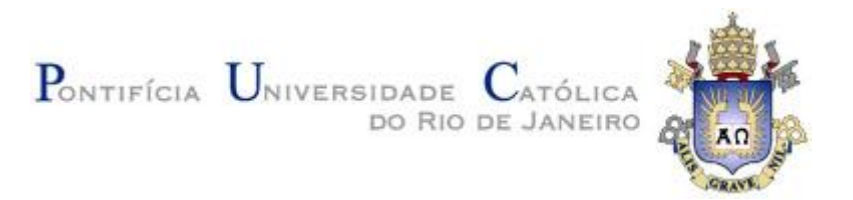

## **Gustavo de Andrade Melo**

## **Simulação Estocástica Conjunta de Energias Renováveis**

Dissertação apresentada como requisito parcial para obtenção do grau de Mestre pelo Programa de Pós-graduação em Engenharia de Produção da PUC-Rio. Aprovada pela Comissão Examinadora abaixo.

> **Prof. Fernando Luiz Cyrino Oliveira Orientador** Departamento de Engenharia Industrial – PUC-Rio

> **Prof. Paula Medina Maçaira Louro** Co-orientadora Departamento de Engenharia Industrial – PUC-Rio

> > **Prof. André Luis Marques Marcato** UFJF

> > > **Dr. Erick Meira de Oliveira** FINEP

Rio de Janeiro, 31 de agosto de 2022.

Todos os direitos reservados. É proibida a reprodução total ou parcial do trabalho sem autorização da universidade, do autor e do orientador.

### **Gustavo de Andrade Melo**

Graduou-se em Engenharia de Produção pela Pontifícia Universidade Católica do Rio de Janeiro – PUC-Rio, em 2015. Atuou como pesquisador no Instituto Tecgraf (PUC-Rio), desempenhando atividades nas áreas de Petróleo e Gás e Pesquisa Operacional. É pesquisador do *Forecasting and Resource Optimization Group* (FROG | PUC-Rio), atuando em projetos relacionados a Energias Renováveis e Pesquisa Operacional.

Ficha Catalográfica

Melo, Gustavo de Andrade

 Simulação estocástica conjunta de energias renováveis / Gustavo de Andrade Melo ; orientador: Fernando Luiz Cyrino Oliveira ; co-orientadora: Paula Medina Maçaira Louro. – 2022.

84 f. : il. color. ; 30 cm

 Dissertação (mestrado)–Pontifícia Universidade Católica do Rio de Janeiro, Departamento de Engenharia Industrial, 2022. Inclui bibliografia

 1. Engenharia Industrial – Teses. 2. Fontes renováveis. 3. Modelagem e simulação. 4. Cadeias de Markov. 5. K-means. 6. Simulação de Monte Carlo. I. Oliveira, Fernando Luiz Cyrino. II. Louro, Paula Medina Maçaira. III. Pontifícia Universidade Católica do Rio de Janeiro. Departamento de Engenharia Industrial. IV. Título.

CDD: 658.5

## **Agradecimentos**

Agradeço a Deus pelas infinitas oportunidades de aprendizado e crescimento concedidas a mim e a todas as demais criaturas. Agradeço também aos meus amigos de outras dimensões por toda a paciência, por sempre me ouvirem e pelas energias de força e perseverança emanadas que me permitiram chegar até aqui.

Agradeço aos meus pais, Simone e André, que são meu suporte, fontes de amor, maiores incentivadores dos meus estudos, por todo o esforço dedicado para que eu tivesse uma boa educação.

À minha irmã, Júlia, minha amiga, luz da nossa casa, nossos laços são muito maiores que os sanguíneos.

À minha querida avó Manoelina, *in memorian*, cujo desencarne ocorreu durante este projeto e a quem eu dedico esta conquista. Nosso amor é incondicional e o reencontro futuro, certo.

Aos meus amigos, por sempre me apoiarem, pela paciência, carinho e aprendizados compartilhados. Um especial agradecimento ao Vitor, que me apoiou e ajudou de forma indescritível nesse período.

Sou profundamente grato aos meus orientadores Fernando Cyrino e Paula Maçaira por todo conhecimento compartilhado e por acreditarem e confiarem em mim.

Agradeço à PUC-Rio pela oportunidade de fazer parte desse programa, a todo o corpo docente e aos demais integrantes do DEI.

Aos colegas discentes da Produção, por dividirmos dificuldades e compartilharmos aprendizados.

A todos os professores pelos quais eu passei, desde o ensino infantil, serei sempre imensamente grato a cada um de vocês.

Por fim, a todos que contribuíram direta ou indiretamente para minha formação e me ajudaram a chegar até aqui, meus agradecimentos.

O presente trabalho foi realizado com apoio da Coordenação de Aperfeiçoamento de Pessoal de Nível Superior - Brasil (CAPES) - Código de Financiamento 001.

## **Resumo**

Melo, Gustavo de Andrade; Cyrino Oliveira, Fernando Luiz (Orientador); Louro, Paula Medina Maçaira (Co-orientadora). **Simulação estocástica conjunta de energias renováveis**. Rio de Janeiro, 2022. 84p. Dissertação de Mestrado – Departamento de Engenharia Industrial, Pontifícia Universidade Católica do Rio de Janeiro.

O aumento da participação de fontes de energias renováveis variáveis (ERVs) na matriz elétrica do Brasil traz diversos desafios ao planejamento e à operação do Sistema Elétrico Brasileiro (SEB), devido à estocasticidade das ERVs. Tais desafios envolvem a modelagem e simulação dos processos intermitentes de geração e, dessa forma, um volume considerável de pesquisas tem sido direcionado ao tema. Nesse contexto, um tópico de crescente importância na literatura relaciona-se ao desenvolvimento de metodologias para simulação estocástica conjunta de recursos intermitentes com características complementares, como, por exemplo, as fontes eólica e solar. Visando contribuir com essa temática, este trabalho propõe melhorias a um modelo de simulação já estabelecido na literatura, avaliando sua aplicabilidade a partir de dados do Nordeste brasileiro. A metodologia proposta baseia-se em discretização das séries temporais de energia aplicando a técnica de *machine learning k-means*, construção de matrizes de transição de estados com base nos *clusters* identificados e simulação de Monte Carlo para obtenção dos cenários. As séries sintéticas obtidas são comparadas aos resultados gerados pelo modelo já estabelecido na literatura a partir de técnicas estatísticas. Quanto ao alcance dos objetivos da pesquisa, a modelagem proposta se mostrou mais eficiente, gerando cenários que reproduziram satisfatoriamente todas as características dos dados históricos avaliadas.

### **Palavras-chave**

Fontes Renováveis; Modelagem e Simulação; Cadeias de Markov; K-means; Simulação de Monte Carlo.

## **Abstract**

Melo, Gustavo de Andrade; Cyrino Oliveira, Fernando Luiz (Orientador); Louro, Paula Medina Maçaira (Co-orientadora). **Joint stochastic simulation of renewable energies**. Rio de Janeiro, 2022. 84p. Dissertação de Mestrado – Departamento de Engenharia Industrial, Pontifícia Universidade Católica do Rio de Janeiro.

The increased participation of variable renewable energy sources (VRES) in Brazil's electricity matrix brings several challenges to the planning and operation of the Brazilian Power System (BPS), due to the VRES stochasticity. Such challenges involve the modeling and simulation of intermittent generation processes and, in this context, a considerable amount of research has been directed to the theme. In this context, a topic of increasing importance in the literature is related to the development of methodologies for joint stochastic simulation of intermittent resources with complementary characteristics, such as wind and solar sources. Aiming to contribute to this theme, this work proposes improvements in a simulation model already established in the literature, evaluating its applicability based on Brazilian Northeast data. The proposed methodology is based on the discretization of energy time series applying the kmeans machine learning technique, construction of state transition matrices based on the identified clusters, and Monte Carlo simulation to obtain the scenarios. The synthetic series obtained are compared to the results generated by the model already established in the literature from statistical techniques. Regarding the scope of the research objectives, the proposed modeling demonstrated more promising results, generating scenarios that satisfactorily reproduced all the evaluated characteristics of the historical data.

## **Key words**

Renewable Sources; Modeling and Simulation; Markov Chains; K-means; Monte Carlo Simulation.

# **Sumário**

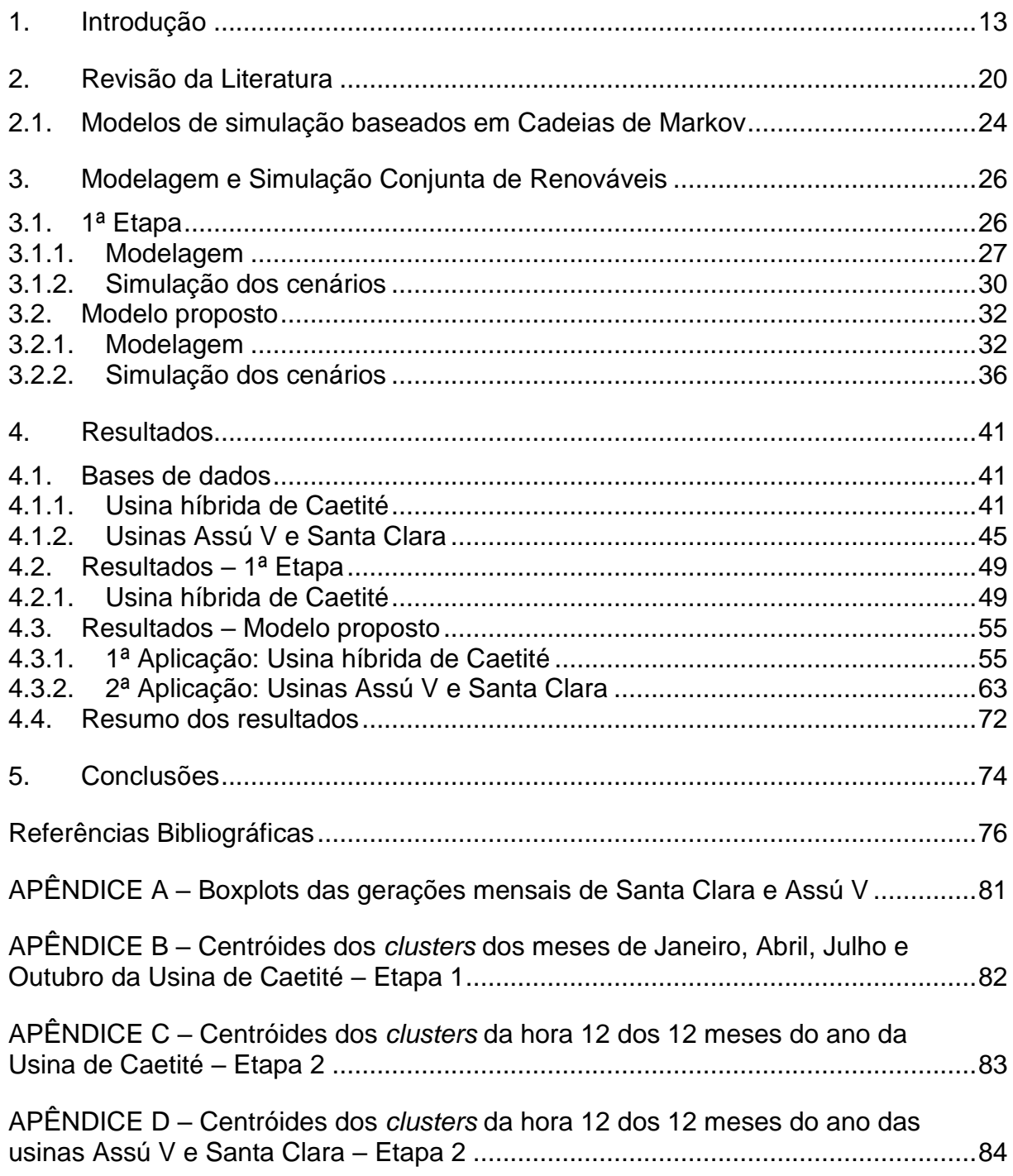

# **Lista de Figuras**

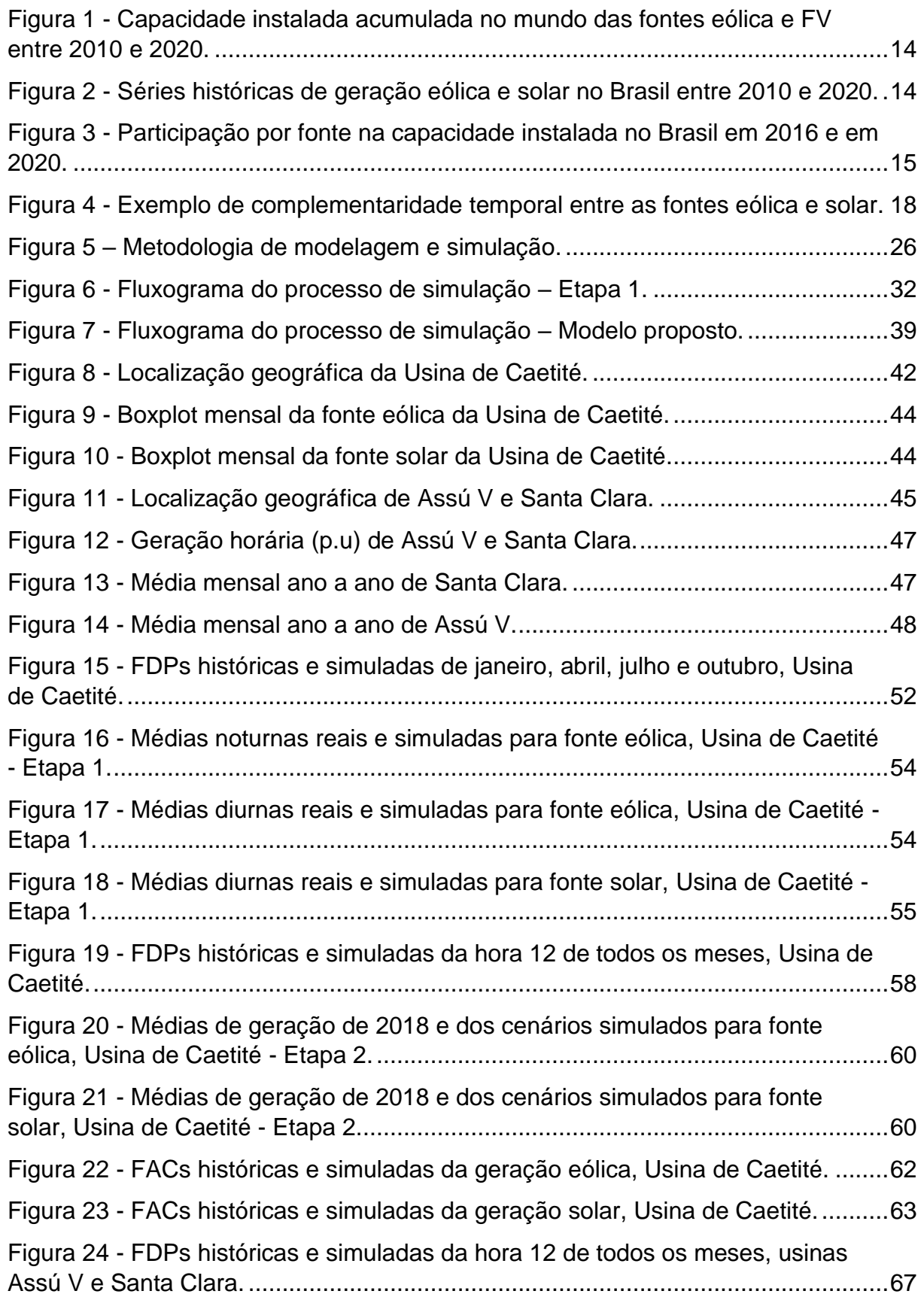

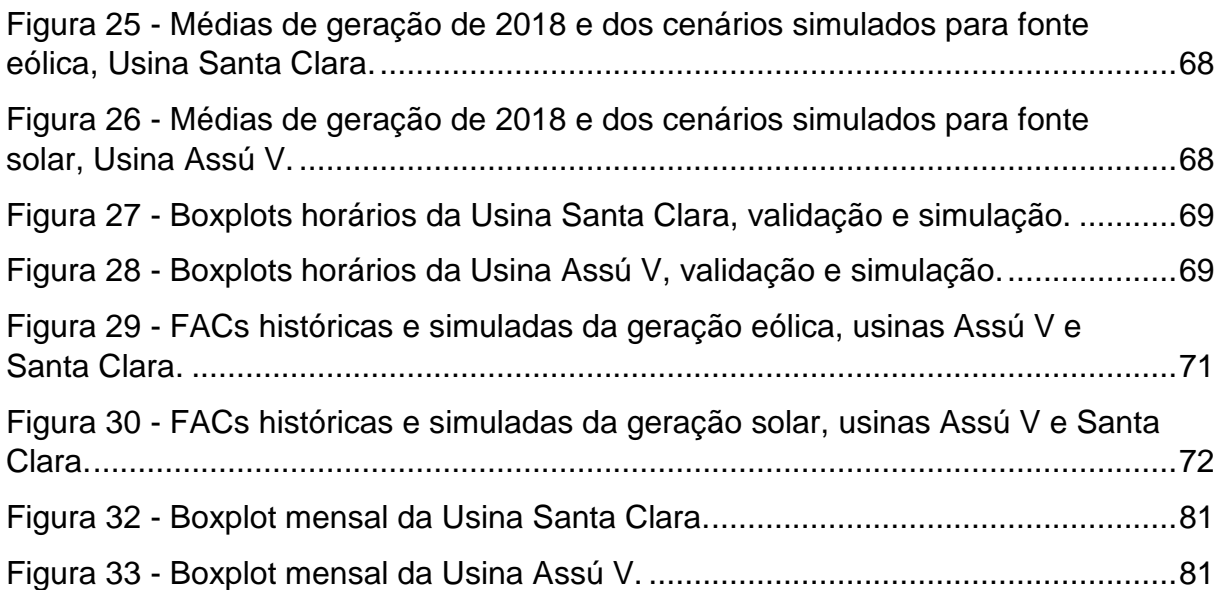

# **Lista de Tabelas**

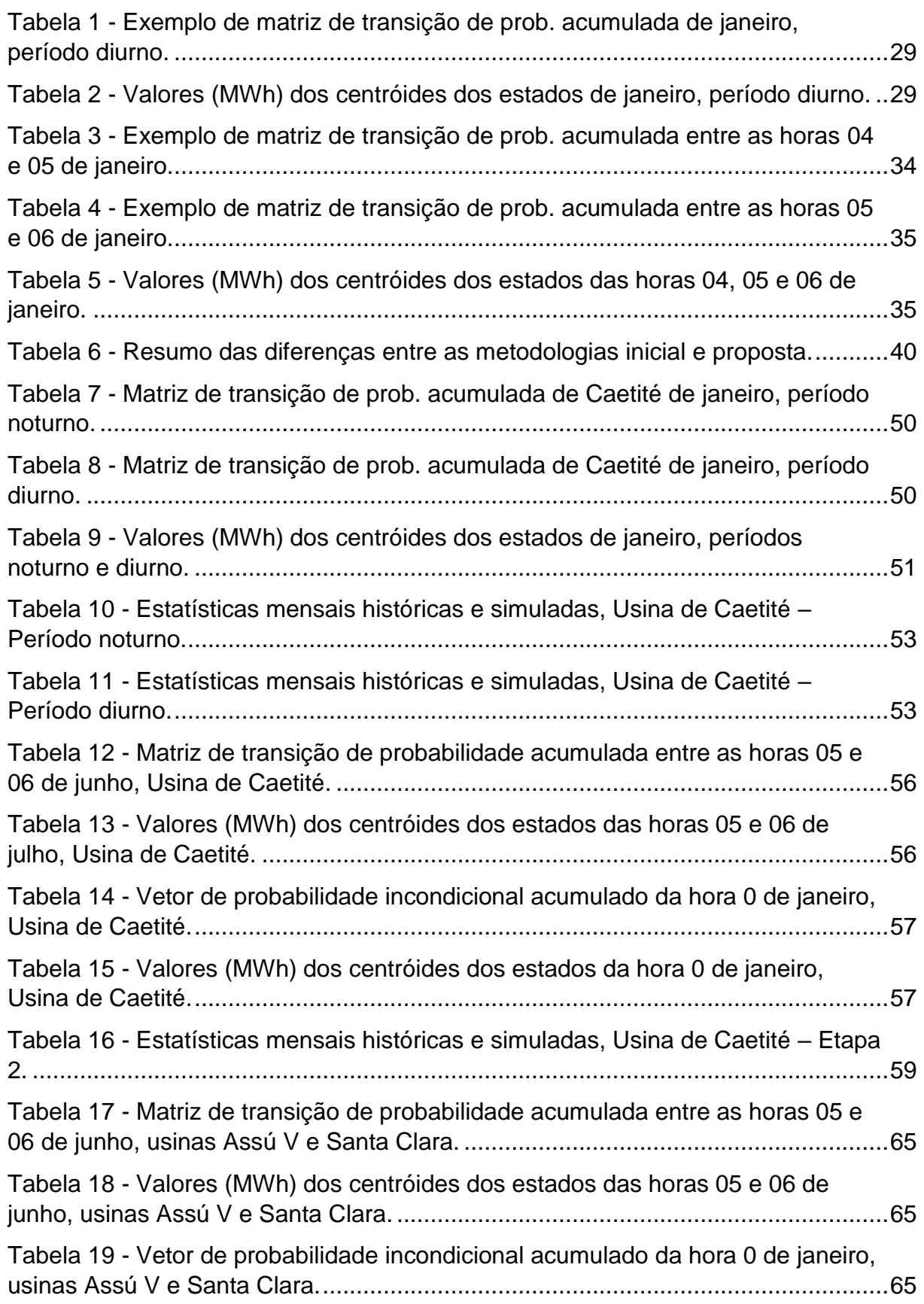

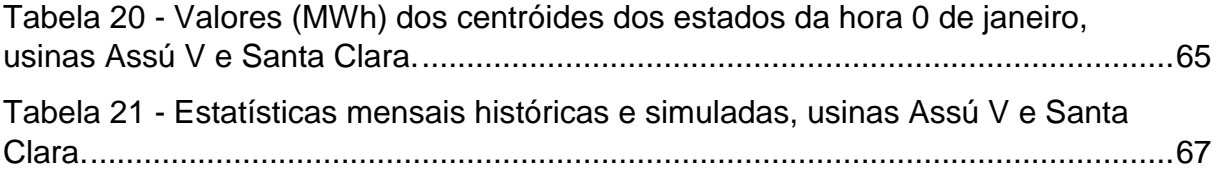

## <span id="page-12-0"></span>**1 Introdução Introdução**

O planeta passa por intensa transformação na forma de explorar as fontes de energia, em particular as necessárias para produzir eletricidade, essencial para a sociedade moderna e um fator chave para o desenvolvimento socioeconômico (Sales, 2017). Neste sentido, nos últimos anos, as fontes de energia renováveis variáveis (ERVs) se tornaram uma alternativa econômica e ecologicamente correta para fornecer energia a redes elétricas isoladas e integradas em todo o mundo. Segundo a *International Renewable Energy Agency* (IRENA, 2021), mais de 260 GW (gigawatts) de capacidade instalada de energia renovável foi adicionada à matriz elétrica global em 2020, superando a expansão em 2019 em cerca de 50%. Destacam-se, nesse contexto, as fontes eólica e solar fotovoltaica (FV) que, juntas, responderam por 91% do crescimento.

Na Figura 1, é possível observar a evolução da capacidade instalada (GW) no mundo dos recursos eólico e FV para o período de 2010 a 2020. Destaca-se que a capacidade instalada de geração eólica cresceu mais de 300%, isto é, saltou de 178 GW em 2010 para cerca de 734 GW em 2020 (IRENA, 2021). Neste mesmo período, a IRENA (2021) aponta que a capacidade instalada de geração solar expandiu em mais de 1600%, de 40 GW para 707 GW. Em contrapartida, segundo a agência, a adição de combustíveis fósseis na matriz global caiu de 64 GW em 2019 para 60 GW em 2020, seguindo uma tendência contínua de redução da expansão da fonte fóssil.

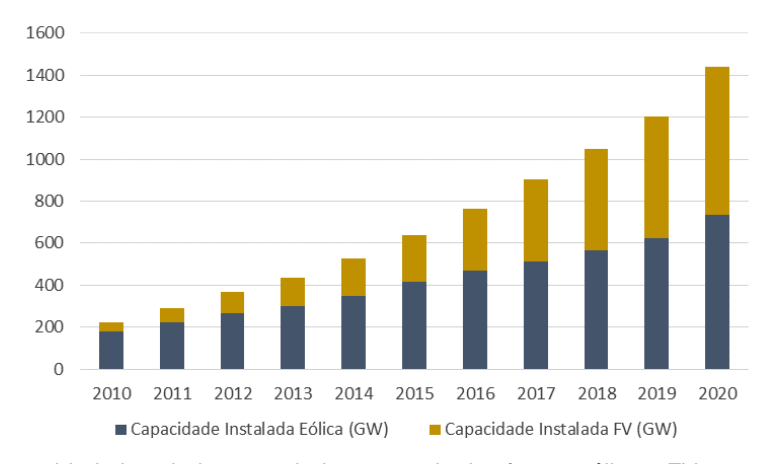

<span id="page-13-0"></span>Figura 1 - Capacidade instalada acumulada no mundo das fontes eólica e FV entre 2010 e 2020. Fonte: Adaptado de IRENA (2021).

No contexto brasileiro, os investimentos em usinas de fontes renováveis variáveis vêm aumentando expressivamente ao longo das duas últimas décadas, acompanhando a tendência mundial. O Plano Decenal de Expansão de Energia (PDE 2029) elaborado pela Empresa de Pesquisa Energética (EPE, 2020) estima que as fontes eólica e solar terão crescimento médio anual aproximado de 6,9% até 2029, superando as projeções de crescimento médio para outras fontes, como hidráulica (2% a.a.) e carvão vegetal (1% a.a.). Assim, embora as hidrelétricas respondam por cerca de 65% da capacidade instalada no país em 2021, a EPE (2020-1) planeja que, até 2030, a fonte hidráulica reduzirá sua participação para 42%, enquanto a FV saltará dos atuais 2% para 9% e a eólica, de 10% para 16%.

A Figura 2 apresenta a evolução das curvas de gerações eólica e solar anuais no Brasil entre 2010 e 2020, evidenciando a tendência de crescimento para ambas as fontes ao longo da última década. Observe o crescimento exponencial da curva de geração eólica a partir de 2014 e da solar a partir de 2017. Os dados são oriundos do Operador Nacional do Sistema Elétrico (ONS, 2022).

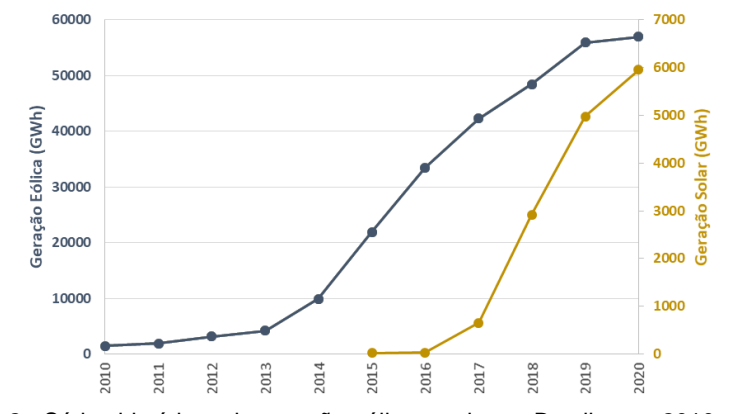

<span id="page-13-1"></span>Figura 2 - Séries históricas de geração eólica e solar no Brasil entre 2010 e 2020. Fonte: Elaborado a partir de dados do ONS (2022).

Na Figura 3, é possível observar a participação percentual por fonte na capacidade total instalada de geração elétrica no Brasil em 2016 e em 2020, segundo a EPE (2021). Ressalta-se o aumento da relevância das fontes eólica e FV, que saltaram de 5% para 9% e de 0% para 2%, respectivamente. Por outro lado, com exceção das fontes térmicas, as demais fontes apresentaram redução de sua participação, com destaque para a hidrelétrica, cuja parcela caiu de 68% para 65%.

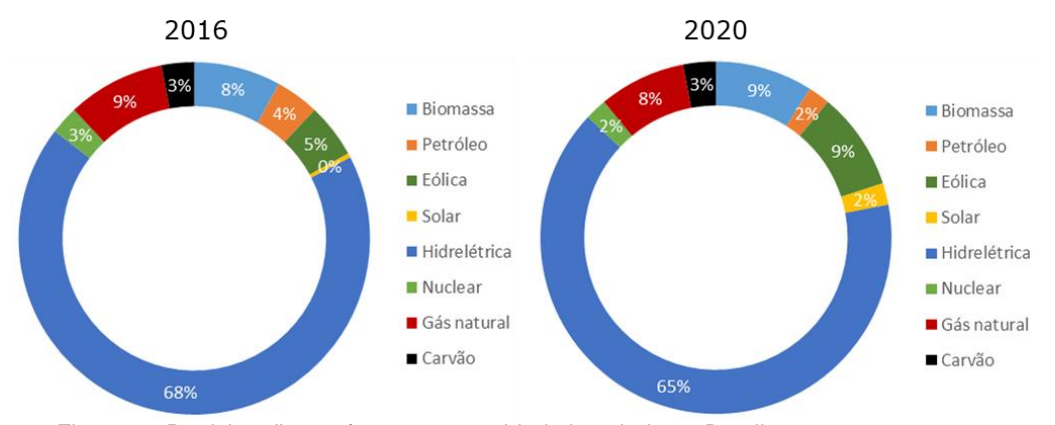

<span id="page-14-0"></span>Figura 3 - Participação por fonte na capacidade instalada no Brasil em 2016 e em 2020. Fonte: Elaborado a partir de dados da EPE (2021).

É importante destacar o potencial da geração eólica *offshore* na substituição da matriz elétrica do país. Estudos da EPE (2020-2) indicam que o potencial de geração dos ventos *offshore* no Brasil é de 697 GW em locais com profundidade até 50 m e, com profundidades até 100 m, alcança a ordem dos 1000 GW. Para viabilizar o aproveitamento desse potencial, avanços regulatórios vêm sendo realizados no Brasil, como a aprovação do PL 576/2021, o projeto de lei do marco regulatório para a exploração de energia — seja eólica, solar ou das marés — em alto-mar no Brasil.

No contexto da fonte solar, a instalação de sistemas fotovoltaicos em espelhos d'água aparece como mais uma alternativa de aplicação, com potenciais ganhos de eficiência. Assim, segundo a EPE (2020-3), projetos nacionais com uso de tecnologia solar fotovoltaica flutuante (FVF) associados a usinas hidrelétricas vêm ganhando visibilidade e apontam diversas vantagens, como redução de perda por sombreamento e sujeira, aproveitamento das superfícies aquáticas e redução da evaporação dos reservatórios. Por outro lado, algumas desvantagens também são observadas, como possíveis impactos na vida aquática local.

Apesar dos números crescentes e promissores, destaca-se que a inserção em larga escala de energias renováveis variáveis em redes de sistemas elétricos

apresenta desafios únicos para planejadores e operadores de sistemas, que devem tomar ações preventivas e corretivas a fim de manter a segurança e a confiabilidade das redes (Morales et al., 2010). Assim, o Sistema Elétrico Brasileiro (SEB) é fortemente impactado pela variabilidade e incertezas inerentes às fontes ERVs, exigindo grandes mudanças em sua gestão e na otimização dos recursos existentes (Esteves et al., 2019).

Destaca-se que o SEB é um sistema complexo e de grande porte, e o planejamento e a programação da operação são realizados por três modelos computacionais principais, divididos de acordo com o grau de incerteza do horizonte do planejamento. No modelo DESSEM é realizado o Plano Diário Eletroenergético (PDE) para um horizonte de 1 a 14 dias de forma determinística. O modelo DECOMP faz o Plano Mensal de Operação (PMO), sendo responsável por um horizonte de até um ano. O DECOMP utiliza uma abordagem determinística para o primeiro mês e probabilística para os demais meses. Por fim, no NEWAVE, é realizado o Plano da Operação Energética (PEN), para um horizonte de até 10 anos de forma probabilística (ONS, 2022). É importante sublinhar que o planejamento integrado nos três níveis objetiva garantir um abastecimento econômico, seguro e confiável no país.

Nesse sentido, atualmente o planejamento da operação do SEB envolve basicamente avaliar as condições futuras de fornecimento de energia de fontes hídricas e térmicas ao longo dos horizontes de planejamento para minimizar o valor esperado do custo de operação no período considerado (Oliveira et al., 2015). No entanto, as outras fontes de geração, como eólica e solar, são descontadas da demanda de energia de forma determinística. Ou seja, o modelo de despacho atual não considera o comportamento estocástico dessas ERVs. Dito isso, emerge a necessidade de também considerar cenários estocásticos das fontes eólica e solar, especificamente nos modelos de abordagem probabilística, buscando planejar a operação do sistema de forma mais eficiente, isto é, mitigando possíveis desperdícios, *blackouts* e racionamentos.

No contexto da iniciativa privada, as empresas que investem em produção de energia devem reunir o máximo de informações acuradas sobre as características da geração em suas regiões de interesse para tomar decisões apropriadas acerca do comércio de eletricidade e gestão de risco (Morales et al., 2010). Na prática, segundo Pinson (2013), os desafios envolvem a modelagem e simulação dos processos estocásticos de geração de energia renovável em escalas temporais e espaciais com o objetivo de embasar o processo de tomada de decisões, tanto no setor público quanto no privado.

Nessas circunstâncias, as técnicas probabilísticas (e.g., analíticas e de simulação) são os meios mais comumente utilizados para modelar a geração de fontes renováveis. Segundo Almutairi et al. (2016), extensas medições históricas de variáveis ligadas a fontes intermitentes, como velocidade do vento e radiação solar, são necessárias para modelar o comportamento aleatório de tais variáveis em um determinado local. Contudo, não são raras as vezes em que os dados disponíveis são insuficientes, destacando a necessidade do desenvolvimento de técnicas confiáveis de simulação, buscando representar a variabilidade cronológica e a natureza dos recursos intermitentes.

Dessa forma, nos últimos anos, um volume considerável de pesquisas tem sido direcionado à modelagem e simulação de ERVs. E, nesse contexto, uma temática crescente na literatura relaciona-se ao desenvolvimento de metodologias para simular de maneira conjunta diferentes recursos renováveis com características complementares, como, por exemplo, as fontes eólica e solar, trazendo oportunidades de contribuição científica. Segundo Jurasz et al. (2021), a complementaridade temporal entre ERVs resulta em uma potência combinada com menor variabilidade e intermitência, diminuindo a demanda por armazenamento e suavizando a operação do sistema elétrico.

Na Figura 4, para exemplificar o caráter complementar temporal entre as fontes eólica e solar, é apresentada, para as duas fontes de uma usina híbrida localizada na Bahia, a geração horária por unidade  $(p.u.)<sup>1</sup>$ . Note que o fator de capacidade máximo da geração eólica ocorre no período noturno, no qual a produção solar é nula. Em contrapartida, os maiores níveis médios de geração FV ocorrem em períodos do dia nos quais, geralmente, a produção eólica atinge seus menores patamares.

**.** 

 $1$  A geração p.u. também conhecida por fator de capacidade, é calculada a partir da razão entre a geração efetiva da usina em um período de tempo e a capacidade instalada total no mesmo período.

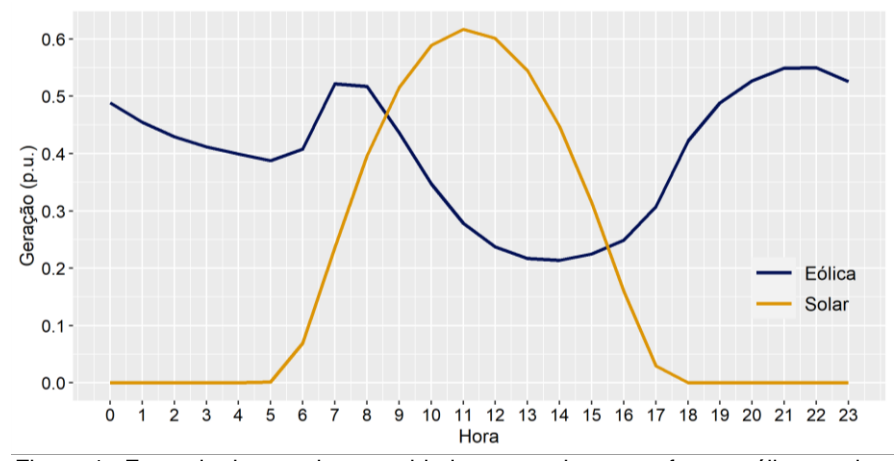

Figura 4 - Exemplo de complementaridade temporal entre as fontes eólica e solar. Fonte: Elaborado a partir de dados do Time Series Lab (PSR, 2021).

<span id="page-17-0"></span>Diante desse contexto, visando contribuir com o tema em questão simulação de energias renováveis - o objetivo deste trabalho é simular cenários conjuntos de ERVs, abordando as fontes eólica e solar, buscando, assim, capturar o caráter complementar entre diferentes recursos intermitentes.

As simulações são realizadas a partir de duas bases de dados do Brasil. A primeira base pertence a uma usina híbrida, com plantas de geração FV e eólica, do sertão da Bahia. A segunda compreende duas usinas de locais distintos do Rio Grande do Norte, sendo uma eólica e outra FV, buscando abordar não apenas a complementaridade temporal entre os recursos, mas também espacial, já que as plantas estão situadas em diferentes localizações geográficas.

Em uma primeira etapa, para gerar os cenários conjuntos de ERVs, é aplicada uma metodologia de simulação baseada nos trabalhos de Almutairi et al. (2016) e Maçaira et al. (2019). Os autores modelaram, por cadeias de Markov, processos estocásticos de geração eólica do Canadá e do Brasil, respectivamente. Posteriormente, obtiveram os cenários de energia por simulação de Monte Carlo. Em uma segunda etapa, são propostas adaptações nesta metodologia, buscando suprir lacunas identificadas a partir da mesma, isto é, os cenários gerados não representavam bem a variabilidade cronológica de nível horário das séries históricas e suas funções de autocorrelação (FACs), embora reproduzissem satisfatoriamente outras características estatísticas dos dados originais.

Assim, na segunda fase da pesquisa, a modelagem das ERVs e a simulação dos cenários são realizadas de maneiras distintas da primeira etapa, com o objetivo de gerar cenários sintéticos que representem apropriadamente todos os fatores estatísticos avaliados. Os detalhes são descritos no capítulo 3 desta dissertação.

É relevante destacar a inovação que este trabalho traz, visto que, até onde se tenha conhecimento, considerando a data de conclusão desta pesquisa, nenhum trabalho havia realizado simulação conjunta de ERVs com a metodologia proposta na segunda etapa.

O restante deste estudo está organizado da seguinte forma: o capítulo dois consiste de uma concisa revisão de literatura acerca do tema abordado, trazendo as principais metodologias utilizadas para simulação de ERVs; o terceiro capítulo é composto pela apresentação das metodologias de simulação aplicadas e seu embasamento teórico; o quarto capítulo apresenta os dados utilizados no estudo, fazendo uma breve análise descritiva das séries históricas e tratamento dos dados, seguido dos resultados obtidos nos estudos de caso e das análises dos cenários gerados. Por fim, o quinto capítulo apresenta as conclusões oriundas da pesquisa, além de sugestão para pesquisas futuras, seguido das referências bibliográficas que embasaram o trabalho.

## <span id="page-19-0"></span>**2 Revisão da Literatura Revisão da Literatura**

O principal objetivo do planejamento do setor elétrico brasileiro é minimizar os custos operacionais do sistema, priorizando a redução do consumo de combustível devido ao acionamento de usinas térmicas para atender à demanda da carga de energia (Baldioti e Souza, 2018). Na prática, o processo de planejamento e coordenação do SEB, pautado na interdependência operativa entre as plantas e considerando os efeitos de complementaridade entre diferentes fontes, é uma tarefa de significativa complexidade.

Nesse sentido, o aumento contínuo da participação de fontes renováveis intermitentes na matriz elétrica do Brasil ao longo dos últimos anos elevam os desafios enfrentados pelo ONS devido à variabilidade e às incertezas inerentes às fontes renováveis. É importante destacar que, para o caso específico da geração hidrelétrica, à exceção de usinas a fio d'água, é possível minimizar a volatilidade da fonte por meio do gerenciamento de reservatórios (Mendes et al., 2017), o que não é aplicável para os casos eólico e solar FV. Assim, a simulação de processos estocásticos de geração de energia, tanto em escalas temporais quanto espaciais, consiste em uma poderosa ferramenta de apoio ao processo de planejamento, operação e monitoramento de sistemas elétricos complexos, como o brasileiro, podendo contribuir, dessa forma, para aumentar a robustez e a confiabilidade de sistemas de fornecimento de eletricidade.

Quantidades significativas de estudos foram desenvolvidos envolvendo técnicas para previsão ou simulação de ERVs, cujas distinções são bem definidas por Morales et. al (2010). Os autores descrevem que a previsão envolve a predição da série temporal da fonte renovável para um horizonte futuro específico, por exemplo, os valores de geração eólica para as 24 horas do dia seguinte para um determinado local; enquanto a simulação do processo estocástico envolve a geração de um conjunto de possíveis cenários, ou séries temporais, do recurso natural com suas probabilidades associadas, por exemplo, 1000 séries de 24 valores horários de geração eólica descrevendo cenários diários plausíveis para a ERV, suas probabilidades associadas, intervalos de confiança, estatísticas descritivas (e.g.,

média, desvio-padrão, mediana), entre outros fatores estatísticos relacionados ao processo estocástico.

A literatura destaca ainda duas abordagens distintas para simulação estocástica de renováveis: (1) simulação de recursos primários, gerando cenários, por exemplo, de velocidade do vento ou radiação solar, para posteriormente transformá-los em potência; (2) e simulação diretamente da geração de energia (Chen et al., 2010). Papaefthymiou e Klöckl (2008) e Chen et al. (2010) destacam as vantagens de a simulação ser aplicada diretamente aos dados de geração, baseando-se na fonte eólica. Os autores sublinham que quando a velocidade do vento está entre os valores inicial e nominal da curva de potência da turbina eólica, qualquer erro na modelagem da velocidade do vento é aumentado em um fator cúbico para a potência eólica correspondente. Esta desvantagem é resolvida se forem utilizados dados diretamente de medições de geração ou se os dados de recurso primário medidos forem primeiro transformados em dados de energia.

Baldioti e Souza (2018) apontam que há várias maneiras para se modelar séries de energias renováveis como, por exemplo, usando técnicas de modelagem de séries temporais, incluindo modelos autorregressivos (ARMA) ou autorregressivos periódicos (PAR). Os autores destacam que muitos desses modelos costumam assumir normalidade nos resíduos, possibilitando o ajuste dos dados em uma distribuição paramétrica. No entanto, os autores também apontam que, na maioria dos casos reais referentes aos recursos renováveis, o ruído não pode ser tratado dessa forma, pois apresenta comportamentos de cauda intrinsecamente assimétricos. Dessa forma, buscando preservar da melhor forma possível a característica estocástica das séries históricas de ERVs nos cenários simulados, muitos trabalhos consideram outras distribuições, paramétricas ou não, para simular amostras aleatórias precisas de energias renováveis. Outras técnicas incluem modelos de inteligência computacional ou outros métodos não paramétricos.

Morales et al. (2010) desenvolveram uma metodologia para simular processos estocásticos relativos à velocidade do vento e aplicaram-na a diferentes conjuntos de dados dos EUA. O procedimento de modelagem pode ser dividido em quatro passos, resumidos da seguinte forma: (1) para cada série histórica considerada, ajusta-se uma função de distribuição Weibull, bastante utilizada para modelagem de dados de vento; (2) a partir da função de distribuição marginal obtida, transforma-se cada série temporal em uma série gaussiana, permitindo o uso

de modelos de séries temporais de forma consistente; (3) ajusta-se, então, um modelo ARMA a cada conjunto de séries temporais transformadas; (4) estima-se uma matriz de covariâncias estacionárias, descrevendo as correlações espaciais entre os diferentes locais de velocidade do vento considerados.

Após a modelagem, os autores implementaram um procedimento para geração de cenários, também dividido em quatro etapas, sintetizados a seguir: (1) na primeira etapa, gera-se uma série temporal de valores de ruído branco para cada local; (2) usando a matriz de covariâncias, as séries de ruído branco são espacialmente correlacionadas; (3) a partir do modelo de série temporal ajustado para cada caso e da série de ruído branco com correlação cruzada correspondente, geram-se séries normalizadas de velocidade do vento; (4) para cada série normalizada de velocidade do vento, realiza-se a transformação inversa do passo 2 do processo de modelagem, produzindo assim um cenário de velocidade do vento para cada local. A partir desta metodologia, os cenários gerados capturaram tanto as correlações temporais (autocorrelações) de cada série de velocidade do vento, quanto as correlações espaciais predominantes entre os processos estocásticos de velocidade do vento nas diferentes localizações consideradas.

Moghimi et al. (2012) afirmam haver um *trade-off* entre a utilização ótima de recursos de geração intermitente, preços de mercado incertos e riscos relacionados, na busca pela maximização dos benefícios dos participantes e minimização dos riscos correspondentes no ambiente de mercado de energia elétrica. Neste contexto, aplicaram um modelo ARIMA para simular cenários de geração de energia eólica. Estes cenários foram, então, utilizados em um modelo de programação estocástica desenvolvido para otimização da operação de um sistema hidro-eólico de energia.

Dias e Borges (2014), a partir de séries hidrológicas do Brasil, aplicaram o método não paramétrico denominado Estimativa de Densidade por Kernel (KDE) para a construção de um modelo autorregressivo de vazões afluentes que não assume uma distribuição de probabilidade paramétrica. As séries sintéticas geradas pelo modelo proposto reproduziram melhor a densidade de probabilidade das séries históricas em comparação a modelos PAR(p).

Schmidt et al. (2016) também usaram dados brasileiros para estimar, a partir de um modelo de otimização, uma combinação ideal de expansão de capacidade de geração eólica, solar FV e hidrelétrica para o país, e simularam cenários de despachos das usinas usando *bootstrap* nas séries de produção.

Chen et al. (2018), a partir de dados norte-americanos, propuseram uma abordagem para geração de cenários conjuntos de energia eólica e FV usando Redes Adversárias Generativas (GANs), a partir de redes neurais profundas interconectadas, considerando as correlações espaço-temporais entre as ERVs. Os autores destacam a vantagem da metodologia proposta de gerar novos cenários sem a necessidade de modelar explicitamente a distribuição dos dados históricos.

Alipour et al. (2020), com base nas incertezas decorrentes da geração eólica e FV e do consumo de carga elétrica, propuseram um modelo de Rede Neural Profunda para simular a operação elétrica de 37 países europeus.

Duca et al. (2021) modelaram a velocidade do vento ao longo do tempo através dos modelos dinâmicos de espaço de estado Weibull e Gamma. Os resultados, obtidos a partir de dados de diferentes regiões do Brasil, apontaram que o modelo dinâmico Gamma é competitivo com o Weibull, que é hoje o mais comumente usado para modelagem e simulação de velocidade de vento.

Mei et al. (2021) geraram cenários de energia eólica e FV a partir de simulação por hipercubo latino (HCL), um método de amostragem multidimensional e estratificado. Os autores apontam que, comparado com o método tradicional de Monte Carlo, o HCL pode efetivamente descrever as distribuições gerais de variáveis aleatórias com menos iterações de amostragem. Ao mesmo tempo, pode-se garantir que todas as regiões de amostragem sejam cobertas pelos pontos amostrados. Primeiramente, os autores ajustaram uma distribuição Beta aos dados de energia solar, e uma Weibull aos de geração eólica. Os cenários gerados foram utilizados em um modelo estocástico para operação ótima do dia seguinte em um sistema integrado de energia. Na metodologia empregada, os autores utilizaram o algoritmo de agrupamento k-*means* para clusterizar os cenários gerados, a fim de reduzir o custo computacional do modelo de otimização sem prejudicar a abrangência dos cenários simulados.

A PSR, uma multinacional que oferece serviços de consultoria técnica e soluções tecnológicas nos setores de energia elétrica e gás natural, desenvolveu uma ferramenta computacional chamada *Time Series Lab* (TSL) na qual foi implementada uma metodologia para gerar cenários futuros de geração de renováveis como base em KDE e em redes bayesianas, visando capturar os efeitos

de complementaridade e correlação entre as fontes hidráulica, eólica e FV (PSR, 2021). É interessante mencionar que, nos casos em que os dados históricos não estão disponíveis para produzir os cenários, o TSL possui uma metodologia que cria um registro histórico sintético de geração horária, usando informações disponíveis no banco de dados de reanálise global *Modern-Era Retrospective analysis for Research and Applications*, *Version 2* (MERRA-2), gerenciado pelo *Data and Information Services Center* (DISC) da *National Aeronautics and Space Administration* (NASA, 2021).

### <span id="page-23-0"></span>**2.1. Modelos de simulação baseados em Cadeias de Markov Modelos de simulação baseados em Cadeias de Markov**

Há muitos trabalhos desenvolvidos na literatura que utilizam modelos estocásticos de renováveis baseados em cadeias de Markov. Como definido em Winston (2004), uma cadeia de Markov é um tipo especial de processo estocástico que evolui no tempo a partir de um espaço de estados discreto. Além disso, em uma cadeia de Markov, o resultado de qualquer experimento é dependente apenas do resultado do experimento imediatamente predecessor.

Luo et al. (2014) aplicaram Monte Carlo via Cadeias de Markov (MCMC), usando amostragem de Gibbs, para simular séries temporais de energia eólica e FV na Alemanha. Os métodos MCMC compreendem uma classe de algoritmos para obter uma sequência de amostras aleatórias de uma distribuição de probabilidade da qual a amostragem direta é difícil. Ao construir uma cadeia de Markov com a distribuição desejada como sua distribuição de equilíbrio, pode-se obter, a partir dos estados de Markov, uma amostra de tal distribuição (Hastings, 1970).

Almutairi et al. (2016) simularam cenários de geração eólica do Canadá, a partir de uma metodologia desenvolvida com base em cadeias de Markov. Os índices de confiabilidade obtidos pelo método proposto foram comparados com índices produzidos por modelos ARMA de Box e Jenkins (1970), frequentemente utilizados em estudos de confiabilidade, apontando a eficácia da técnica proposta.

A metodologia aplicada pelos autores para simulação eólica pode ser resumida a partir das seguintes macro etapas: (1) inicialmente, as séries temporais de energia eólica são discretizadas em estados de Markov através do método de aprendizado de máquina não supervisionado k-*means*, cujo objetivo é agrupar dados de acordo com suas características; (2) são criadas as matrizes de transição da cadeia de Markov com base nas frequências de transição entre os estados a partir dos dados históricos; (3) os cenários sintéticos são então gerados, a partir de simulação de Monte Carlo aplicada às matrizes de transição acumuladas obtidas na etapa anterior.

O capítulo 3 traz, na seção 3.1, o embasamento teórico em detalhes, bem como todas as etapas da metodologia de Almutairi et al. (2016) adaptada neste trabalho para gerar cenários conjuntos de energia eólica e solar FV.

Maçaira et al. (2019) também se basearam no trabalho de Almutairi et al. (2016) para simular cenários de energia eólica no Nordeste do Brasil. Os autores integraram os cenários simulados ao modelo de despacho hidrotérmico brasileiro, sem a necessidade de qualquer alteração estrutural no modelo de otimização, e obtiveram resultados satisfatórios ao reduzirem a chance de esgotamento dos reservatórios de água e de um despacho ineficaz.

Miao et al. (2017), usando dados norte-americanos, propuseram um modelo Markoviano de geração de parque eólico, considerando o parque como uma unidade de múltiplos estados de geração. Baldioti e Souza (2018), a partir de uma metodologia combinando modelos autorregressivos periódicos (PAR(p)), Estimativa de Densidade por Kernel (KDE) e MCMC, geraram séries sintéticas de Energia Natural Afluente (ENA) para o Sudeste do Brasil. Ma et al. (2020) simularam a geração de energia FV de uma província chinesa combinando clusterização via k-*means* e cadeias de Markov.

Melo et al. (2021) realizaram um trabalho de simulação de geração multivariada de renováveis utilizando dados de uma usina do nordeste brasileiro. Enquanto Araujo et al. (2022) simularam séries de usinas de diferentes fontes, isto é, biomassa, solar e eólica, também a partir de dados brasileiros. Ambos os trabalhos são produtos desta pesquisa e utilizaram metodologias baseadas em cadeias de Markov e simulação de Monte Carlo.

O próximo capítulo apresenta as metodologias de simulação aplicadas nesta pesquisa e seu embasamento teórico em detalhes.

## <span id="page-25-0"></span>**3 Modelagem e Simulação Conjunta de Renováveis Modelagem e Simulação Conjunta de Renováveis**

Em uma primeira etapa da pesquisa, para gerar os cenários conjuntos de ERVs, foi aplicada a metodologia de simulação baseada nos trabalhos de Almutairi et al. (2016) e Maçaira et al. (2019). Em uma segunda etapa, foram realizadas adaptações nesta metodologia, buscando suprir lacunas identificadas nos cenários conjuntos gerados a partir da mesma. As seções 3.1 e 3.2 apresentam as diferenças e os respectivos detalhes acerca dos processos de modelagem e simulação de ERVs aplicados nestas duas etapas do trabalho.

#### <span id="page-25-1"></span>**3.1. 1ª Etapa 1ª Etapa**

O fluxograma com os principais passos da metodologia é apresentado na Figura 5. A seguir, as seções 3.1.1 e 3.1.2 detalham os estágios de modelagem e de simulação da metodologia, respectivamente.

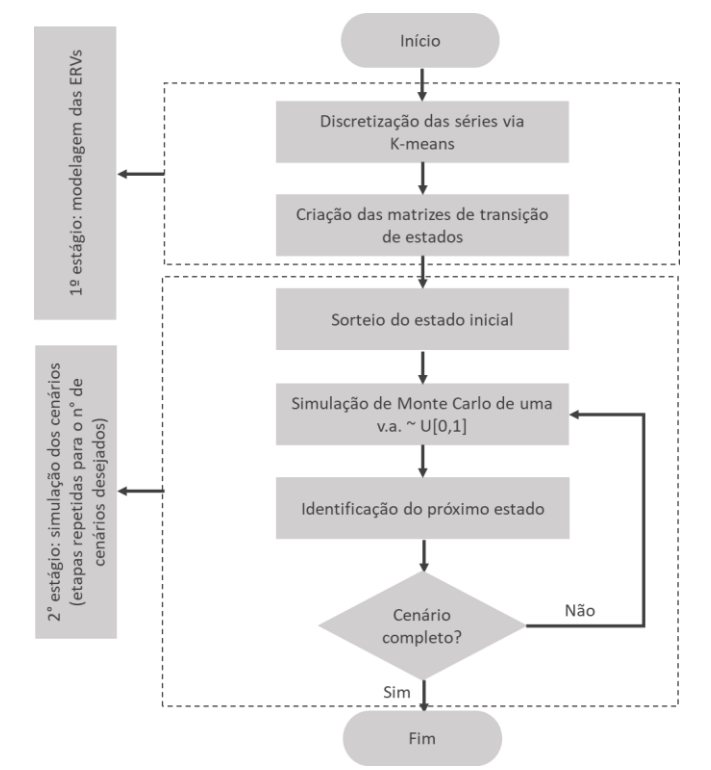

<span id="page-25-2"></span>Figura 5 – Metodologia de modelagem e simulação. Fonte: Elaborado com base em Almutairi et al. (2016) e Maçaira et al. (2019).

### <span id="page-26-0"></span>**3.1.1. Modelagem Modelagem**

O primeiro passo da modelagem consiste em discretizar as séries temporais de geração, isto é, agrupar os dados de energia eólica e solar em um número finito de estados. Para esee propósito, utiliza-se a técnica de agrupamento k-*means* (MacQueen, 1967), devido à simplicidade e à precisão fornecidas (Almutairi et al., 2016).

Esse algoritmo de aprendizado de máquina não supervisionado classifica objetos em vários grupos (ou seja, *clusters*), de modo que os objetos dentro do mesmo *cluster* sejam tão semelhantes quanto possível (alta similaridade intraclasse), enquanto os objetos de diferentes *clusters* sejam tão diferentes quanto possível (baixa similaridade interclasses) (MacQueen, 1967). No agrupamento k*means*, cada *cluster* é representado por seu centro (centróide), que corresponde à média dos pontos atribuídos ao *cluster*. Seus procedimentos podem ser resumidos da seguinte forma:

(1) Inicialmente, selecionam-se as médias iniciais (centróides)  $M_k$  dos *clusters*, onde é o número de *clusters* pré-especificado;

(2) Calcula-se a distância euclidiana  $D_k$  de cada dado para cada centróide  $M_k$ ;

(3) Atribui-se cada dado ao centróide mais próximo;

(4) Calculam-se novos centróides usando a média dos dados no *cluster* k;

(5) Os passos 2 a 4 devem ser repetidos até que os centróides permaneçam inalterados após várias iterações.

Dado que o objetivo deste trabalho é simular de maneira conjunta gerações eólica e solar, cada dado de energia  $WS_t$  no tempo t, bem como cada centróide dos *clusters*, é constituído por duas dimensões (ou atributos), correspondentes aos dois tipos de geração considerados. Assim, a distância euclidiana entre cada dado  $WS_t$ e cada centróide  $M_k$  é calculada no passo (2) conforme a equação a seguir:

$$
D_{tk} = \sqrt{\sum_{g=1}^{n} (WS_{gt} - M_{gk})^2}
$$
 (1)

Na equação acima,  $q$  representa o tipo de geração (eólica ou FV) e  $n$ , o número de ERVs consideradas, neste caso, portanto, igual a dois. É importante destacar que os dados devem ser normalizados para eliminar a influência da ordem de grandeza das gerações no cálculo da distância euclidiana. No final, o valor de cada tipo de energia observado  $WS_{qt}$  é substituído pelo atributo correspondente do centróide M<sub>ak</sub> do *cluster* a que pertence, finalizando o processo de discretização das séries temporais.

Nesta primeira etapa, são realizadas duas clusterizações dos dados históricos por mês, divididas em períodos noturno e diurno, a fim de preservar tanto as características sazonais anuais quanto diárias de geração de ERVs nas séries simuladas. O período noturno compreende os horários em que a geração solar é nula; o diurno, portanto, abrange os horários nos quais a geração solar é diferente de zero.

Na metodologia original de Almutairi et al. (2016), aplicada pelos autores somente a dados eólicos, o agrupamento era realizado apenas mês a mês, não considerando os períodos noturno e diurno. No entanto, é importante destacar que o perfil de geração de energia de ERVs varia de acordo com o período do dia. Considerando isto na modelagem do problema, não há riscos de os cenários simulados apresentarem perfis noturnos com características diurnas de produção de energia e vice-versa, o que já pode ser considerado uma contribuição à metodologia original.

O segundo passo da modelagem corresponde à criação das matrizes de transição de estados,  $P_{ind}$ . Como as discretizações no passo anterior são realizadas por períodos mensais, essas matrizes também são criadas neste nível. Dessa forma, podem ser consideradas matrizes de Markov, de dimensões  $kxk$ , sendo  $k$  o número de estados de cada período identificado anteriormente. Assim, são criadas no total 24 matrizes de transição de Markov, uma para cada período de cada mês do ano.

A probabilidade de transição estacionária  $p_{a,b}$  do estado  $a$  para o estado  $b$ , para todos os índices  $1 \leq (a, b) \leq k$ , pode ser calculada pela Equação (2):

$$
p_{a,b} = \frac{n_{a,b}}{\sum_{i=1}^{k} n_{a,i}}\tag{2}
$$

Onde  $n_{a,b}$  é o número de transições de  $a$  para  $b$  no histórico de dados, e o denominador é o total de transições de  $\alpha$  para todos os demais estados possíveis. Após obter as probabilidades de transição para cada estado, é possível construir a matriz de transição para cada período mensal, conforme (3):

$$
P_{ind} = \begin{bmatrix} p_{1,1} & p_{1,2} & \dots & p_{1,k} \\ p_{2,1} & p_{2,2} & \dots & p_{2,k} \\ \vdots & \vdots & \ddots & \vdots \\ p_{k,1} & p_{k,2} & \dots & p_{k,k} \end{bmatrix}
$$
 (3)

A partir da matriz de transição individual  $P_{ind}$ , cria-se a matriz de transição de probabilidade acumulada  $P_{acum}$ , de modo que sua última coluna seja igual a um para cada linha da matriz do período mensal, conforme (4):

$$
P_{acum} = \begin{bmatrix} p_{1,1} & p_{1,1} + p_{1,2} & \dots & p_{1,1} + p_{1,2} + \dots + p_{1,k} \\ p_{2,1} & p_{2,1} + p_{2,2} & \dots & p_{2,1} + p_{2,2} + \dots + p_{2,k} \\ \vdots & \vdots & \ddots & \vdots \\ p_{k,1} & p_{k,1} + p_{k,2} & \dots & p_{k,1} + p_{k,2} + \dots + p_{k,k} \end{bmatrix}
$$
(4)

Para facilitar o entendimento, um exemplo de matriz de transição de probabilidade acumulada para o período diurno de janeiro, obtida a partir de dados de geração de uma usina híbrida (eólica e FV), é apresentado a seguir na Tabela 1. Observe que a matriz possui dimensões 23x23, indicando que foram identificados 23 *clusters* de geração conjunta na etapa de discretização dos dados históricos. Os centróides de cada estado estão descritos na Tabela 2, onde GE representa a dimensão da geração eólica e GS, da geração solar, em MWh.

<span id="page-28-0"></span>Tabela 1 - Exemplo de matriz de transição de prob. acumulada de janeiro, período diurno.

|                                                                                          |              |                |              |                |              |              |                 |              |              |              | 23 clusters de geração conjunta na etapa de discretização dos dados históricos. Os |              |              |              |              |              |              |              |              |              |              |  |
|------------------------------------------------------------------------------------------|--------------|----------------|--------------|----------------|--------------|--------------|-----------------|--------------|--------------|--------------|------------------------------------------------------------------------------------|--------------|--------------|--------------|--------------|--------------|--------------|--------------|--------------|--------------|--------------|--|
| centróides de cada estado estão descritos na Tabela 2, onde GE representa a              |              |                |              |                |              |              |                 |              |              |              |                                                                                    |              |              |              |              |              |              |              |              |              |              |  |
|                                                                                          |              |                |              |                |              |              |                 |              |              |              |                                                                                    |              |              |              |              |              |              |              |              |              |              |  |
| dimensão da geração eólica e GS, da geração solar, em MWh.                               |              |                |              |                |              |              |                 |              |              |              |                                                                                    |              |              |              |              |              |              |              |              |              |              |  |
|                                                                                          |              |                |              |                |              |              |                 |              |              |              |                                                                                    |              |              |              |              |              |              |              |              |              |              |  |
| Tabela 1 - Exemplo de matriz de transição de prob. acumulada de janeiro, período diurno. |              |                |              |                |              |              |                 |              |              |              |                                                                                    |              |              |              |              |              |              |              |              |              |              |  |
| Estado a                                                                                 |              |                |              |                |              |              |                 |              |              |              |                                                                                    | Estado b     |              |              |              |              |              |              |              |              |              |  |
|                                                                                          | $\mathbf{1}$ | $\overline{c}$ | 3            | $\overline{4}$ | 5            | 6            | $7\phantom{.0}$ | $\, 8$       | 9            | 10           | 11                                                                                 | 12           | 13           | 14           | 15           | 16           | 17           | 18           | 19           | 20           | 21           |  |
| $\mathbf{1}$                                                                             | 0,27         | 0,27           | 0,27         | 0,62           | 0,70         | 0,70         | 0,70            | 0,70         | 0,70         | 0,70         | 0,70                                                                               | 0,90         | 0,90         | 0,90         | 1,00         | 1,00         | 1,00         | 1,00         | 1,00         | 1,00         | 1,00         |  |
| $\overline{c}$                                                                           | 0,00         | 0,45           | 0,45         | 0,45           | 0,45         | 0,72         | 0,73            | 0,73         | 0,73         | 0,87         | 0,87                                                                               | 0,87         | 0,87         | 0,87         | 0,87         | 0,92         | 0,92         | 0,92         | 0,96         | 0,96         | 1,00         |  |
| 3<br>$\overline{4}$                                                                      | 0,00<br>0,21 | 0,00<br>0,21   | 0,47<br>0,21 | 0,47<br>0,45   | 0,47<br>0,80 | 0,47<br>0,80 | 0,47<br>0,80    | 0,47<br>0,80 | 0,52<br>0,80 | 0,52<br>0,80 | 0,64<br>0,80                                                                       | 0,65<br>0,80 | 0,65<br>0,80 | 1,00<br>0,80 | 1,00<br>0,82 | 1,00<br>0,82 | 1,00<br>0,83 | 1,00<br>0,83 | 1,00<br>1,00 | 1,00<br>1,00 | 1,00<br>1,00 |  |
| 5                                                                                        | 0,02         | 0,02           | 0,02         | 0,22           | 0,42         | 0,42         | 0,42            | 0,42         | 0,42         | 0,57         | 0,57                                                                               | 0,57         | 0,57         | 0,57         | 0,59         | 0,59         | 0,61         | 0,61         | 0,99         | 0,99         | 1,00         |  |
| 6                                                                                        | 0,00         | 0,06           | 0,06         | 0,06           | 0,06         | 0,23         | 0,24            | 0,54         | 0,54         | 0,57         | 0,57                                                                               | 0,57         | 0,57         | 0,57         | 0,57         | 0,66         | 0,66         | 0,67         | 0,67         | 0,67         | 1,00         |  |
| $\overline{7}$                                                                           | 0,00         | 0,00           | 0,00         | 0,00           | 0,00         | 0,04         | 0,23            | 0,24         | 0,24         | 0,24         | 0,24                                                                               | 0,24         | 0,24         | 0,24         | 0,24         | 0,32         | 0,32         | 0,43         | 0,43         | 0,43         | 0,43         |  |
| 8                                                                                        | 0,00         | 0,00           | 0,00         | 0,00           | 0,00         | 0,07         | 0,09            | 0,15         | 0,15         | 0,15         | 0,16                                                                               | 0,16         | 0,16         | 0,16         | 0,16         | 0,32         | 0,34         | 0,71         | 0,71         | 0,71         | 0,73         |  |
| 9                                                                                        | 0,00         | 0,00           | 0,34         | 0,34           | 0,34         | 0,34         | 0,34            | 0,34         | 0,49         | 0,49         | 0,67                                                                               | 0,67         | 0,67         | 0,74         | 0,74         | 0,74         | 0,74         | 0,87         | 0,87         | 0,94         | 0,94         |  |
| 10                                                                                       | 0,00         | 0,55           | 0,55         | 0,55           | 0,64         | 0,66         | 0,66            | 0,66         | 0,66         | 0,81         | 0,81                                                                               | 0,81         | 0,81         | 0,81         | 0,81         | 0,81         | 0,84         | 0,84         | 0,99         | 0,99         | 1,00         |  |
| 11                                                                                       | 0,09         | 0,09           | 0,11         | 0,11           | 0,11         | 0,11         | 0,11            | 0,11         | 0,13         | 0,13         | 0,36                                                                               | 0,37         | 0,37         | 0,62         | 0,84         | 0,84         | 0,87         | 0,87         | 0,87         | 0,87         | 0,87         |  |
| 12                                                                                       | 0,33         | 0,33           | 0,33         | 0,33           | 0,33         | 0,33         | 0,33            | 0,33         | 0,33         | 0,33         | 0,33                                                                               | 0,99         | 0,99         | 1,00         | 1,00         | 1,00         | 1,00         | 1,00         | 1,00         | 1,00         | 1,00         |  |
| 13                                                                                       | 0,00         | 0,00           | 0,02         | 0,02           | 0,02         | 0,02         | 0,02            | 0,02         | 0,03         | 0,03         | 0,03                                                                               | 0,03         | 0,47         | 0,47         | 0,47         | 0,47         | 0,47         | 0,48         | 0,48         | 0,97         | 0,97         |  |
| 14                                                                                       | 0,09         | 0,09           | 0,10         | 0,10           | 0,10         | 0,10         | 0,10            | 0,10         | 0,10         | 0,10         | 0,23                                                                               | 0,45         | 0,45         | 0,98         | 1,00         | 1,00         | 1,00         | 1,00         | 1,00         | 1,00         | 1,00         |  |
| 15                                                                                       | 0,19         | 0,19           | 0,19         | 0,26           | 0,31         | 0,31         | 0,31            | 0,32         | 0,32         | 0,32         | 0,35                                                                               | 0,35         | 0,35         | 0,36         | 0,56         | 0,56         | 0,94         | 0,94         | 0,96         | 0,96         | 0,97         |  |
| 16                                                                                       | 0,00         | 0,00           | 0,00         | 0,00           | 0,00         | 0,08         | 0,51            | 0,81         | 0,81         | 0,81         | 0,81                                                                               | 0,81         | 0,81         | 0,81         | 0,81         | 0,96         | 0,96         | 0,98         | 0,98         | 0,98         | 0,99         |  |
| 17                                                                                       | 0,00         | 0,00           | 0,00         | 0,06           | 0,14         | 0,22         | 0,22            | 0,27         | 0,27         | 0,30         | 0,31                                                                               | 0,31<br>0,71 | 0,31<br>0,73 | 0,31         | 0,45         | 0,46         | 0,64         | 0,64         | 0,67         | 0,67         | 0,97         |  |
| 18<br>19                                                                                 | 0,00<br>0,00 | 0,00<br>0,19   | 0,00<br>0,19 | 0,00<br>0,23   | 0,00<br>0,37 | 0,00<br>0,37 | 0,07<br>0,37    | 0,14<br>0,37 | 0,63<br>0,37 | 0,63<br>0,72 | 0,71<br>0,72                                                                       | 0,72         | 0,72         | 0,73<br>0,72 | 0,73<br>0,73 | 0,78<br>0,73 | 0,78<br>0,74 | 0,91<br>0,74 | 0,91<br>0,92 | 0,91<br>0,92 | 0,91<br>1,00 |  |
| 20                                                                                       | 0,00         | 0,00           | 0,44         | 0,44           | 0,44         | 0,44         | 0,44            | 0,44         | 0,55         | 0,55         | 0,55                                                                               | 0,55         | 0,56         | 0,57         | 0,57         | 0,57         | 0,57         | 0,57         | 0,57         | 0,99         | 0,99         |  |
| 21                                                                                       | 0,00         | 0,07           | 0,07         | 0,07           | 0,12         | 0,36         | 0,37            | 0,39         | 0,39         | 0,40         | 0,40                                                                               | 0,40         | 0,40         | 0,40         | 0,42         | 0,51         | 0,75         | 0,76         | 0,79         | 0,79         | 0,88         |  |
| 22                                                                                       | 0,00         | 0,00           | 0,00         | 0,01           | 0,01         | 0,01         | 0,01            | 0,19         | 0,23         | 0,23         | 0,53                                                                               | 0,53         | 0,53         | 0,53         | 0,70         | 0,70         | 0,78         | 0,80         | 0,80         | 0,80         | 0,82         |  |
| 23                                                                                       | 0,00         | 0,00           | 0,00         | 0,00           | 0,00         | 0,00         | 0,05            | 0,06         | 0,24         | 0,24         | 0,24                                                                               | 0,24         | 0,81         | 0,81         | 0,81         | 0,81         | 0,81         | 0,84         | 0,84         | 0,85         | 0,85         |  |
|                                                                                          |              |                |              |                |              |              |                 |              |              |              |                                                                                    |              |              |              |              |              |              |              |              |              |              |  |

<span id="page-28-1"></span>Tabela 2 - Valores (MWh) dos centróides dos estados de janeiro, período diurno.

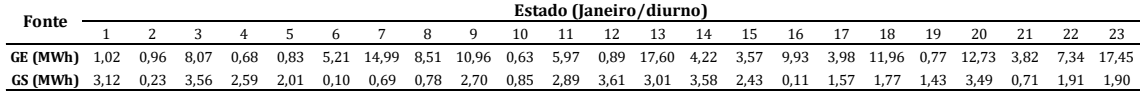

### <span id="page-29-0"></span>**3.1.2. Simulação dos cenários Simulação dos cenários**

O primeiro passo do estágio de simulação consiste em sortear, aleatoriamente, um estado inicial para a primeira hora do período mensal desejado. É importante observar que o espaço paramétrico (EP) dos cenários sintéticos de geração conjunta está no nível horário, partindo do pressuposto que os EPs das séries históricas também estão neste nível de granularidade temporal.

No segundo passo, gera-se, via simulação de Monte Carlo, um número aleatório de uma distribuição uniforme  $U \sim [0,1]$ . A partir deste número aleatório e da matriz de transição acumulada da cadeia de Markov para o mês e período considerados, obtém-se, no terceiro passo, o próximo estado simulado de geração conjunta. Para isso, compara-se o valor do número aleatório com os elementos da -ésima linha da matriz de transição de probabilidade acumulada, correspondente ao último estado simulado. Se o número gerado aleatoriamente for maior que a probabilidade acumulada do estado anterior e menor ou igual à probabilidade acumulada do estado subsequente, este é escolhido para representar a próxima geração conjunta sintética. Este procedimento é repetido para simular as séries horárias de geração eólica e solar simultaneamente para todo o período desejado e está representado na Equação (5):

$$
SWS_{h,d,m,y,g,c} = M_{gk} \quad se \quad p_{acum_{k-1}} < p_{unif[0,1]} \leq p_{acum_k} \tag{5}
$$
\nOnce:

- $SWS_{h,d,m,y,g,c}$  é a variável que representa a geração conjunta simulada para hora  $h$ , dia  $d$ , mês  $m$ , ano  $y$ , tipo de geração  $g$ , e cenário  $c$ ;
- $\bullet$   $M_{gk}$  é o valor do estado simulado, e corresponde ao atributo do centróide do *cluster* k para o tipo de geração  $g$ ;
- $\bullet$   $p_{acum_k}$  é o valor da probabilidade de transição, na matriz de Markov acumulada, para o estado  $k$ , a partir da linha do último estado simulado;
- $\bullet$   $p_{unif[0,1]}$  é o número aleatório da distribuição uniforme  $U \sim [0,1]$ , obtido por simulação de Monte Carlo.

Voltando ao exemplo da seção 3.1.1, para simular os valores de geração conjunta por hora, sorteia-se aleatoriamente, então, o estado inicial. Suponha que o estado 9 (10,96 MWh de geração eólica e 2,70 MWh de solar) seja sorteado como estado inicial. Posteriormente, por simulação de Monte Carlo, um valor da distribuição uniforme [0, 1] é sorteado, por exemplo, 0,30. Localizando este valor na matriz de transição acumulada, temos que 0,30 é maior que 0 (estado 2) e menor que 0,34 (estado 3), portanto, o segundo estado sorteado é o 3 (8,07 MWh de geração eólica e 3,56 MWh de solar). Este procedimento deve ser repetido até completar o horizonte de simulação desejado. Lembrando que a matriz de transição é alterada de acordo com o mês e período simulados.

Os procedimentos da geração dos cenários descritos acima são apresentados na Figura 6 em forma de fluxograma, detalhando o estágio de simulação descrito na Figura 5 para esta primeira etapa da pesquisa.

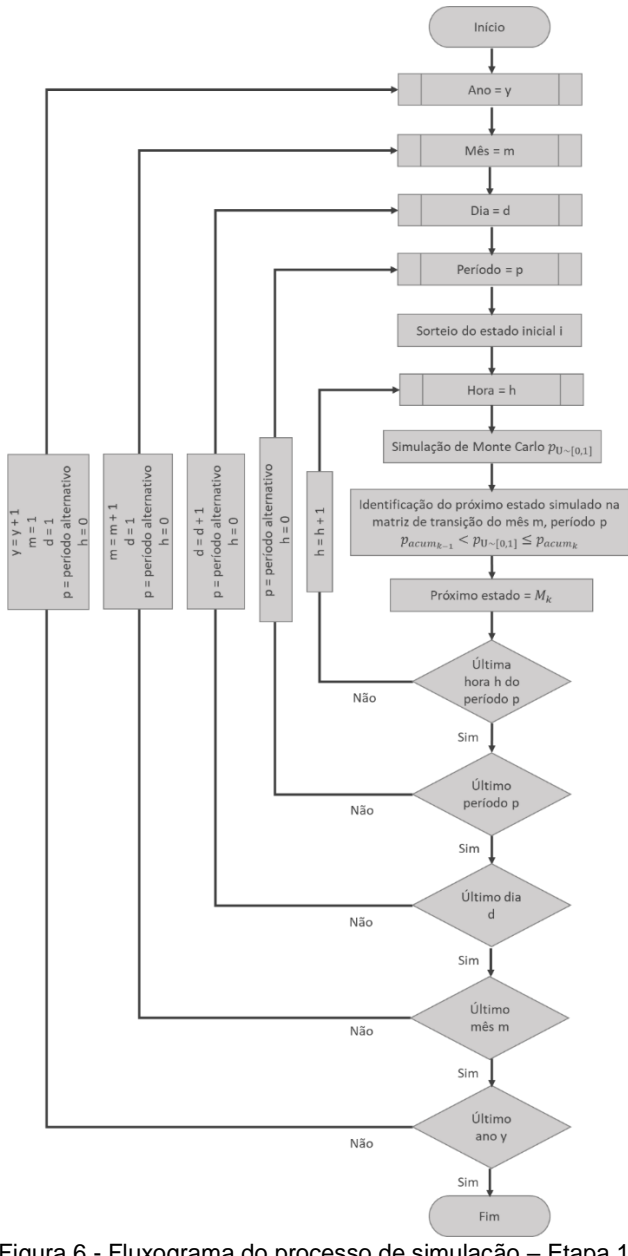

Figura 6 - Fluxograma do processo de simulação – Etapa 1. Fonte: Adaptado de Almutairi et al. (2016).

## <span id="page-31-2"></span><span id="page-31-0"></span>**3.2. Modelo proposto Modelo Proposto**

<span id="page-31-1"></span>Pode-se afirmar que o modelo proposto possui os passos principais similares aos da 1ª etapa da pesquisa, cujo fluxograma foi apresentado na Figura 5 da seção 3.1. No entanto, são sugeridas diversas alterações na aplicação das técnicas utilizadas. As diferenças são detalhadas a seguir nas seções 3.2.1 e 3.2.2.

Com a aplicação da metodologia de modelagem e simulação conjunta de renováveis apresentada na seção 3.1 referente à primeira etapa da pesquisa, foram identificadas algumas lacunas nos cenários conjuntos gerados a partir da mesma. Isso porque as séries sintéticas não representavam bem a variabilidade cronológica de nível horário dos dados históricos e suas funções de autocorrelação (FACs), embora reproduzissem satisfatoriamente outros fatores estatísticos dos dados originais, conforme detalhado no capítulo 4 mais à frente referente aos resultados da pesquisa.

Dessa forma, buscando suprir tais lacunas, são propostas diversas alterações, nesta segunda etapa do trabalho, na metodologia inicial para ambos os estágios de modelagem e simulação dos cenários. Na modelagem da etapa 1, as séries são discretizadas por períodos (noturno e diurno) mensais, buscando representar tanto as características sazonais anuais das ERVs, quanto os perfis diários dos períodos do dia e da noite. No entanto, destaca-se que, além dos padrões noturnos e diurnos de geração, as séries temporais também apresentam perfis de produção de energia de granularidade temporal horária.

Tendo isso em vista, propõe-se, nesta segunda etapa, a discretização dos dados históricos por mês e por hora, com o objetivo de gerar cenários que representem satisfatoriamente tanto as características sazonais anuais, quanto as características sequenciais de nível horário de geração. Desta maneira, enquanto na etapa 1 realizam-se duas discretizações por mês, na proposta são feitas 24 discretizações por mês, uma para cada perfil horário mensal.

A técnica k-*means* também é utilizada para realizar os agrupamentos, conforme a seção 3.1.1 apresentada anteriormente. Da mesma forma, as probabilidades de transição de estados podem ser calculadas a partir dos dados históricos discretizados aplicando a Equação (2).

O segundo passo da modelagem corresponde à criação das matrizes de transição de estados,  $P_{ind}$ . Na primeira etapa do trabalho, as matrizes são quadradas, o que permite classificá-las como matrizes de Markov, e são elaboradas para períodos (noturno e diurno) mensais. Na segunda etapa, tais matrizes não são obrigatoriamente quadradas, pois para simular cenários concatenados cronologicamente no nível horário, notou-se necessário elaborar as matrizes cujas linhas sejam compostas pelos estados da hora  $h$  e cujas colunas, pelos estados da hora  $h + 1$ , conforme exemplificado em (6). Assim, a proposta não configura mais uma modelagem por matrizes de transição de Markov, obrigatoriamente quadradas.

$$
P_{ind} = \begin{bmatrix} p_{1,1} & p_{1,2} & \dots & p_{1,z} \\ p_{2,1} & p_{2,2} & \dots & p_{2,z} \\ \vdots & \vdots & \ddots & \vdots \\ p_{k,1} & p_{k,2} & \dots & p_{k,z} \end{bmatrix}
$$
 (6)

Note que, de forma distinta da Equação  $(3)$ , o número de estados k que representam a hora h da linha da matriz não é necessariamente igual ao número de estados z da hora  $h + 1$  da coluna, consequência do processo de discretização. É importante frisar que o horário representado nas colunas deverá sempre ser o subsequente ao horário das linhas da matriz.

De forma semelhante a seção 3.1.1, a partir de  $P_{ind}$ , cria-se a matriz de transição de probabilidade acumulada  $P_{acum}$ , de modo que sua última coluna seja igual a um para cada linha da matriz, conforme (7):

$$
P_{acum} = \begin{bmatrix} p_{1,1} & p_{1,1} + p_{1,2} & \dots & p_{1,1} + p_{1,2} + \dots + p_{1,z} \\ p_{2,1} & p_{2,1} + p_{2,2} & \dots & p_{2,1} + p_{2,2} + \dots + p_{2,z} \\ \vdots & \vdots & \ddots & \vdots \\ p_{k,1} & p_{k,1} + p_{k,2} & \dots & p_{k,1} + p_{k,2} + \dots + p_{k,z} \end{bmatrix} \tag{7}
$$

Para facilitar o entendimento, as Tabelas 3 e 4 apresentam exemplos de matrizes de transição de probabilidade acumulada entre as horas 04 e 05 da manhã de um dia típico do mês de janeiro, e entre as horas 05 e 06 da manhã do mesmo mês, respectivamente, criadas a partir de dados de geração da mesma usina híbrida do exemplo da seção 3.1.1. Observe que as matrizes possuem dimensões 18 x 24 e 24 x 24. As dimensões equivalem ao número de estados do horário que representam, identificados no passo de discretização dos dados históricos. Os centróides de cada estado estão descritos nas Tabelas 5(a), 5(b) e 5(c), onde GE representa a dimensão da geração eólica e GS, da geração solar, em MWh. Nota-se também que a geração solar se inicia apenas a partir das 05h da manhã, justificando os valores nulos de GS para todos os estados da hora 04.

<span id="page-33-0"></span>Tabela 3 - Exemplo de matriz de transição de prob. acumulada entre as horas 04 e 05 de janeiro.

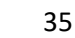

|                |                 |              |              |              |              |              |              |              |              |              |              |              |              |              |              |              |              |              |              |              |              | ر ر          |              |      |
|----------------|-----------------|--------------|--------------|--------------|--------------|--------------|--------------|--------------|--------------|--------------|--------------|--------------|--------------|--------------|--------------|--------------|--------------|--------------|--------------|--------------|--------------|--------------|--------------|------|
|                | <b>Estado</b> b |              |              |              |              |              |              |              |              |              |              |              |              |              |              |              |              |              |              |              |              |              |              |      |
| Estado a       | 1               | 2            | 3            | 4            | 5            | 6            | 7            | 8            | 9            | 10           | 11           | 12           | 13           | 14           | 15           | 16           | 17           | 18           | 19           | 20           | 21           | 22           | 23           | 24   |
| 1              | 0.00            | 0.00         | 0.00         | 0.00         | 0.20         | 0,20         | 0,20         | 0,22         | 0,38         | 0,38         | 0,38         | 0,38         | 0,38         | 0,38         | 0,87         | 0,96         | 0,96         | 0,96         | 0,96         | 0.96         | 0,96         | 0.96         | 1.00         | 1,00 |
| $\overline{2}$ | 0.01            | 0.01         | 0.01         | 0.01         | 0.03         | 0.03         | 0.03         | 0.23         | 0.23         | 0.23         | 0.33         | 0.33         | 0.37         | 0.37         | 0.37         | 0.38         | 0.59         | 0,59         | 0,59         | 0.59         | 0.75         | 0.90         | 1.00         | 1,00 |
| 3              | 0.01            | 0.01         | 0.16         | 0.16         | 0.16         | 0.21         | 0.23         | 0.23         | 0.23         | 0.44         | 0.45         | 0.48         | 0.49         | 0.54         | 0.54         | 0.54         | 0.54         | 0.76         | 0.76         | 0.77         | 0.77         | 0.77         | 0.77         | 1.00 |
| 4              | 0.00            | 0.00         | 0.00         | 0.00         | 0,25         | 0.25         | 0,25         | 0,25         | 0,33         | 0,33         | 0,33         | 0,33         | 0,35         | 0,35         | 0.83         | 0,98         | 0,98         | 0,98         | 0,98         | 0.98         | 0.98         | 0.98         | 1.00         | 1,00 |
| 5              | 0.07            | 0.07         | 0.07         | 0.16         | 0.16         | 0.16         | 0.16         | 0.25         | 0.25         | 0.25         | 0.41         | 0.43         | 0.48         | 0.48         | 0.48         | 0.48         | 0.71         | 0.71         | 0.71         | 0.77         | 0.97         | 1.00         | 1.00         | 1,00 |
| 6              | 0.10            | 0.10         | 0.15         | 0.16         | 0.16         | 0.18         | 0.18         | 0.18         | 0.18         | 0.42         | 0.46         | 0,59         | 0.60         | 0.60         | 0.60         | 0.60         | 0.60         | 0.80         | 0.80         | 0.88         | 0.88         | 0.88         | 0.88         | 1,00 |
| 7              | 0.04            | 0.04         | 0.04         | 0.09         | 0.09         | 0.09         | 0.09         | 0.21         | 0.22         | 0.22         | 0.26         | 0.28         | 0.32         | 0.32         | 0.34         | 0.34         | 0.46         | 0.46         | 0.46         | 0.49         | 0.75         | 0.87         | 1.00         | 1.00 |
| 8              | 0.00            | 0.00         | 0.00         | 0.00         | 0.07         | 0,07         | 0,07         | 0,20         | 0,38         | 0,38         | 0,38         | 0,38         | 0,40         | 0,40         | 0,47         | 0,53         | 0,56         | 0,56         | 0,56         | 0.56         | 0.60         | 0.98         | 1.00         | 1,00 |
| 9              | 0.00            | 0.00         | 0.00         | 0.00         | 0.15         | 0.15         | 0.15         | 0.25         | 0.48         | 0.48         | 0.48         | 0.48         | 0.48         | 0.48         | 0.60         | 0,65         | 0.67         | 0.67         | 0.67         | 0.67         | 0.69         | 0.90         | 1.00         | 1,00 |
| 10             | 0.17            | 0.17         | 0.17         | 0.35         | 0.35         | 0.35         | 0.35         | 0.38         | 0.38         | 0.41         | 0,53         | 0.78         | 0.81         | 0.81         | 0.81         | 0.81         | 0.86         | 0.87         | 0.87         | 0.99         | 1.00         | 1.00         | 1.00         | 1.00 |
| 11             | 0.00            | 0.00         | 0.07         | 0.07         | 0.07         | 0.31         | 0.37         | 0.37         | 0.37         | 0.42         | 0.43         | 0.43         | 0.43         | 0.78         | 0.78         | 0.78         | 0.78         | 0.91         | 0.93         | 0.93         | 0.93         | 0.93         | 0.93         | 1.00 |
| 12             | 0.00            | 0.11         | 0.11         | 0.11         | 0,11         | 0,11         | 0,11         | 0,11         | 0,11         | 0,11         | 0,11         | 0,11         | 0.11         | 0,11         | 0,11         | 0,11         | 0,11         | 0,11         | 1,00         | 1.00         | 1.00         | 1.00         | 1.00         | 1,00 |
| 13             | 0.16            | 0.16         | 0.19         | 0.31         | 0,31         | 0,31         | 0,31         | 0,31         | 0,31         | 0.43         | 0,51         | 0.76         | 0.79         | 0.79         | 0.79         | 0.79         | 0.80         | 0,89         | 0.89         | 0.98         | 0.98         | 0.99         | 0.99         | 1,00 |
| 14             | 0.00            | 0.08         | 0.11         | 0.11         | 0.11         | 0.40         | 0.55         | 0,55         | 0,55         | 0.55         | 0,55         | 0.55         | 0.55         | 0.85         | 0.85         | 0.85         | 0.85         | 0.85         | 1.00         | 1.00         | 1.00         | 1.00         | 1.00         | 1,00 |
| 15             | 0.12            | 0.12         | 0.12         | 0.40         | 0.40         | 0.40         | 0.40         | 0.42         | 0.42         | 0.43         | 0.58         | 0.65         | 0.68         | 0.68         | 0.68         | 0,68         | 0.77         | 0.77         | 0.77         | 0.82         | 0.97         | 0.99         | 1.00         | 1,00 |
| 16             | 0.00            | 0.00         | 0.00         | 0.00         | 0.26         | 0.26         | 0.26         | 0.32         | 0.53         | 0.53         | 0.53         | 0.53         | 0.53         | 0.53         | 0.68         | 0.87         | 0.87         | 0.87         | 0.87         | 0.87         | 0.87         | 0.95         | 1.00         | 1.00 |
| 17<br>18       | 0.00<br>0.00    | 0.00<br>0.00 | 0.00<br>0.00 | 0.00<br>0.00 | 0.23<br>0.02 | 0.23<br>0.02 | 0.23<br>0.02 | 0.23<br>0.27 | 0.43<br>0.33 | 0.43<br>0.33 | 0.43<br>0.35 | 0.43<br>0.35 | 0.46<br>0.35 | 0.46<br>0.35 | 0.71<br>0,35 | 0.94<br>0.42 | 0.94<br>0.54 | 0.94<br>0.54 | 0.94<br>0.54 | 0.94<br>0.54 | 0.94<br>0.62 | 0.94<br>0.88 | 1.00<br>1.00 | 1,00 |
|                |                 |              |              |              |              |              |              |              |              |              |              |              |              |              |              |              |              |              |              |              |              |              |              | 1,00 |

<span id="page-34-0"></span>Tabela 4 - Exemplo de matriz de transição de prob. acumulada entre as horas 05 e 06 de janeiro.

| Estado a       |      |      |      |      |      |      |      |      |      |      |      |      | Estado b |      |      |      |      |      |      |      |      |      |      |      |
|----------------|------|------|------|------|------|------|------|------|------|------|------|------|----------|------|------|------|------|------|------|------|------|------|------|------|
|                | 1    | 2    | 3    | 4    | 5    | 6    | 7    | 8    | 9    | 10   | 11   | 12   | 13       | 14   | 15   | 16   | 17   | 18   | 19   | 20   | 21   | 22   | 23   | 24   |
| $\mathbf{1}$   | 0.00 | 0.00 | 0,00 | 0.00 | 0,00 | 0,00 | 0.00 | 0,00 | 0,00 | 0,01 | 0.01 | 0,15 | 0,22     | 0,22 | 0,22 | 0,28 | 0,54 | 0,62 | 0,62 | 0.66 | 0.66 | 0.66 | 0.69 | 1.00 |
| $\overline{c}$ | 0.00 | 0.33 | 1,00 | 1,00 | 1,00 | 1,00 | 1,00 | 1,00 | 1,00 | 1,00 | 1.00 | 1,00 | 1.00     | 1,00 | 1,00 | 1,00 | 1,00 | 1,00 | 1,00 | 1,00 | 1,00 | 1.00 | 1.00 | 1,00 |
| 3              | 0.00 | 0.07 | 0,55 | 0,55 | 0,55 | 0.55 | 0,55 | 0,83 | 0,83 | 0,90 | 0,93 | 0,93 | 0,93     | 0,93 | 0,93 | 0,93 | 0.93 | 0,97 | 1.00 | 1,00 | 1,00 | 1.00 | 1.00 | 1.00 |
| 4              | 0.29 | 0,29 | 0,29 | 0,33 | 0,33 | 0,33 | 0,33 | 0,42 | 0,42 | 0,47 | 0,49 | 0,56 | 0,56     | 0,56 | 0,56 | 0,56 | 0,68 | 0,74 | 0,74 | 0,74 | 0,82 | 0,82 | 0,82 | 1,00 |
| 5              | 0.00 | 0.00 | 0.00 | 0.11 | 0.43 | 0.43 | 0.43 | 0.43 | 0.94 | 0.94 | 0.94 | 0,94 | 0.94     | 0.94 | 0.96 | 0,96 | 0.98 | 0,98 | 0.98 | 0.98 | 1,00 | 1.00 | 1.00 | 1.00 |
| 6              | 0.00 | 0.00 | 0.00 | 0.00 | 0,00 | 0.22 | 0,47 | 0.47 | 0.47 | 0,50 | 0.50 | 0,50 | 0.50     | 0.78 | 0.78 | 0.78 | 0.78 | 0,81 | 1,00 | 1,00 | 1,00 | 1.00 | 1.00 | 1.00 |
| 7              | 0.00 | 0.00 | 0.00 | 0.00 | 0,00 | 0.29 | 0.50 | 0.50 | 0.50 | 0.50 | 0.50 | 0,50 | 0.79     | 0.79 | 0.79 | 0,86 | 0.86 | 0.86 | 0.93 | 1.00 | 1.00 | 1.00 | 1.00 | 1.00 |
| 8              | 0.10 | 0,10 | 0,10 | 0,29 | 0,32 | 0,32 | 0,32 | 0,37 | 0,45 | 0,47 | 0,48 | 0,48 | 0,48     | 0,48 | 0,48 | 0,48 | 0,52 | 0,52 | 0,52 | 0,52 | 0,94 | 1.00 | 1,00 | 1,00 |
| 9              | 0.00 | 0,00 | 0,00 | 0,40 | 0,44 | 0,44 | 0,44 | 0,44 | 0,80 | 0,80 | 0,80 | 0,80 | 0,80     | 0,80 | 0,80 | 0,80 | 0,80 | 0,80 | 0,80 | 0,80 | 0,86 | 0,86 | 1,00 | 1,00 |
| 10             | 0.02 | 0,05 | 0,06 | 0,06 | 0,06 | 0,06 | 0,08 | 0,17 | 0,17 | 0,44 | 0,44 | 0,46 | 0,46     | 0,51 | 0,51 | 0,51 | 0,52 | 0,83 | 0,89 | 0,92 | 0,92 | 0,92 | 0,92 | 1,00 |
| 11             | 0.02 | 0.02 | 0,03 | 0,03 | 0,05 | 0,05 | 0,05 | 0,20 | 0,20 | 0,23 | 0,69 | 0,69 | 0,69     | 0,69 | 0,69 | 0,69 | 0,69 | 0,69 | 0,69 | 0,69 | 0,78 | 1,00 | 1,00 | 1,00 |
| 12             | 0.10 | 0,10 | 0,10 | 0,10 | 0,10 | 0,10 | 0,10 | 0,11 | 0,11 | 0,16 | 0,16 | 0,32 | 0,33     | 0,33 | 0,33 | 0,35 | 0,54 | 0,63 | 0,65 | 0,73 | 0,73 | 0,73 | 0,73 | 1,00 |
| 13             | 0.00 | 0,00 | 0,00 | 0,00 | 0,00 | 0,00 | 0,00 | 0,00 | 0,00 | 0,00 | 0,00 | 0,00 | 0,33     | 0,33 | 0,33 | 1,00 | 1,00 | 1,00 | 1,00 | 1,00 | 1,00 | 1,00 | 1,00 | 1,00 |
| 14             | 0.00 | 0,16 | 0,16 | 0,16 | 0,16 | 0,27 | 0,36 | 0,36 | 0,36 | 0,41 | 0.41 | 0,41 | 0.41     | 0,77 | 0.77 | 0,77 | 0,77 | 0,91 | 1,00 | 1,00 | 1,00 | 1,00 | 1,00 | 1,00 |
| 15             | 0.00 | 0.00 | 0,00 | 0.00 | 0,28 | 0,28 | 0,28 | 0,28 | 0,31 | 0,31 | 0.31 | 0,31 | 0,31     | 0,31 | 0.99 | 0.99 | 0.99 | 0,99 | 0,99 | 0.99 | 0.99 | 1.00 | 1.00 | 1,00 |
| 16             | 0.00 | 0,00 | 0,00 | 0,29 | 0,29 | 0,29 | 0,29 | 0,29 | 0,39 | 0,39 | 0,39 | 0,39 | 0,39     | 0,39 | 0,39 | 0,45 | 0,45 | 0,45 | 0,45 | 0,45 | 0,45 | 0,45 | 1,00 | 1,00 |
| 17             | 0.06 | 0.06 | 0.06 | 0.19 | 0,19 | 0,19 | 0,19 | 0,19 | 0,19 | 0,21 | 0,21 | 0,25 | 0,27     | 0,27 | 0,27 | 0,43 | 0,75 | 0,76 | 0,76 | 0,76 | 0,76 | 0.76 | 0.97 | 1,00 |
| 18             | 0.02 | 0.03 | 0,03 | 0,03 | 0,03 | 0,03 | 0,05 | 0,05 | 0,05 | 0,17 | 0.17 | 0,20 | 0,22     | 0,25 | 0,25 | 0,25 | 0,28 | 0,52 | 0,78 | 0,88 | 0,88 | 0.88 | 0,88 | 1.00 |
| 19             | 0.00 | 0.20 | 0,20 | 0,20 | 0,20 | 0,56 | 0,64 | 0,64 | 0,64 | 0,64 | 0.64 | 0,64 | 0.64     | 0,96 | 0.96 | 0,96 | 0,96 | 0,96 | 1,00 | 1,00 | 1,00 | 1.00 | 1,00 | 1,00 |
| 20             | 0.00 | 0.00 | 0,00 | 0.00 | 0,00 | 0,00 | 0.00 | 0,00 | 0,00 | 0,00 | 0,00 | 0,30 | 0,58     | 0,58 | 0,58 | 0,70 | 0,84 | 0,86 | 0,86 | 0,95 | 0,95 | 0.95 | 0,98 | 1,00 |
| 21             | 0.18 | 0.18 | 0,18 | 0,38 | 0,38 | 0,38 | 0,38 | 0,40 | 0,41 | 0,41 | 0,41 | 0,41 | 0,43     | 0,43 | 0,43 | 0,47 | 0,75 | 0,76 | 0,76 | 0,76 | 0,90 | 0.90 | 0.99 | 1,00 |
| 22             | 0.00 | 0.00 | 0.00 | 0.00 | 0,16 | 0,16 | 0.16 | 0.16 | 0,19 | 0,19 | 0,28 | 0,28 | 0.28     | 0,28 | 0.43 | 0.43 | 0.43 | 0.43 | 0.43 | 0.43 | 0,54 | 1.00 | 1.00 | 1.00 |
| 23             | 0.00 | 0.00 | 0.00 | 0.03 | 0.03 | 0.03 | 0.03 | 0,03 | 0.03 | 0,03 | 0.03 | 0.03 | 0.08     | 0.08 | 0,08 | 0.61 | 0.64 | 0.64 | 0.64 | 0.64 | 0.64 | 0.64 | 1.00 | 1.00 |
| 24             | 0.00 | 0.00 | 0.00 | 0.00 | 0.00 | 0.03 | 0,23 | 0,23 | 0,23 | 0,23 | 0,23 | 0.26 | 0,31     | 0.31 | 0.31 | 0,31 | 0,33 | 0,54 | 0,69 | 0,87 | 0.87 | 0.87 | 0.87 | 1,00 |

<span id="page-34-1"></span>Tabela 5 - Valores (MWh) dos centróides dos estados das horas 04, 05 e 06 de janeiro.

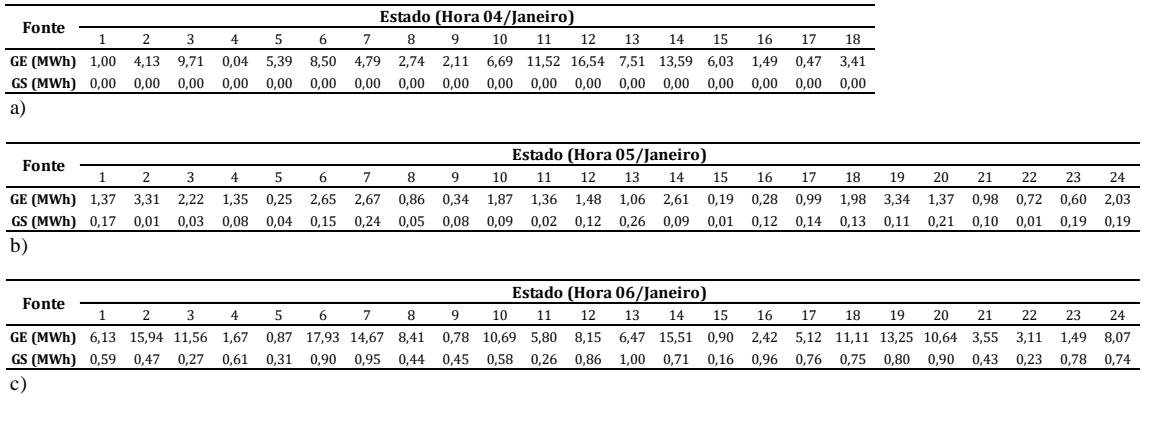

 $\overline{c}$ 

Além das matrizes de transição entre as horas do mesmo mês, denominadas matrizes intra mensais, é proposta, nesta etapa 2, a criação de matrizes de transição entre os meses, ou inter mensais, com o objetivo de tornar todo o processo de simulação concatenado cronologicamente. Assim, devem ser criadas 11 matrizes de transição inter mensais, nas quais as linhas são representadas pelos estados da última hora ( $h = 23$ ) do mês m, e as colunas pelos estados da primeira hora ( $h =$ 0) do mês  $m + 1$ . Já na metodologia aplicada na etapa 1, a cada alteração de período do mês simulado, novos estados iniciais devem ser sorteados aleatoriamente sem que haja concatenação entre as matrizes de diferentes meses.

Na metodologia inicial, o primeiro passo do estágio de simulação consiste em sortear aleatoriamente um estado inicial para o período mensal desejado. É importante destacar que, dessa forma, todos os estados possuem a mesma probabilidade de serem sorteados. No entanto, há estados de geração de energia com maiores chances de ocorrerem do que outros. Levando isso em consideração no primeiro valor simulado, é proposta, como último passo da modelagem desta segunda etapa, o cálculo da distribuição de probabilidade incondicional dos estados. Para cada hora de cada mês deve ser calculada sua distribuição incondicional, que pode ser assim chamada porque é independente do estado da hora anterior. Para calcular a probabilidade inicial  $p_s$  do estado *s* da hora *h* do mês  $m$ , deve ser utilizada a fórmula da Equação (8):

$$
p_s = \frac{n_s}{\sum_{i=1}^k n_i} \tag{8}
$$

Onde  $n_s$  é o número de ocorrências do estado  $s$  no histórico de dados, e o denominador é o total de ocorrências de todos os  $k$  estados possíveis para a hora  $h$ do mês  $m$ . Após obter as probabilidades incondicionais para todos os estados, é possível construir o vetor  $q$  de distribuição de probabilidade inicial acumulada, conforme (9):

$$
q = [p_1; (p_1 + p_2); \dots; (p_1 + p_2 + \dots + p_k)] \tag{9}
$$

É importante sublinhar que a distribuição incondicional é apenas utilizada para iniciar o processo de simulação, com o objetivo de gerar cenários que capturem da melhor forma possível a aleatoriedade dos dados originais desde o primeiro valor simulado das séries sintéticas.

### <span id="page-35-0"></span>**3.2.2. Simulação dos cenários Simulação dos cenários**
Para iniciar o processo de simulação, gera-se, via simulação de Monte Carlo, um número aleatório de uma distribuição uniforme  $U \sim [0,1]$ . Em seguida, compara-se o valor do número aleatório com os elementos do vetor de distribuição de probabilidade inicial acumulada da hora ℎ a partir da qual se deseja iniciar a simulação. Se o número gerado aleatoriamente for maior que a probabilidade acumulada de um estado qualquer s e menor ou igual à probabilidade acumulada do estado  $s + 1$  subsequente a s, o estado  $s + 1$  é selecionado para ser o primeiro do cenário sintético.

No segundo passo, gera-se, novamente, um número aleatório de uma distribuição uniforme  $U \sim [0,1]$ . A partir deste número aleatório e da matriz de transição acumulada para a hora  $h$ , cujos estados compõem as linhas da matriz, e da hora  $h + 1$ , cujos estados compõem as colunas, obtém-se o próximo estado simulado de geração conjunta. Para isso, compara-se o valor do número aleatório com os elementos da  $n$ -ésima linha da matriz de transição de probabilidade acumulada, correspondente ao estado simulado para a hora ℎ. Se o número gerado aleatoriamente for maior que a probabilidade acumulada do estado anterior e menor ou igual à probabilidade acumulada do estado subsequente, este é escolhido para representar a geração conjunta sintética da hora  $h + 1$ . Este procedimento é repetido para simular as séries horárias de geração eólica e solar conjuntamente para todo o período desejado e pode ser representado na Equação (10), semelhante a Equação (5), no entanto, desconsiderando o índice do período (noturno ou diurno) nos valores simulados.

$$
SWS_{h,d,m,y,g,c} = M_{gk} \quad se \quad p_{acum_{k-1}} < p_{unif[0,1]} \le p_{acum_k} \tag{10}
$$

Voltando ao exemplo da seção 3.2.1, para simular os valores de geração conjunta por hora, sorteia-se, inicialmente, um número aleatório de uma distribuição uniforme [0,1]. Suponha que o cenário simulado desejado se inicie na hora 04 de um dia típico de janeiro. Presume-se, também, que o estado 14 foi então selecionado para ser o primeiro estado do cenário (4,219 MW de geração eólica e 0 MW de solar), a partir do número aleatório sorteado e identificado no vetor de distribuição inicial da hora 04 de janeiro.

Prosseguindo, um novo valor da distribuição uniforme [0, 1] é sorteado, por exemplo, 0,44. Localizando este valor na matriz de transição acumulada entre as horas 04 e 05 de janeiro, a partir da linha do estado 14 na Tabela 3, o estado 16 é selecionado para representar a hora 05 (3,345 MWh de geração eólica e 0,003 MWh de solar).

Novamente, sorteia-se um valor da distribuição uniforme, por exemplo, 0,56. Assim, a partir da linha do estado 16 da Tabela 4, que representa a matriz de transição entre os horários 05 e 06 de janeiro, identifica-se que o estado simulado para a hora 06 é o 12 (3,807 MWh de geração eólica e 0,334 MWh de solar). Este procedimento deve ser repetido até completar o horizonte de simulação desejado.

Destaca-se que a matriz de transição é alterada a cada iteração do processo de simulação, buscando representar nos cenários gerados tanto a variabilidade horária intramensal quanto inter mensal das fontes de energia consideradas. Já na etapa 1, a matriz de transição só era alterada ao finalizar cada período mensal (noturno ou diurno) simulado.

Os procedimentos da geração dos cenários descritos acima são indicados na Figura 7 em forma de fluxograma, detalhando o estágio de simulação do modelo proposto. Já as principais diferenças entre as etapas das metodologias inicial e proposta são detalhadas na Tabela 6.

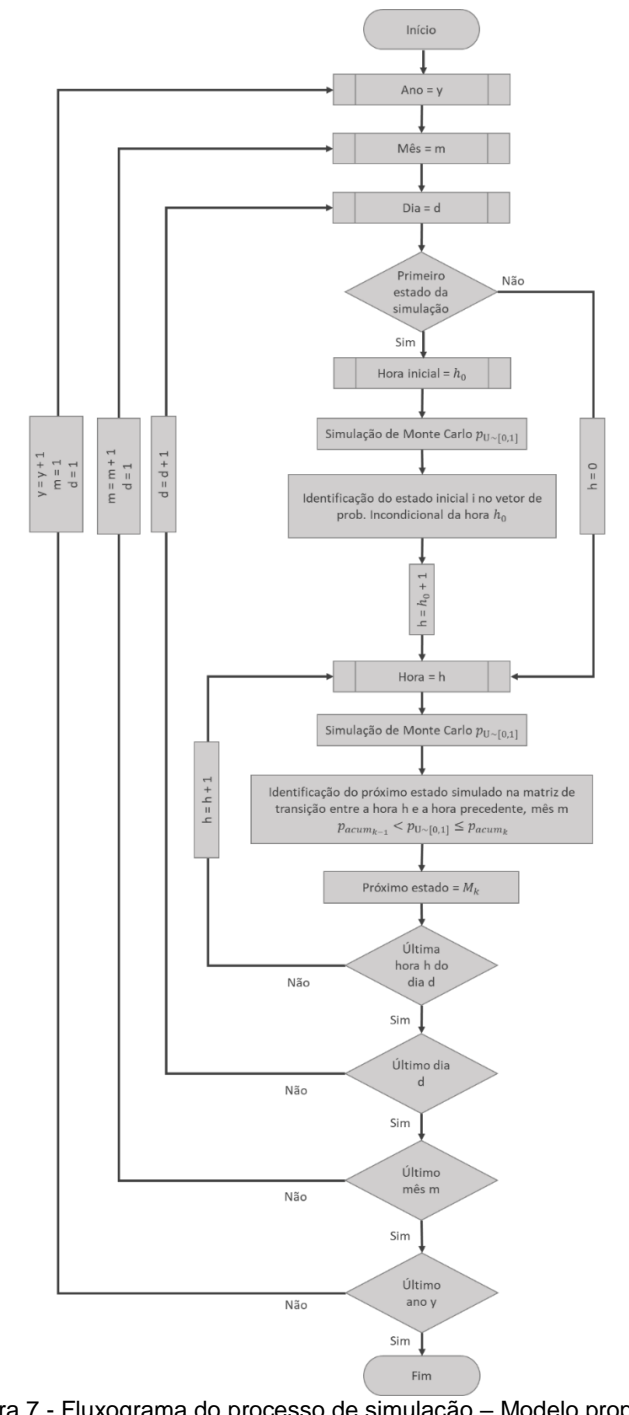

Figura 7 - Fluxograma do processo de simulação – Modelo proposto. Fonte: O Autor.

## Tabela 6 - Resumo das diferenças entre as metodologias inicial e proposta.

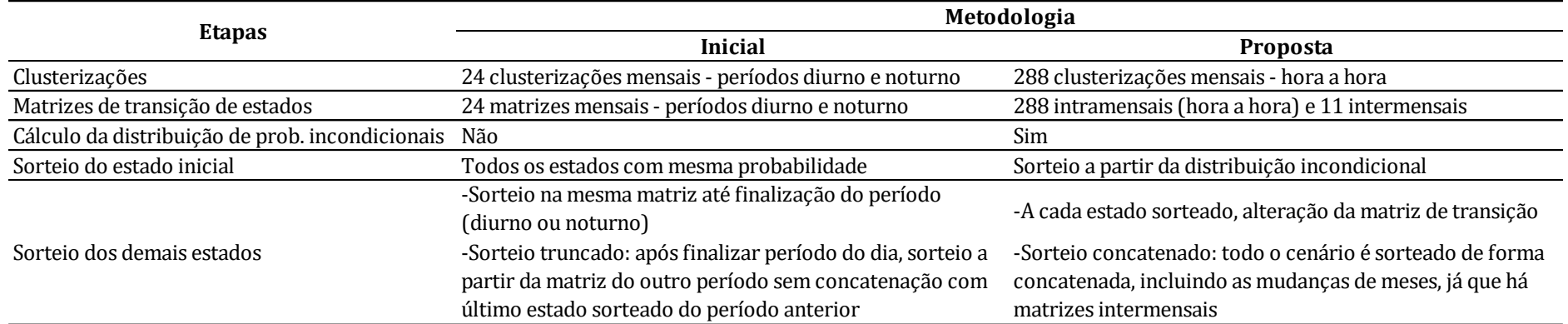

# **4 Resultados Resultados**

A seção 4.1 deste capítulo apresenta as bases de dados da pesquisa, detalhando as etapas de obtenção, tratamento e análise descritiva dos dados. É importante mencionar, antes de prosseguir, que todas as etapas de préprocessamento, modelagem e simulação foram realizadas a partir da linguagem de programação R (2020).

A metodologia da primeira etapa da pesquisa, apresentada na seção 3.1, foi aplicada aos dados do complexo híbrido eólico-solar de Caetité (BA) e os resultados são apresentados e avaliados na seção 4.2.

A seção 4.3 detalha os resultados de duas aplicações realizadas a partir da metodologia proposta na seção 3.2, segunda etapa da pesquisa. Desta vez, a metodologia foi aplicada não apenas para a Usina Caetité, mas também para uma base de dados composta por gerações de energia de duas usinas de cidades distintas do Rio Grande do Norte: Usina Fotovoltaica Assú V e Complexo Eólico Santa Clara. Nesta segunda aplicação, objetiva-se abordar não apenas a complementaridade temporal entre os recursos, mas também espacial, já que as plantas estão situadas em diferentes localizações geográficas.

Por fim, a seção 4.4 traz as reflexões e considerações finais, comparando os resultados obtidos nos estudos de caso.

## **4.1. Bases de dados Bases de dados**

## **4.1.1. Usina híbrida de Caetité Usina híbrida de Caetité**

Dada a indisponibilidade de dados públicos no que tange às medições históricas de geração de energia do parque híbrido de Caetité, foi utilizada uma ferramenta computacional denominada *Time Series Lab Data* (TSL-Data) (PSR, 2021) para a obtenção da base de dados. Este *softwar*e foi desenvolvido pela PSR,

uma multinacional que oferece serviços de consultoria e soluções tecnológicas nos setores de energia elétrica e gás natural. No *software*, é implementada uma metodologia com o objetivo de obter registros históricos de geração horária de até 40 anos a partir de características técnicas das usinas e informações disponíveis no banco de dados de reanálise global Merra-2 (NASA, 2021).

Com o TSL-Data, foi obtido um registro histórico de 1980 a 2018 de geração correspondente ao parque híbrido Caetité, cuja capacidade instalada é de 26,4 MW, dos quais 21,6 MW provêm da fonte eólica e 4,8 MW da FV. A localização da usina é apontada no mapa da Figura 8.

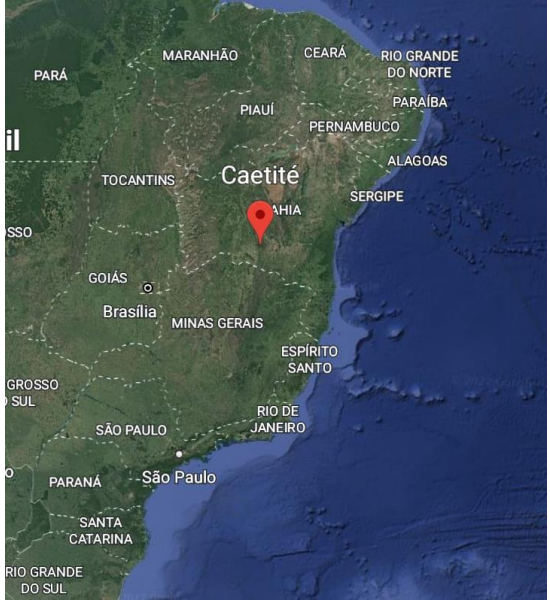

Figura 8 - Localização geográfica da Usina de Caetité. Fonte: Google Earth (2022).

A base de dados obtida é composta de duas séries horárias de energia para o período mencionado, uma para fonte eólica e outra para FV. No TSL-Data (PSR, 2021), a geração eólica é obtida utilizando uma metodologia denominada *Virtual Wind Farm* (VWF), baseada em Staffell e Pfenninger (2016). O primeiro passo é informar as coordenadas geográficas do local para que os dados de velocidade do vento sejam obtidos do Merra-2 (NASA, 2021). No segundo passo, devem ser definidas as características técnicas referentes à altura e ao modelo das turbinas eólicas da usina. Então, uma função extrapola as velocidades iniciais para a altura das turbinas e, por fim, a velocidade do vento extrapolada é convertida em energia através da curva de potência correspondente ao modelo de turbina informado.

Já a geração solar é obtida a partir do método *Global Solar Energy Estimator* (GSEE), com base em Pfenninger e Staffell (2016). O primeiro passo, de forma análoga ao processo de obtenção de geração eólica, é informar as coordenadas da usina para extrair, do MERRA-2 (NASA, 2021), os dados de irradiação e temperatura necessários para o cálculo da Irradiação Horizontal Global (*Global Horizontal Irradiation* – GHI). Então, devem ser definidas as características técnicas do parque solar, isto é, o ângulo relacionado à inclinação dos painéis solares, bem como o sistema de rastreamento instalado, para que, finalmente, seja calculada a energia FV a partir da GHI. É importante mencionar que o foco deste trabalho não está na conversão dos recursos primários em geração de energia, mas na simulação de cenários de ERVs. Para maiores detalhes das metodologias VWF e GSEE, consulte TSL (PSR, 2021), Staffell e Pfenninger (2016) e Pfenninger e Staffell (2016).

Dessa forma, obteve-se para cada fonte renovável do parque híbrido, uma série temporal com granularidade horária de geração por unidade (p.u.) de capacidade instalada, em valores no intervalo [0,1], para o período de 1980 a 2018. Não foram encontrados dados faltantes ou negativos na base obtida. Além disso, como são dados de reanálise, não são identificados dias inteiros de geração nula, o que geralmente ocorre em bases provenientes de medições reais devido aos períodos de manutenção das plantas.

Para chegar aos valores de geração eólica e solar em MWh, os registros de cada uma das séries históricas foram multiplicados pela capacidade instalada referente à fonte renovável da série, isto é, 21,6 MW no caso da eólica e 4,8 MW no caso da FV. Os valores de capacidade instalada, bem como os demais parâmetros técnicos do parque foram obtidos em Renova (2016).

Na Figura 4 do capítulo introdutório deste trabalho, é possível observar a geração horária p.u. das fontes eólica e solar a partir da base histórica obtida. A fonte solar segue tipicamente o formato de sino, com o pico de geração nos horários próximos ao meio-dia e valores nulos durante a noite. Já a geração eólica chega aos maiores patamares durante o período da noite, destacando a complementaridade temporal existente entre os dois recursos renováveis na região da usina.

É importante também analisar os dados sob a ótica mensal para identificar o comportamento das energias renováveis ao longo do ano. Para isso, a seguir, são apresentados os boxplots mensais das gerações de Caetité para as duas fontes.

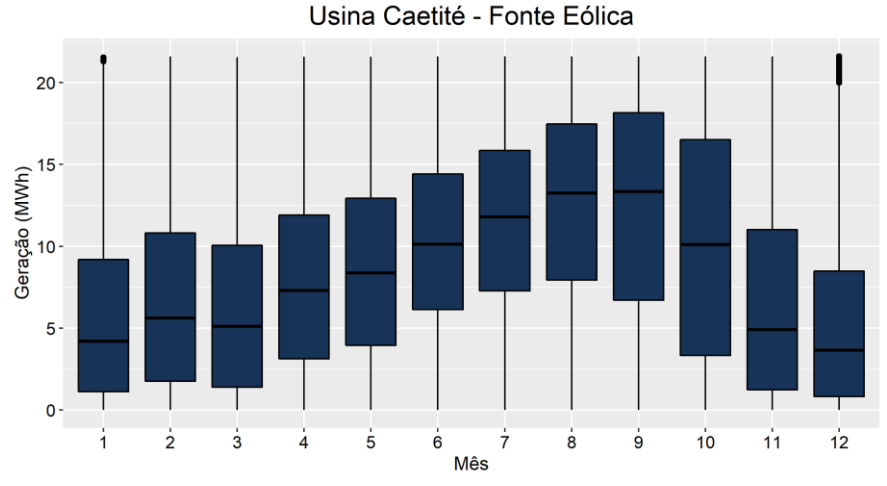

Figura 9 - Boxplot mensal da fonte eólica da Usina de Caetité. Fonte: Elaborado a partir de dados do Time Series Lab (PSR, 2021). Usina Caetité - Fonte Solar

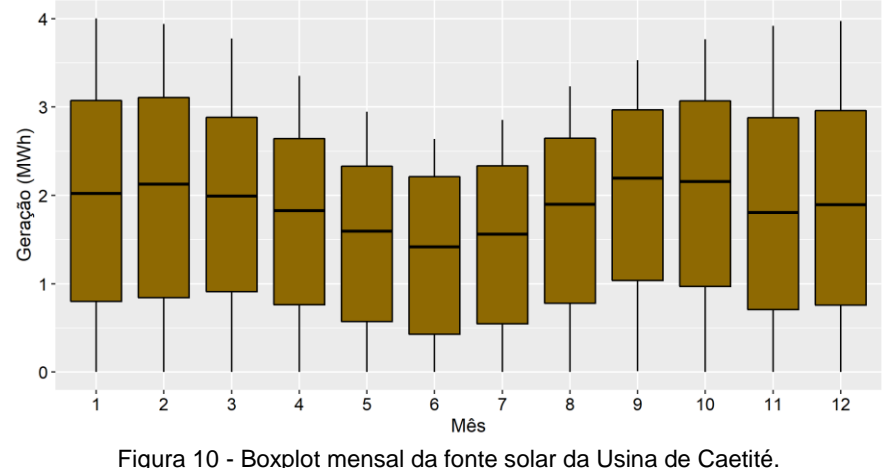

Fonte: Elaborado a partir de dados do Time Series Lab (PSR, 2021).

Em relação à produção eólica, os meses de maiores gerações vão de junho a outubro, período em que, habitualmente, a região Nordeste torna-se autossuficiente em energia durante vários dias devido, sobretudo, à geração eólica. Os meses que apresentam gerações medianas mais elevadas, especificamente setembro e outubro, caracterizam-se também por demonstrar maior dispersão na distribuição dos dados de energia.

A fonte solar apresenta as menores medianas nos meses de outono e inverno, nos quais ocorrem níveis reduzidos de incidência solar na região em comparação às demais estações. Os meses de maio a agosto também apresentam menor dispersão nos dados em relação aos demais por ser um período de raros dias nublados e chuvas escassas. Com isso, os níveis de radiação solar não variam significativamente ao longo desses meses.

Sublinha-se que a reprodução, dentro de um limite numérico razoável, de características de diferentes níveis temporais (e.g. horário e mensal) é essencial para que os cenários representem adequadamente os processos estocásticos das fontes renováveis.

## **4.1.2. Usinas Assú V e Santa Clara Usinas Assú V e Santa Clara**

Para compor a segunda base de dados, visando explorar os efeitos de complementaridade espaço-temporal entre as ERVs nos cenários simulados, foram selecionadas duas séries históricas de geração de usinas de locais distintos do estado do Rio Grande do Norte. A Usina Fotovoltaica Assú V, de 34 MW de capacidade instalada, situa-se no município de Assú e iniciou sua operação em dezembro de 2017. Já o Complexo Eólico Santa Clara está localizado em Parazinho, iniciou sua operação comercial em abril de 2014 e totaliza 188 MW de capacidade. A distância entre as usinas é de aproximadamente 130 km, conforme ilustrado no mapa da Figura 11.

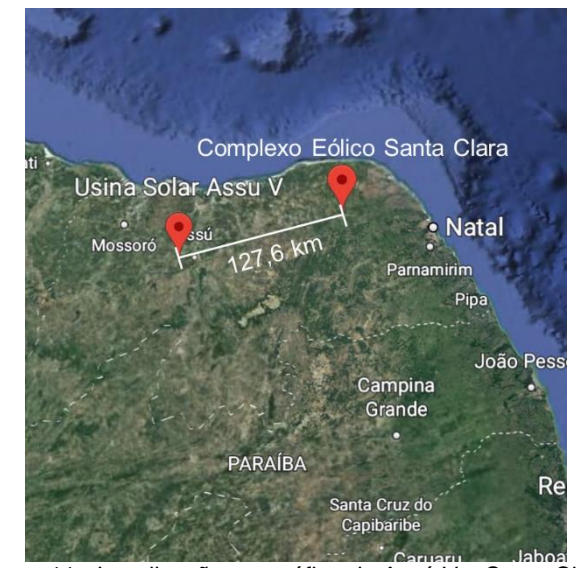

Figura 11 - Localização geográfica de Assú V e Santa Clara. Fonte: Adaptado de Google Earth (2022).

As séries históricas de gerações horárias (GWh) foram obtidas no site do ONS (2022) para o período de dezembro de 2017 a junho de 2022. Como o mês de dezembro de 2017 foi o mês de início da operação de Assú V, decidiu-se por não o utilizar para não incorporar à modelagem as instabilidades inerentes ao período operacional inicial. Além disso, mesmo Santa Clara apresentando uma série histórica mais longa do que Assú V, foi considerado apenas o período a partir de janeiro de 2018, visto que as séries eólica e solar devem possuir a mesma janela temporal de dados para possibilitar a modelagem simultânea das ERVs.

Embora não tenham sido encontrados dados de geração negativos ou acima da capacidade instalada das usinas, foram identificados alguns dados faltantes ou dias inteiros de geração nula. Dados faltantes são usualmente ocasionados por erros de registro. Já dias inteiros de geração nula ocorrem, geralmente, devido à manutenção e paralisação das usinas. Dos 1641 dias que compõem a base, foram identificados 27 dias inteiros de geração nula para a fonte FV e apenas um registro horário faltante, totalizando 1,65% do histórico. Já para a fonte eólica, embora não tenham sido levantados dias inteiros de geração nula, foram identificados 25 registros horários faltantes, representando um total de apenas 0,06% da base. Em todos esses casos, para cada registro horário nulo ou em branco foi atribuída a geração horária média calculada a partir dos demais dias do mês de ocorrência da lacuna.

Na Figura 12 é possível observar a geração horária p.u. das fontes eólica e solar das duas usinas. De forma semelhante à Usina Caetité, a fonte solar segue o formato de sino, com o pico de geração nos horários próximos ao meio-dia e valores nulos entre 18h e 04h da manhã. Nota-se que o fator de capacidade de Assú V chega próximo a 70% nos horários de pico, enquanto a geração solar média de Caetité não chegava à 64% da capacidade.

Já a geração eólica, comparativamente à primeira base de dados, apresenta um comportamento mais estável ao longo do dia, com maiores níveis de produção durante o período da manhã e da tarde. O fator de capacidade de Santa Clara varia de 20% a 40%, com limite superior inferior à Caetité, que variava entre 20% e cerca de 55%.

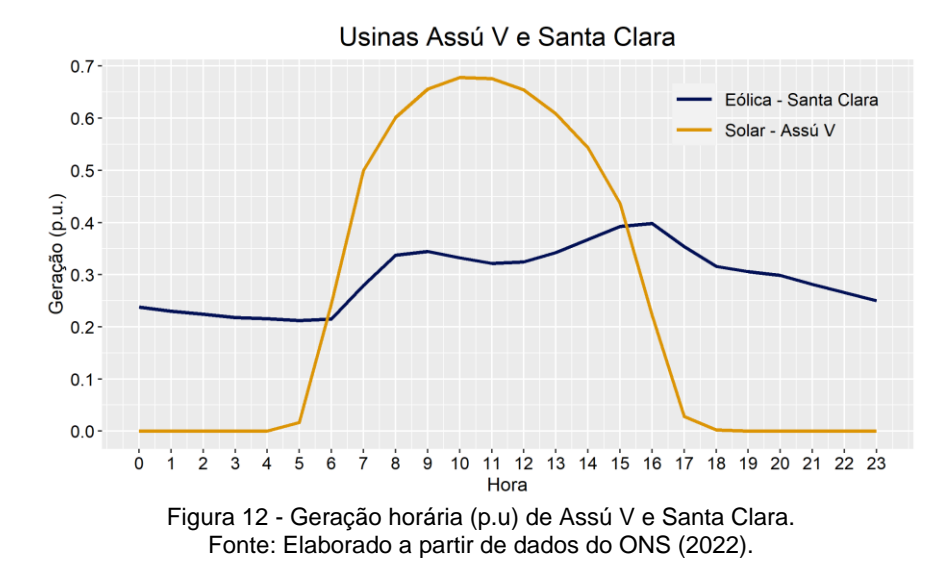

Como o histórico é composto por apenas 5 anos, é possível analisar graficamente a geração média mensal ano a ano, a fim de verificar se há mudanças comportamentais significativas no padrão de geração mensal ao longo dos anos da base. As Figuras 13 e 14 apresentam essas informações para as usinas Santa Clara e Assú V, respectivamente.

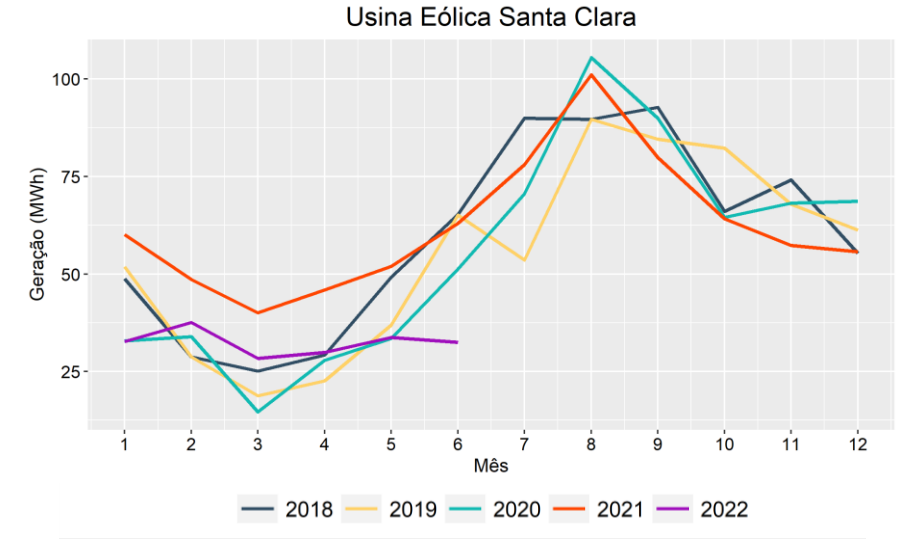

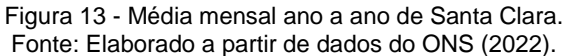

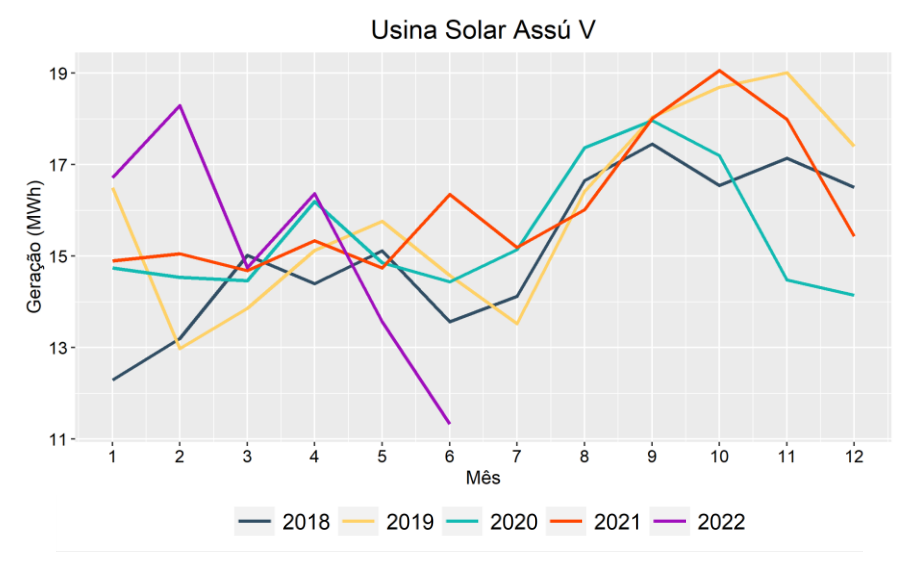

Figura 14 - Média mensal ano a ano de Assú V. Fonte: Elaborado a partir de dados do ONS (2022).

Para a fonte eólica, em todos os anos, o mês de março apresenta os menores níveis de geração, que passam, então, a crescer até atingir os maiores patamares em agosto/setembro. Já o comportamento mensal da fonte solar não é tão bem definido, mas é possível notar que a geração mantém-se em torno do mesmo nível entre janeiro e julho, a partir do qual a produção solar apresenta tendência de crescimento até atingir as médias máximas entre setembro e novembro. A partir de então, retorna para o nível de geração dos meses iniciais do ano.

É possível, ainda, observar que o ano de 2022 destaca-se pelos meses de fevereiro e junho apresentarem médias de geração significativamente distintas dos demais anos da base de dados. Nesse contexto, sublinha-se que junho de 2022 apresenta 15 dias inteiros de geração nula, dentre os 27 identificados na base inteira. Assim, conforme mencionado anteriormente, os dados desses dias foram preenchidos com as gerações horárias médias calculadas a partir dos demais dias do mês. Mas, nesse caso, as gerações horárias médias ficaram abaixo das médias históricas de junho dos demais anos e, como foram utilizadas para representar todo o mês, explicam a causa do valor significativamente inferior para a média de junho de 2022. Já no caso de fevereiro do mesmo ano, não foram identificadas outras causas para o valor médio superior, a não ser a estocasticidade inerente à radiação solar, cujo nível de incidência em fevereiro de 2022 foi mais elevado dentre os demais anos da base.

Foi verificado, ademais, que ambas as usinas não sofreram aumento de capacidade instalada no período analisado. Isso também pode ser comprovado pelos gráficos das Figuras 13 e 14, já que não há acréscimos significativos nas gerações médias mensais de um ano para outro. O Apêndice A apresenta os boxplots das gerações de Santa Clara a Assú V, corroborando as análises realizadas anteriormente com base nos gráficos das Figuras 13 e 14.

Por fim, observa-se, a partir da Figura 12, que apesar de o efeito de complementaridade entre as fontes ser bastante notável ao longo dos dias, tal efeito destaca-se menos no nível agregado mensalmente, analisando as Figuras 13 e 14. No entanto, ainda assim, é possível observar maiores níveis de geração solar nos meses inicias do ano em comparação à geração eólica, que atinge os menores patamares nessa mesma época do ano.

#### **4.2. Resultados – 1ª Etapa Resultados – 1ª Etapa**

## **4.2.1. Usina híbrida de Caetité**

No primeiro passo do estágio de modelagem, obteve-se um número finito de estados para cada conjunto de dados mensais da usina híbrida por período, noturno ou diurno, a partir da técnica k-*means*. É importante mencionar que o último ano do histórico, 2018, foi excluído do processo de agrupamento, a fim de avaliar os cenários simulados comparando-os com os dados reais deste ano. Para cada série, foram analisados diversos agrupamentos, variando o número de *clusters* entre 2 e 25. Assim, foi escolhido, para cada conjunto, o número de *clusters n* cuja distância total intracluster fosse no mínimo igual a 98% da distância total intracluster de  $n - 1$  grupos. Para o período noturno dos meses, o número de *clusters* selecionado variou de 14 a 17. Já para o período diurno, a quantidade de *clusters* selecionada foi de 23 para todos os meses.

No segundo passo da modelagem, foram geradas as matrizes de transição da cadeia de Markov, construídas a partir da frequência com a qual um estado transita para outro ou para si mesmo. A partir das matrizes de transição individual  $P_{ind}$ , são criadas as matrizes de transição de probabilidade acumulada  $P_{acum}$ . Nas Tabelas 7 e 8 são apresentadas as matrizes de transição de probabilidade acumulada obtidas para os períodos noturno e diurno do mês de janeiro, respectivamente.

Como foram obtidas 24 matrizes no total, considerando todos os meses, nos limitaremos a apresentar os exemplos apenas do mês de janeiro. Note que o número de estados do período noturno escolhido no método k-*means* foi igual a 15, e para o período diurno, igual a 23. Os centroides de cada estado para cada período estão descritos nas Tabelas 9(a) e 9(b), onde GE representa o centróide da geração eólica e GS, da geração solar, ambos em MWh. Além disso, como no período noturno não há geração solar, o atributo GS é nulo para todos os centróides dos estados deste período.

Tabela 7 - Matriz de transição de prob. acumulada de Caetité de janeiro, período noturno.

| Estado a<br>2<br>3<br>5<br>$\overline{7}$<br>9<br>11<br>12<br>1<br>8<br>10<br>13<br>4<br>6<br>0,52<br>0,34<br>0,29<br>0,29<br>0,34<br>0,86<br>0,86<br>0,87<br>0,87<br>0,87<br>0,87<br>0,88<br>1<br>1,00<br>2<br>0,37<br>0,37<br>0,38<br>0,62<br>0,64<br>0,64<br>0,00<br>0,34<br>0,34<br>0,40<br>0,44<br>0,47<br>0,64<br>3<br>0,06<br>0,06<br>0.69<br>0,70<br>1,00<br>1,00<br>1,00<br>1,00<br>1.00<br>1.00<br>1,00<br>1,00<br>1,00<br>0,79<br>0,79<br>0,94<br>0.94<br>0,98<br>0,00<br>0,00<br>0,00<br>0,79<br>1,00<br>1,00<br>1,00<br>1,00<br>4<br>5<br>0,52<br>0,88<br>0,98<br>0,98<br>0,98<br>0,99<br>0,36<br>0,36<br>0,52<br>0,98<br>0,98<br>0,98<br>1,00<br>6<br>0,15<br>0,18<br>0,24<br>0,55<br>0,55<br>0,56<br>0.56<br>0.56<br>0.57<br>0,68<br>0,99<br>0,15<br>0,18<br>7<br>0,59<br>0,99<br>0,99<br>0,00<br>0,02<br>0,02<br>0,20<br>0,20<br>0,20<br>0,59<br>0,87<br>0,99<br>0,99<br>8<br>0,07<br>0,10<br>0,58<br>0,72<br>0,01<br>0,04<br>0,04<br>0,06<br>0,11<br>0,42<br>0,67<br>0,40<br>0,41<br>9<br>0,95<br>0,96<br>0,00<br>0,17<br>0,17<br>0,17<br>0,32<br>0,33<br>0,68<br>0,95<br>0,96<br>0,11<br>0,11<br>10<br>0,00<br>0,27<br>0,31<br>0,31<br>0,31<br>0,35<br>0,35<br>0,50<br>0,84<br>0,84<br>0,84<br>0,84<br>0,27<br>0,05<br>0,10<br>0,87<br>11<br>0,02<br>0,03<br>0,03<br>0,05<br>0,11<br>0,41<br>0,43<br>0,44<br>0,74<br>0,94<br>12<br>0.05<br>0,08<br>0,22<br>0,23<br>0,23<br>0,55<br>0,85<br>0,99<br>0,06<br>0,06<br>0,06<br>0,16<br>0,16<br>13<br>0,38<br>0,71<br>0.09<br>0,09<br>0,09<br>0.09<br>0,13<br>0,27<br>0,27<br>0,28<br>0,28<br>0,28<br>0,99<br>0.00<br>0.09<br>0,51<br>0,54<br>14<br>0,04<br>0.04<br>0.08<br>0,10<br>0,12<br>0,31<br>0,33<br>0,34<br>0,45<br>15<br>0,19<br>0,19<br>0,19<br>0,21<br>0,32<br>0,38<br>0,44<br>0,47<br>0,00<br>0,14<br>0,14<br>0,34<br>0,46<br>Estado b<br>Estado a<br>$\overline{c}$<br>$\mathbf{1}$<br>3<br>5<br>$\overline{7}$<br>8<br>9<br>$\overline{4}$<br>6<br>10<br>13<br>14<br>15<br>17<br>18<br>19<br>20<br>21<br>11<br>12<br>16<br>0,27<br>0,62<br>0,70<br>0,70<br>0,70<br>0,70<br>0,70<br>1,00<br>0,27<br>0.70<br>0,70<br>0,90<br>0,90<br>0,90<br>1,00<br>1,00<br>1.00<br>1.00<br>0,27<br>1,00<br>1<br>$\overline{c}$<br>0,45<br>0,73<br>0,73<br>0,73<br>0,87<br>0,87<br>0,87<br>0,87<br>0,87<br>0,92<br>0,92<br>0,92<br>0,00<br>0,45<br>0,45<br>0,45<br>0,72<br>0,87<br>0,96<br>0,96<br>$\overline{\mathbf{3}}$<br>0,00<br>0,47<br>0,47 |   |              |      |              |      |              |      |      |      | Estado b |      |      |      |      |      |      |      |      |                              |
|----------------------------------------------------------------------------------------------------|---|--------------|------|--------------|------|--------------|------|------|------|----------|------|------|------|------|------|------|------|------|------------------------------|
| Tabela 8 - Matriz de transição de prob. acumulada de Caetité de janeiro, período diurno.                                                                                                    |   |              |      |              |      |              |      |      |      |          |      |      |      |      |      |      |      |      | 14                           |
|                                                                                                    |   |              |      |              |      |              |      |      |      |          |      |      |      |      |      |      |      |      | 1,00                         |
|                                                                                                    |   |              |      |              |      |              |      |      |      |          |      |      |      |      |      |      |      |      | 0,76                         |
|                                                                                                    |   |              |      |              |      |              |      |      |      |          |      |      |      |      |      |      |      |      | 1,00                         |
|                                                                                                    |   |              |      |              |      |              |      |      |      |          |      |      |      |      |      |      |      |      | 1,00                         |
|                                                                                                    |   |              |      |              |      |              |      |      |      |          |      |      |      |      |      |      |      |      | 1,00                         |
|                                                                                                    |   |              |      |              |      |              |      |      |      |          |      |      |      |      |      |      |      |      | 1,00                         |
|                                                                                                    |   |              |      |              |      |              |      |      |      |          |      |      |      |      |      |      |      |      | 0,99                         |
|                                                                                                    |   |              |      |              |      |              |      |      |      |          |      |      |      |      |      |      |      |      | 0,94                         |
|                                                                                                    |   |              |      |              |      |              |      |      |      |          |      |      |      |      |      |      |      |      | 0,96                         |
|                                                                                                    |   |              |      |              |      |              |      |      |      |          |      |      |      |      |      |      |      |      | 0,88                         |
|                                                                                                    |   |              |      |              |      |              |      |      |      |          |      |      |      |      |      |      |      |      | 0,99                         |
|                                                                                                    |   |              |      |              |      |              |      |      |      |          |      |      |      |      |      |      |      |      | 0,99                         |
|                                                                                                    |   |              |      |              |      |              |      |      |      |          |      |      |      |      |      |      |      |      | 1,00                         |
|                                                                                                    |   |              |      |              |      |              |      |      |      |          |      |      |      |      |      |      |      |      | 0,82                         |
|                                                                                                    |   |              |      |              |      |              |      |      |      |          |      |      |      |      |      |      |      |      | 0,70                         |
|                                                                                                    |   |              |      |              |      |              |      |      |      |          |      |      |      |      |      |      |      |      |                              |
|                                                                                                    |   |              |      |              |      |              |      |      |      |          |      |      |      |      |      |      |      |      |                              |
|                                                                                                    |   |              |      |              |      |              |      |      |      |          |      |      |      |      |      |      |      |      | 1,00<br>1,00                 |
|                                                                                                    |   |              |      |              |      |              |      |      |      |          |      |      |      |      |      |      |      |      | 1,00<br>1,00                 |
| 0,80<br>0,80<br>0,83<br>0,21<br>0,21<br>0,21<br>0,80<br>0,80<br>0,80<br>0,80<br>0,80<br>0,80<br>0,80<br>0,80<br>0,82<br>0,82<br>0,83<br>1,00<br>1,00<br>0,45                                                                                                    |   | 0,00         | 0,47 | 0,47         | 0,47 | 0,47         | 0,52 | 0,52 | 0,64 | 0,65     | 0,65 | 1,00 | 1,00 | 1,00 | 1,00 | 1,00 | 1,00 | 1,00 | 1,00<br>1,00<br>1,00<br>1,00 |
|                                                                                                    | 5 | 0,02<br>0,02 | 0,02 | 0,42<br>0,22 | 0,42 | 0,42<br>0,42 | 0,42 | 0,57 | 0,57 | 0,57     | 0,57 | 0,57 | 0,59 | 0,59 | 0,61 | 0,61 | 0,99 | 0,99 | 1,00<br>1,00                 |

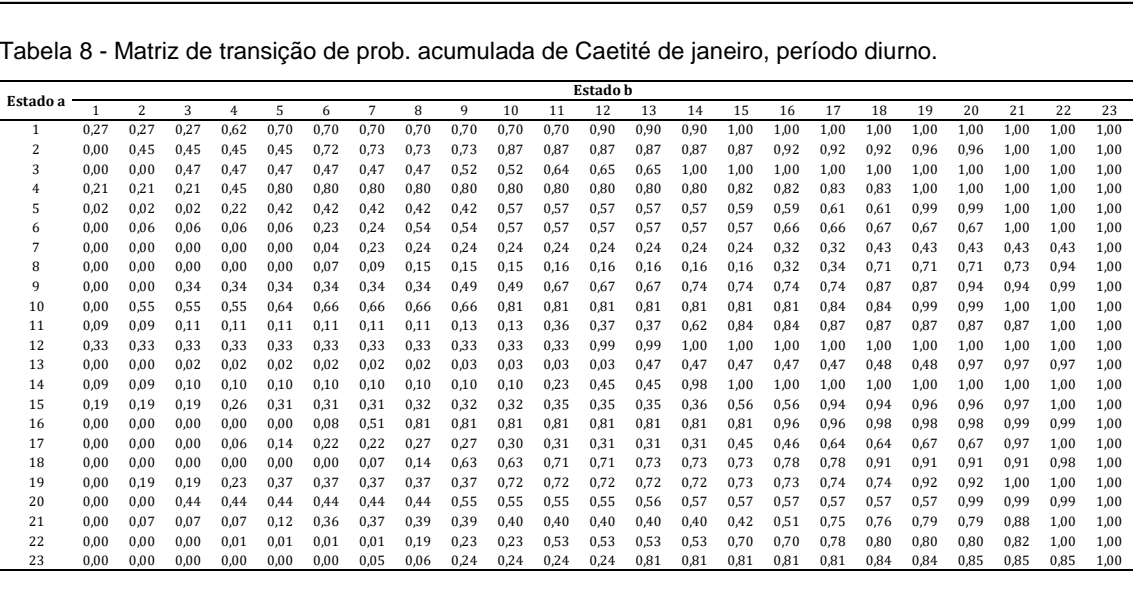

Tabela 9 - Valores (MWh) dos centróides dos estados de janeiro, períodos noturno e diurno.

|                       |      |      |            |      |       |       |       |      | Estado (Janeiro/noturno) |      |      |      |                         |      |      |      |      |       |      |       |      |      |       |
|-----------------------|------|------|------------|------|-------|-------|-------|------|--------------------------|------|------|------|-------------------------|------|------|------|------|-------|------|-------|------|------|-------|
| Fonte                 |      |      |            | 4    |       |       |       |      | q                        | 10   | 11   | 12   | 13                      | 14   | - 15 |      |      |       |      |       |      |      |       |
| <b>GE (MWh)</b> 15,03 |      |      | 3,35 19,55 | 0,07 | 17,11 | 13,07 | 0,79  | 6,82 | 1,56                     | 2,41 | 8,15 | 9,71 | 11.29                   | 5,61 | 4.43 |      |      |       |      |       |      |      |       |
| GS (MWh)              | 0,00 | 0,00 | 0,00       | 0,00 | 0,00  | 0,00  | 0,00  | 0,00 | 0,00                     | 0,00 | 0,00 | 0,00 | 0,00                    | 0,00 | 0,00 |      |      |       |      |       |      |      |       |
| a)                    |      |      |            |      |       |       |       |      |                          |      |      |      |                         |      |      |      |      |       |      |       |      |      |       |
|                       |      |      |            |      |       |       |       |      |                          |      |      |      |                         |      |      |      |      |       |      |       |      |      |       |
| Fonte                 |      |      |            |      |       |       |       |      |                          |      |      |      | Estado (Janeiro/diurno) |      |      |      |      |       |      |       |      |      |       |
|                       |      |      | 3          | 4    |       |       |       | 8    | Q                        | 10   |      | 12   | 13                      | 14   | 15   | 16   | 17   | 18    | 19   | 20    | 21   | 22   | 23    |
| <b>GE (MWh)</b>       | 1,02 | 0,96 | 8,07       | 0,68 | 0,83  | 5,21  | 14,99 | 8,51 | 10,96                    | 0,63 | 5,97 | 0,89 | 17,60                   | 4,22 | 3,57 | 9,93 | 3,98 | 11.96 | 0.77 | 12.73 | 3.82 | 7.34 | 17.45 |

**GS (MWh)** 3,12 0,23 3,56 2,59 2,01 0,10 0,69 0,78 2,70 0,85 2,89 3,61 3,01 3,58 2,43 0,11 1,57 1,77 1,43 3,49 0,71 1,91 1,90 b)

Após obtidas as matrizes de transição de estados, foram simulados os cenários conjuntos a partir do fluxograma da Figura 6 apresentado no subcapítulo 3.1.2 deste trabalho. Cada cenário foi construído a partir de um horizonte de tempo de um ano completo, iniciando em janeiro e finalizando em dezembro. Além disso, com base no estudo de Maçaira et al. (2019), todo o processo de simulação foi repetido 200 vezes por motivo de convergência, gerando, portanto, 200 cenários anuais para o parque híbrido.

Para validar as séries de geração simuladas, as propriedades estatísticas mais relevantes dos dados históricos devem ser reproduzidas pelos cenários sintéticos, dentro de um limite numérico razoável. Dessa forma, foram avaliados os seguintes fatores estatísticos: (1) funções de distribuição de probabilidade (FDPs); (2) estatísticas descritivas (média e desvio padrão das ERVs); (3) comparação dos cenários simulados com as gerações de 2018, último ano da base de dados, cujas informações não foram utilizados no processo de simulação; (4) funções de autocorrelação (FACs). Os resultados são apresentados a seguir.

(1) Funções de distribuição de probabilidade:

A seguir, são apresentadas as FDPs das séries históricas e simuladas dos períodos noturno e diurno de, respectivamente, janeiro, abril, julho e dezembro, representando, assim, as quatro estações do ano. Observe a similaridade das frequências dos estados nas séries simuladas e nas séries históricas para todos os casos, apontando que o método de geração de cenários sintéticos utilizado reproduz satisfatoriamente a distribuição dos estados de geração do parque híbrido. Os centróides de cada estado das distribuições apresentadas podem ser vistos no Apêndice B.

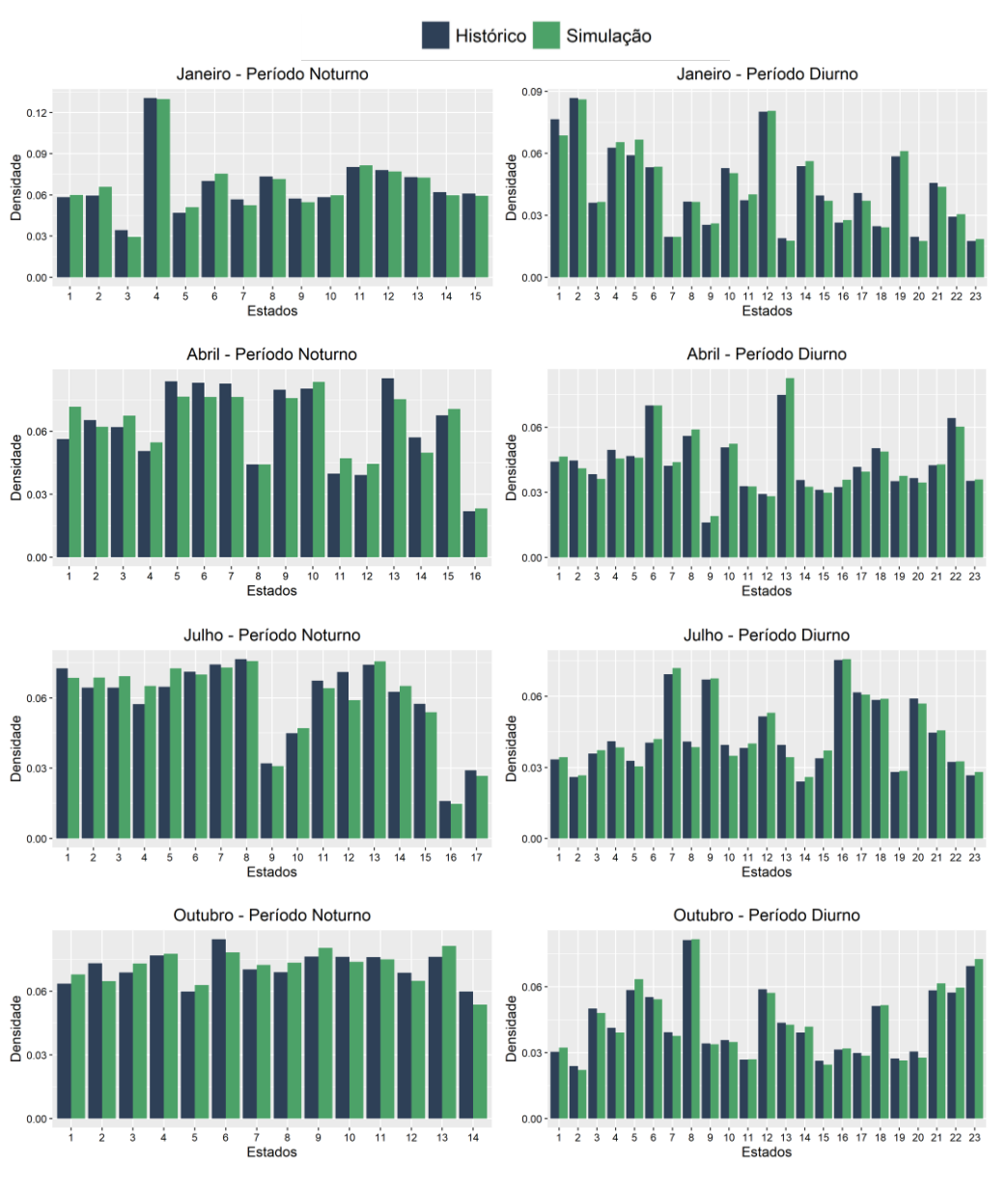

Figura 15 - FDPs históricas e simuladas de janeiro, abril, julho e outubro, Usina de Caetité.

(2) Estatísticas descritivas - média e desvio padrão das ERVs:

Como as séries temporais de energia eólica e solar se comportam de forma diferente ao longo do ano, é importante verificar se tal comportamento é replicado nas séries simuladas. Essa análise pode ser feita através da comparação mensal das médias e desvios padrão entre os dados históricos e as séries sintéticas, e está apresentada nas Tabelas 10 e 11, que se referem, respectivamente, aos períodos noturno e diurno dos doze meses do ano. Embora o histórico completo compreenda o período de 1980 a 2018, o ano de 2018 não foi considerado na construção das Tabelas 10 e 11, visto que os dados de geração deste ano não foram utilizados para a modelagem das ERVs.

Note a proximidade entre os valores das séries simuladas e observadas nas duas tabelas, com erros percentuais variando entre 0,02% e 8,03% para a média e entre 0,002% e 7,57% para o desvio padrão. Isso indica que os cenários replicaram as características estatísticas mensais das gerações eólica e solar.

|     |           | <b>Noturno</b> |                  |                        |
|-----|-----------|----------------|------------------|------------------------|
| Mês |           | Média GE (MWh) |                  | Desvio-padrão GE (MWh) |
|     | Histórico | Simulação      | <b>Histórico</b> | Simulação              |
| Jan | 7,108     | 7,152          | 5,607            | 5,568                  |
| Fev | 8,332     | 8,112          | 5,874            | 5,854                  |
| Mar | 7,600     | 7,561          | 5,483            | 5,435                  |
| Abr | 9.094     | 8,704          | 5,031            | 5,163                  |
| Mai | 9.941     | 9,865          | 4,820            | 4,809                  |
| Jun | 11,331    | 11,564         | 4,438            | 4,400                  |
| Jul | 12,580    | 12,796         | 4,303            | 4,244                  |
| Ago | 14,265    | 14,153         | 4,467            | 4,467                  |
| Set | 14,786    | 14,916         | 5,197            | 5,161                  |
| Out | 12,512    | 12,538         | 6,480            | 6,425                  |
| Nov | 7,962     | 8,277          | 6,317            | 6,384                  |
| Dez | 6,549     | 7,074          | 5,651            | 5,736                  |

Tabela 10 - Estatísticas mensais históricas e simuladas, Usina de Caetité – Período noturno.

Tabela 11 - Estatísticas mensais históricas e simuladas, Usina de Caetité – Período diurno.

|            |                  |                |                  | <b>Diurno</b>          |                  |                |                        |           |
|------------|------------------|----------------|------------------|------------------------|------------------|----------------|------------------------|-----------|
|            |                  | Média GE (MWh) |                  | Desvio padrão GE (MWh) |                  | Média GS (MWh) | Desvio padrão GS (MWh) |           |
| Mês        | <b>Histórico</b> | Simulação      | <b>Histórico</b> | Simulação              | <b>Histórico</b> | Simulação      | Histórico              | Simulação |
| Jan        | 4,440            | 4,430          | 4,687            | 4,539                  | 1,955            | 1,954          | 1,229                  | 1,211     |
| Fev        | 5,504            | 5,596          | 5,246            | 5,157                  | 1,989            | 1,963          | 1,204                  | 1,188     |
| Mar        | 4,991            | 5,082          | 5,104            | 5,020                  | 1,873            | 1,887          | 1,101                  | 1,077     |
| Abr        | 6,518            | 6,622          | 5,741            | 5,618                  | 1,687            | 1,703          | 1,025                  | 1,011     |
| Mai        | 7,349            | 7,130          | 6,216            | 5,971                  | 1,462            | 1,454          | 0,929                  | 0,918     |
| Jun        | 9,080            | 8,867          | 6,317            | 6,180                  | 1,362            | 1,371          | 0,883                  | 0,871     |
| Jul        | 10,262           | 10,068         | 6,559            | 6,354                  | 1,446            | 1,437          | 0,922                  | 0,909     |
| Ago        | 10.580           | 10.382         | 6.779            | 6.689                  | 1,702            | 1,715          | 1,016                  | 1,001     |
| Set        | 9,746            | 9,490          | 7,019            | 6,881                  | 1,967            | 1,991          | 1,088                  | 1,071     |
| Out        | 7,861            | 7,695          | 6,737            | 6,577                  | 1,994            | 1,980          | 1,161                  | 1,144     |
| <b>Nov</b> | 5,426            | 5,024          | 5,717            | 5,284                  | 1,813            | 1,783          | 1,187                  | 1,165     |
| Dez        | 4,347            | 4,346          | 4,824            | 4,707                  | 1,878            | 1,917          | 1,213                  | 1,201     |

(3) Comparação dos cenários simulados com os dados do último ano do histórico:

O terceiro procedimento a ser testado é a comparação dos cenários simulados com as gerações reais do ano de validação, 2018. Primeiro, foi calculada a geração média mensal por período - noturno e diurno, de cada um dos 200 cenários simulados. Com isso, foi possível construir os gráficos das Figuras 16 a 18, que mostram, mensalmente para cada ERV, a geração média sintética, histórica (1980- 2017), do ano de validação (2018), as 200 séries sintéticas, além dos percentis 5% (P05) e 95% (P95) das séries sintéticas, denominados nos gráficos como limites. Assim, os limites representam um intervalo de confiança de geração de 90%. Os 10% fora do intervalo representam casos extremos, de baixa probabilidade de ocorrência em relação ao histórico.

Pode-se constatar que o movimento sazonal da produção média real é acompanhado pela média sintética de forma acurada nos três gráficos, com destaque para os casos da geração solar e da geração eólica do período noturno. Para estes dois casos, a média do ano de validação manteve-se entre os limites do intervalo de confiança em 11 dos 12 meses. Para a fonte eólica no período diurno, a média de 2018 foi abaixo da histórica em 67% dos meses, e devido a isso, não foi bem acompanhada pela média sintética, embora tenha ficado próxima aos limites do intervalo de confiança nos meses em que os ultrapassou. Por fim, a fonte solar apresenta os melhores resultados quanto à representação do ano de validação pelas simulações.

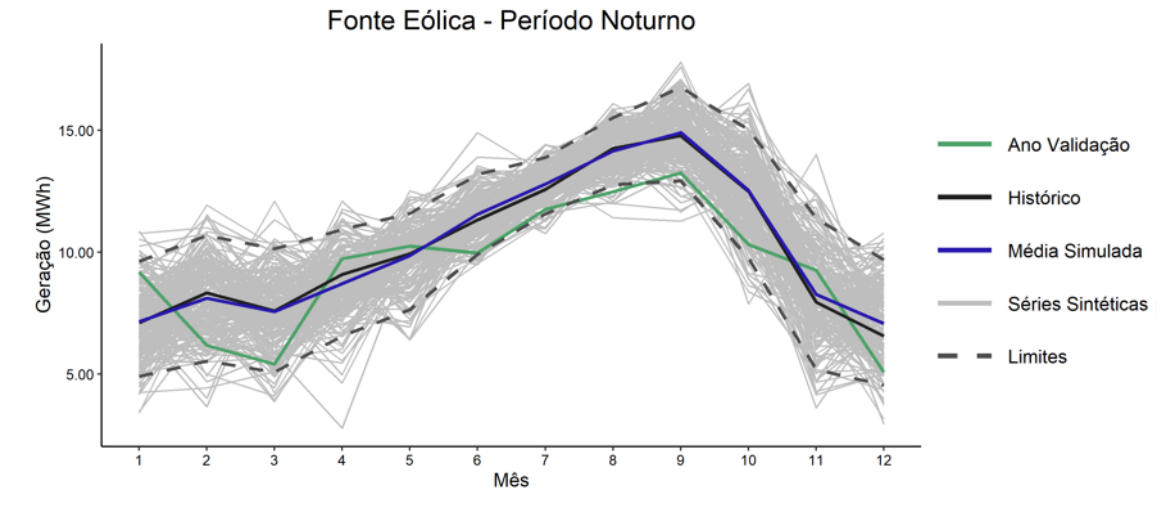

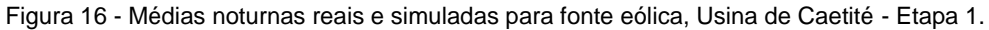

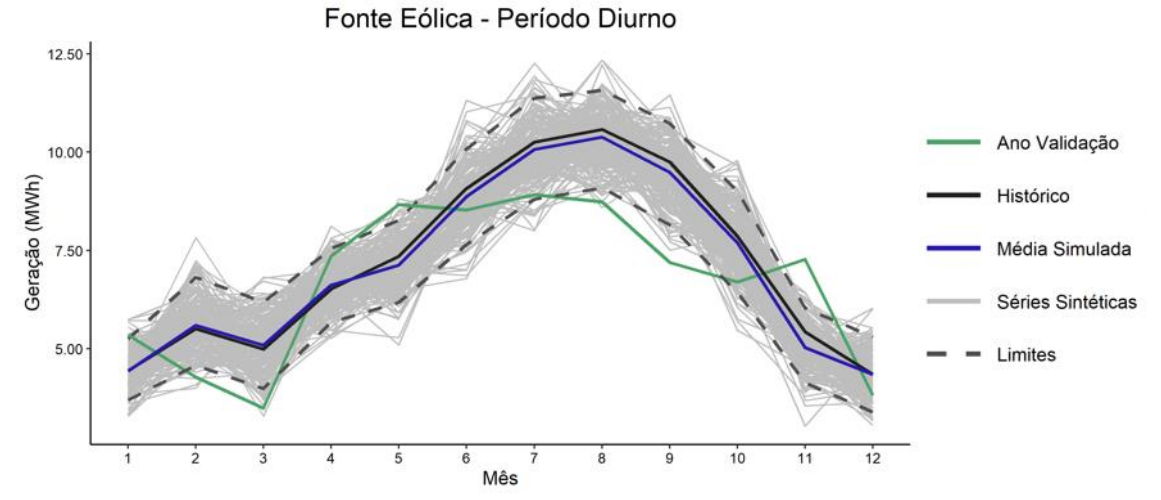

Figura 17 - Médias diurnas reais e simuladas para fonte eólica, Usina de Caetité - Etapa 1.

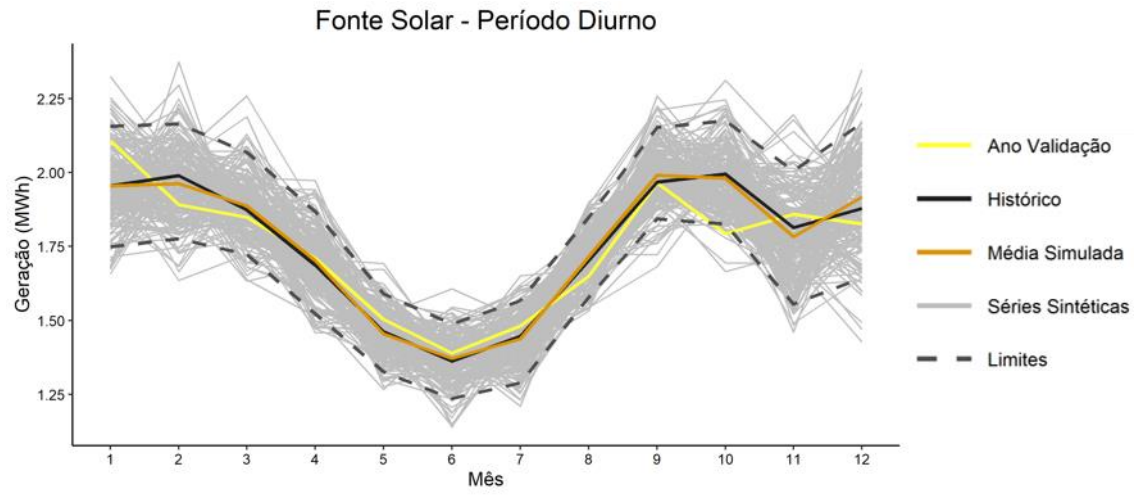

Figura 18 - Médias diurnas reais e simuladas para fonte solar, Usina de Caetité - Etapa 1.

(4) Funções de autocorrelação:

A função de autocorrelação mede o grau de correlação de uma variável, em um dado instante, consigo mesma, em um instante de tempo posterior. A FAC é, dessa forma, uma ferramenta importante para encontrar padrões de repetição em séries temporais.

Isto posto, é importante mencionar que as FACs dos cenários gerados não reproduziram bem as FACs das séries temporais históricas. Logo, os padrões de repetição de nível horário não foram replicados satisfatoriamente pelas séries sintéticas, o que pode ser justificado pela forma com que os dados históricos foram discretizados, por períodos mensais. Com as agregações por períodos noturno e diurno, não foi possível manter nos cenários as características horárias individuais de geração das energias eólica e solar, ou ainda, a variabilidade cronológica de nível horário, embora os demais fatores estatísticos de nível agregado tenham sido bem reproduzidos pelas séries sintéticas.

#### **4.3. Resultados – Modelo proposto Resultados – Modelo proposto**

Nesta subseção, são apresentados os resultados obtidos a partir da metodologia de simulação proposta para os dois estudos de caso mencionados.

## **4.3.1. 1ª Aplicação: Usina híbrida de Caetité 1ª Aplicação: Usina híbrida de Caetité**

No primeiro passo do estágio de modelagem, obteve-se um número finito de estados por "hora-mês" aplicando a técnica k-*means*. Assim, foram realizados 24 agrupamentos por mês, totalizando 288 discretizações. Semelhante à primeira etapa, o ano de 2018, último ano do histórico, foi excluído do processo de agrupamento para avaliar os cenários simulados, comparando-os com os dados reais deste ano. Novamente, para cada série, foram analisados diversos agrupamentos, variando o número de *clusters* entre 2 e 25. O número de *clusters* por hora variou entre 13 e 24.

No segundo passo da modelagem, foram geradas as matrizes de transição individuais e acumuladas. Obtiveram-se 24 matrizes de transição para cada mês (intra mensais) e 11 entre os meses (inter mensais), totalizando 299 matrizes de transição. Como exemplo, na Tabela 12 é apresentada a matriz acumulada entre as horas 05 e 06 da manhã de junho. Note que o número de estados identificados para a hora 05 foi igual a 18 (linhas da matriz) e, para a hora 06, igual a 24 (colunas da matriz). Os centróides de cada estado para cada hora estão descritos na Tabelas 13(a) e 13(b) em MWh.

Usina de Caetité.

| Estado a |              |                         |      |      |      |      |      |      |      |      |      |      | <b>Estado</b> b |      |      |      |      |      |      |      |      |      |      |      |
|----------|--------------|-------------------------|------|------|------|------|------|------|------|------|------|------|-----------------|------|------|------|------|------|------|------|------|------|------|------|
|          | $\mathbf{1}$ | $\overline{\mathbf{z}}$ | 3    | 4    | 5    | 6    | 7    | 8    | 9    | 10   | 11   | 12   | 13              | 14   | 15   | 16   | 17   | 18   | 19   | 20   | 21   | 22   | 23   | 24   |
| 1        | 0.01         | 0.01                    | 0.05 | 0.05 | 0.05 | 0.05 | 0.09 | 0.18 | 0.18 | 0,18 | 0.18 | 0,19 | 0.19            | 0,19 | 0.19 | 0.19 | 0,19 | 0,21 | 0,35 | 0,37 | 0.37 | 0.61 | 1.00 | 1.00 |
| 2        | 0,13         | 0,36                    | 0,40 | 0,44 | 0,44 | 0,52 | 0,56 | 0,56 | 0,56 | 0,56 | 0,56 | 0,56 | 0,64            | 0,64 | 0,64 | 0,65 | 0,65 | 0,65 | 0,65 | 0,65 | 0,87 | 0,87 | 0,89 | 1,00 |
| 3        | 0.47         | 0,55                    | 0.70 | 0.70 | 0,70 | 0,70 | 0,77 | 0,82 | 0,82 | 0,82 | 0.82 | 0,82 | 0.82            | 0.82 | 0.82 | 0,82 | 0,84 | 0,84 | 0,84 | 0,84 | 0,91 | 0.91 | 0.99 | 1,00 |
| 4        | 0.07         | 0.22                    | 0.28 | 0.31 | 0,33 | 0,39 | 0,39 | 0,39 | 0,39 | 0,39 | 0,39 | 0,39 | 0.48            | 0.48 | 0.48 | 0,52 | 0.52 | 0,52 | 0.52 | 0.52 | 0.87 | 0.87 | 0.87 | 1,00 |
| 5        | 0.02         | 0.18                    | 0.18 | 0.36 | 0,36 | 0.38 | 0,39 | 0.39 | 0,39 | 0.39 | 0,39 | 0,39 | 0,54            | 0,54 | 0.54 | 0.55 | 0.55 | 0.55 | 0.55 | 0,55 | 0.91 | 0.91 | 0.91 | 1,00 |
| 6        | 0.00         | 0.06                    | 0.06 | 0.28 | 0,32 | 0.36 | 0,36 | 0,36 | 0,36 | 0,36 | 0,36 | 0,36 | 0.64            | 0.68 | 0.70 | 0.70 | 0.70 | 0.70 | 0.70 | 0.70 | 0.89 | 0.89 | 0.89 | 1,00 |
| 7        | 0.37         | 0.39                    | 0.60 | 0.60 | 0.60 | 0.66 | 0.79 | 0.87 | 0.87 | 0.87 | 0.87 | 0.87 | 0.87            | 0.87 | 0.87 | 0.87 | 0.87 | 0.87 | 0.87 | 0.87 | 0.89 | 0.91 | 0.99 | 1,00 |
| 8        | 0.27         | 0.48                    | 0.62 | 0.62 | 0,62 | 0,63 | 0,65 | 0,68 | 0,68 | 0,68 | 0,68 | 0,68 | 0,68            | 0,68 | 0,68 | 0,69 | 0,70 | 0,70 | 0,70 | 0.70 | 0,89 | 0,89 | 0,92 | 1,00 |
| 9        | 0.00         | 0.00                    | 0.00 | 0.00 | 0.00 | 0.00 | 0.00 | 0.00 | 0.80 | 0.85 | 0,90 | 0.90 | 0.90            | 0,90 | 1.00 | 1.00 | 1.00 | 1.00 | 1,00 | 1.00 | 1,00 | 1.00 | 1,00 | 1,00 |
| 10       | 0.00         | 0.00                    | 0.00 | 0.02 | 0,16 | 0.16 | 0,16 | 0,16 | 0,16 | 0,52 | 0.62 | 0,62 | 0,62            | 0,95 | 0,97 | 1.00 | 1,00 | 1.00 | 1,00 | 1.00 | 1.00 | 1.00 | 1.00 | 1,00 |
| 11       | 0.00         | 0.00                    | 0.00 | 0.00 | 0.00 | 0.00 | 0.00 | 0.00 | 0.17 | 0.58 | 0.92 | 0.92 | 0.92            | 0.94 | 1.00 | 1.00 | 1.00 | 1.00 | 1.00 | 1.00 | 1.00 | 1.00 | 1.00 | 1,00 |
| 12       | 0.00         | 0.00                    | 0.00 | 0.00 | 0.00 | 0.00 | 0,00 | 0.03 | 0,03 | 0,03 | 0.03 | 0.13 | 0.13            | 0.13 | 0.13 | 0.13 | 0.17 | 0,22 | 0.67 | 0.83 | 0.83 | 0.98 | 1,00 | 1,00 |
| 13       | 0.00         | 0.03                    | 0.03 | 0.37 | 0.61 | 0.61 | 0.61 | 0.61 | 0.61 | 0.61 | 0.61 | 0.61 | 0.73            | 0.83 | 0.83 | 0.88 | 0.88 | 0.88 | 0.88 | 0.88 | 0.95 | 0.95 | 0.95 | 1,00 |
| 14       | 0.00         | 0,00                    | 0,00 | 0,20 | 0,52 | 0,52 | 0,52 | 0,52 | 0,52 | 0,57 | 0,59 | 0,59 | 0,67            | 0,89 | 0,91 | 1,00 | 1,00 | 1,00 | 1,00 | 1,00 | 1,00 | 1,00 | 1,00 | 1,00 |
| 15       | 0.02         | 0.14                    | 0,14 | 0,26 | 0,29 | 0,33 | 0,33 | 0,33 | 0,33 | 0,33 | 0,33 | 0,33 | 0.62            | 0,64 | 0,67 | 0,69 | 0.71 | 0,71 | 0.71 | 0.71 | 0.88 | 0,88 | 0.88 | 1,00 |
| 16       | 0.00         | 0,00                    | 0.00 | 0.13 | 0,35 | 0.35 | 0,35 | 0.35 | 0,35 | 0.46 | 0,56 | 0,56 | 0.60            | 0.94 | 0.98 | 1.00 | 1.00 | 1.00 | 1,00 | 1.00 | 1,00 | 1.00 | 1,00 | 1,00 |
| 17       | 0.16         | 0.16                    | 0.31 | 0.31 | 0,31 | 0.34 | 0,51 | 0.58 | 0,58 | 0,58 | 0,58 | 0,58 | 0,58            | 0,58 | 0.58 | 0,58 | 0.60 | 0,60 | 0.60 | 0.60 | 0.60 | 0.69 | 1.00 | 1,00 |
| 18       | 0.00         | 0.00                    | 0.00 | 0.00 | 0.00 | 0.00 | 0.00 | 0.00 | 0.00 | 0.00 | 0.00 | 0.37 | 0.37            | 0.37 | 0.37 | 0.37 | 0.37 | 0.51 | 0.66 | 1.00 | 1.00 | 1.00 | 1,00 | 1,00 |

Tabela 13 - Valores (MWh) dos centróides dos estados das horas 05 e 06 de julho, Usina de Caetité.

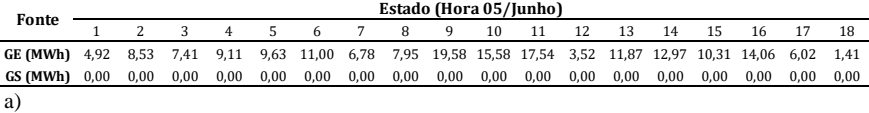

1 2 3 4 5 6 7 8 9 10 11 12 13 14 15 16 17 18 19 20 21 22 23 24 **GE (MWh)** 6,82 8,29 6,22 11,01 12,87 7,61 6,05 5,32 19,21 16,26 16,35 1,80 10,36 13,56 16,39 11,38 5,26 2,00 2,90 1,97 8,73 4,20 4,93 8,98 **GS (MWh)** 0,06 0,05 0,06 0,06 0,06 0,04 0,07 0,05 0,06 0,06 0,07 0,05 0,06 0,07 0,03 0,04 0,02 0,03 0,06 0,07 0,06 0,06 0,06 0,07 b) **Fonte Estado (Hora 06/Junho)**

Foi obtido, então, o vetor de probabilidade incondicional para sortear o primeiro valor de geração de cada cenário. Como cada cenário deste estudo foi construído a partir de um horizonte de tempo de um ano completo, iniciando em 01 de janeiro e finalizando em 31 dezembro, o vetor de probabilidade de estado foi calculado para os estados da hora zero do mês de janeiro e está representado na Tabela 14. Os centróides de seus 16 estados podem ser observados na Tabela 15.

Tabela 14 - Vetor de probabilidade incondicional acumulado da hora 0 de janeiro, Usina de Caetité.

|                                                                                              |  |  | Estado (Hora 0/Janeiro) |  |                      |     |                                                                  |      |      |
|----------------------------------------------------------------------------------------------|--|--|-------------------------|--|----------------------|-----|------------------------------------------------------------------|------|------|
|                                                                                              |  |  |                         |  | 4 5 6 7 8 9 10 11 12 | -13 | 14                                                               | -15  | -16  |
| 0.05                                                                                         |  |  |                         |  |                      |     | 0.13 0.18 0.23 0.30 0.31 0.41 0.52 0.57 0.65 0.73 0.76 0.82 0.87 | 0.92 | 1,00 |
| Tabela 15 - Valores (MWh) dos centróides dos estados da hora 0 de janeiro, Usina de Caetité. |  |  |                         |  |                      |     |                                                                  |      |      |

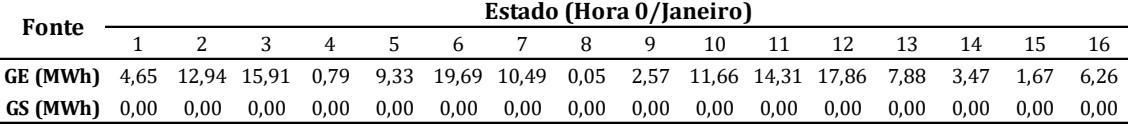

Após obtidas as matrizes de transição e o vetor de probabilidade de estado inicial, foram simulados os cenários conjuntos a partir do fluxograma da Figura 7 apresentado no subcapítulo 3.2.2 deste trabalho. Para comparar com a primeira aplicação, também foram gerados 200 cenários de um horizonte de tempo de um ano completo. Além disso, os mesmos fatores estatísticos considerados na seção 4.2.1 foram utilizados para validarem os cenários obtidos e são apresentados a seguir.

(1) Funções de distribuição de probabilidade:

Foram geradas 288 FDPs históricas e o mesmo número para as séries simuladas, 24 por mês, representando, assim, todas as horas do ano. Constata-se a similaridade das frequências dos estados nas séries simuladas e nas séries históricas para todos os casos, apontando que o método de geração de cenários sintéticos proposto reproduz satisfatoriamente o comportamento dos dados reais do parque híbrido em relação às frequências dos estados de geração. Para manter o trabalho conciso, são apresentadas, a seguir, as FDPs das séries históricas e simuladas para o horário de meio-dia (12h) de cada um dos 12 meses do ano. Os centróides de cada estado da hora 12 de todos os meses podem ser vistos no Apêndice C.

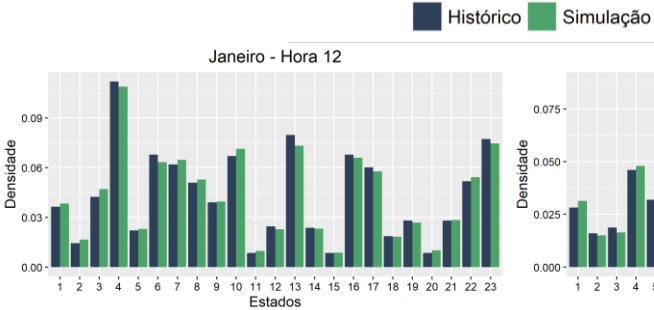

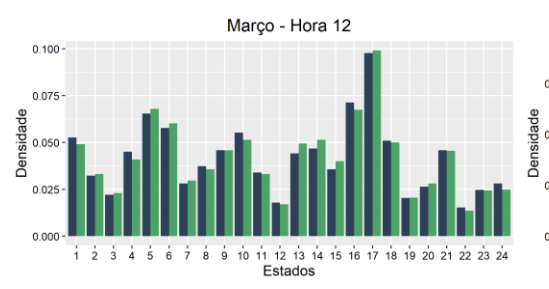

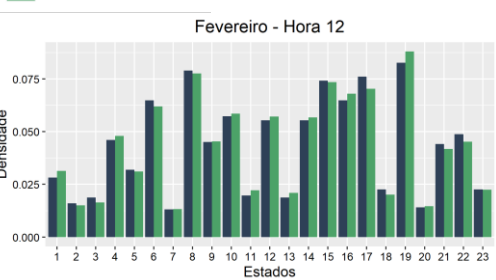

Abril - Hora 12 0.075  $\overline{15}$  $16$  $\dot{20}$  $\overrightarrow{22}$ 

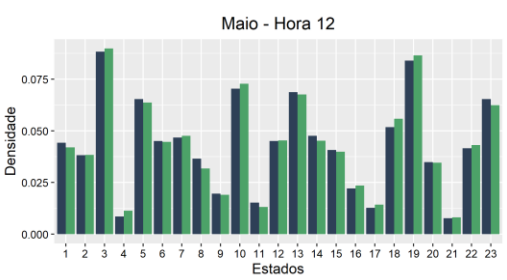

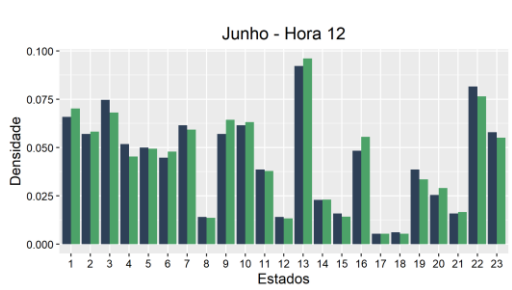

Agosto - Hora 12

Julho - Hora 12  $0.100$ 0.075 Densidade  $0.050$  $0.02$ 

> $11$   $12$   $13$   $14$ <br>Estados  $\frac{1}{2}$  $\frac{1}{3}$  $\frac{1}{4}$  $\dot{\bar{\bf 5}}$  $\stackrel{\scriptscriptstyle\bullet}{\scriptscriptstyle\bullet}$  $\stackrel{\scriptscriptstyle +}{\scriptscriptstyle 8}$  $\stackrel{\scriptscriptstyle\mathsf{I}}{9}$ 20 21 22 23 ż  $\dot{10}$  $15$

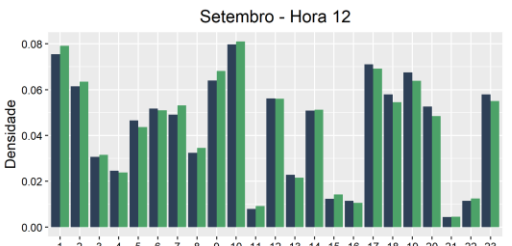

 $\frac{1}{2}$   $\frac{1}{2}$   $\frac{1}{3}$   $\frac{1}{4}$   $\frac{1}{5}$   $\frac{1}{6}$   $\frac{1}{7}$   $\frac{1}{8}$   $\frac{1}{9}$   $\frac{1}{10}$   $\frac{1}{11}$   $\frac{1}{12}$   $\frac{1}{13}$   $\frac{1}{14}$   $\frac{1}{15}$   $\frac{1}{16}$   $\frac{1}{17}$   $\frac{1}{18}$   $\frac{1}{19}$   $\frac{1}{20}$   $\frac{1}{21}$ 

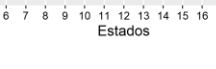

 $22\frac{1}{23}$ 

 $20\,21$ 

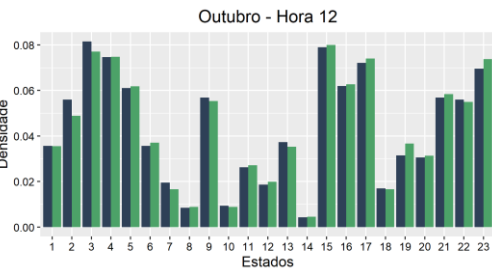

Novembro - Hora 12  $0.15$ ensidade<br>Densidade<br>0.05  $0.00$ 8 9 10 11 12 13 14 15 16 17 18 19 20 21 22 23<br>Estados  $\frac{1}{1}$   $\frac{1}{2}$   $\frac{1}{3}$   $\frac{1}{4}$   $\frac{1}{5}$   $\frac{1}{6}$  $\frac{1}{7}$ 

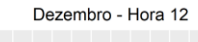

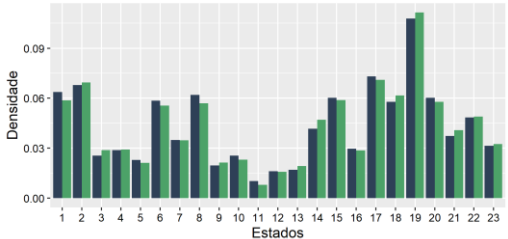

Figura 19 - FDPs históricas e simuladas da hora 12 de todos os meses, Usina de Caetité.

 $0.06$ 

 $\frac{1}{2}$  $\frac{1}{3}$  $\frac{1}{4}$  $\frac{1}{5}$ 

ì

PUC-Rio - Certificação Digital Nº 2020860/CA PUC-Rio - Certificação Digital Nº 2020860/CA

 $0.000$ 

#### (2) Estatísticas descritivas - média e desvio padrão das ERVs:

A Tabela 16 apresenta as médias e desvios padrão mensais entre os dados históricos e as séries sintéticas. Embora o histórico completo compreenda o período de 1980 a 2018, o ano de 2018 não foi considerado na construção da Tabela 16, visto que os dados de geração deste ano não foram utilizados para a modelagem das ERVs.

Note a proximidade entre os valores das séries simuladas e observadas, com erros percentuais variando entre 0,05% e 5,24% para a média e entre 0,02% e 4,03% para o desvio padrão. Isso indica que o método proposto de geração de cenários replica as características mensais das gerações eólica e solar.

Tabela 16 - Estatísticas mensais históricas e simuladas, Usina de Caetité - Etapa 2.

|     |                  | Média GE (MWh) |           | Desvio padrão GE (MWh) |           | Média GS (MWh) |           | Desvio padrão GS (MWh) |
|-----|------------------|----------------|-----------|------------------------|-----------|----------------|-----------|------------------------|
| Mês | <b>Histórico</b> | Simulação      | Histórico | Simulação              | Histórico | Simulação      | Histórico | Simulação              |
| Jan | 5.669            | 5.696          | 5.301     | 5.293                  | 1.955     | 1.938          | 1.229     | 1,226                  |
| Fev | 6,839            | 6.845          | 5,728     | 5.676                  | 1,989     | 1,937          | 1.204     | 1,224                  |
| Mar | 6.296            | 6.448          | 5,455     | 5.447                  | 1.873     | 1.882          | 1,101     | 1,099                  |
| Abr | 7.806            | 7.830          | 5,549     | 5.513                  | 1,687     | 1,685          | 1.025     | 1,022                  |
| Mai | 8.646            | 8.544          | 5.710     | 5.680                  | 1,462     | 1.459          | 0.929     | 0.927                  |
| Jun | 10.209           | 10.242         | 5.571     | 5.563                  | 1.362     | 1.358          | 0.883     | 0.884                  |
| Jul | 11.422           | 11.339         | 5.665     | 5.660                  | 1.446     | 1.447          | 0.922     | 0.922                  |
| Ago | 12.423           | 12.437         | 6,057     | 6,015                  | 1.702     | 1.703          | 1.016     | 1,014                  |
| Set | 12.266           | 12.340         | 6.670     | 6.620                  | 1.967     | 1.966          | 1.088     | 1.084                  |
| Out | 10.119           | 9.991          | 7,010     | 7.007                  | 1,994     | 1.890          | 1,161     | 1,208                  |
| Nov | 6.601            | 6.674          | 6.135     | 6.091                  | 1.813     | 1.801          | 1.187     | 1.189                  |
| Dez | 5.361            | 5.432          | 5.335     | 5.307                  | 1,878     | 1.871          | 1,213     | 1,213                  |

# (3) Comparação dos cenários simulados com os dados do último ano do histórico:

Semelhante à aplicação da primeira etapa, as médias mensais de geração dos 200 cenários simulados foram comparadas com as médias do ano de validação (2018), do histórico (1980-2017), e são apresentadas nos gráficos das Figuras 20 e 21. Os gráficos também mostram as médias mensais das 200 séries sintéticas, além dos percentis P05 e P95 simulados.

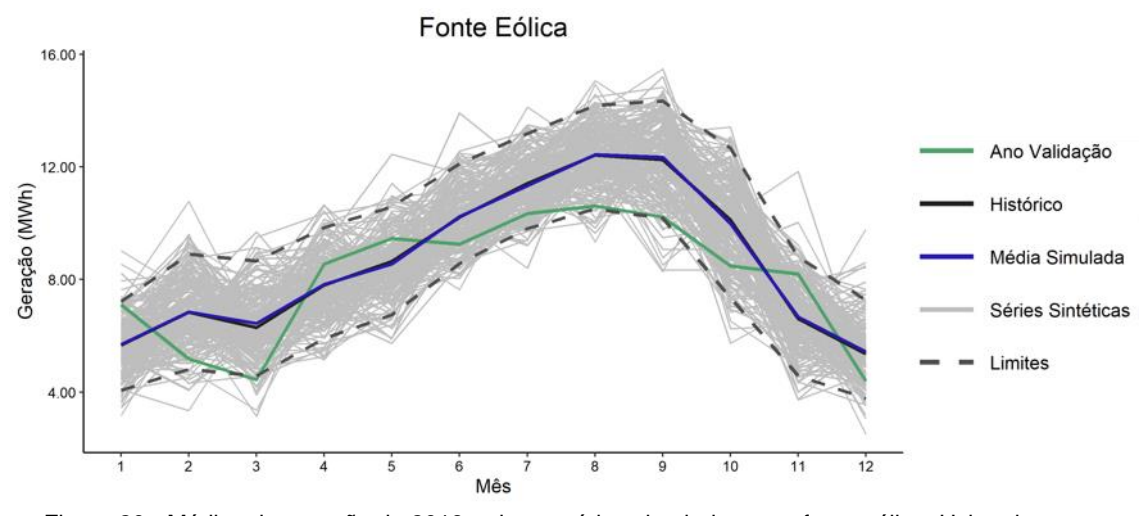

Figura 20 - Médias de geração de 2018 e dos cenários simulados para fonte eólica, Usina de Caetité - Etapa 2.

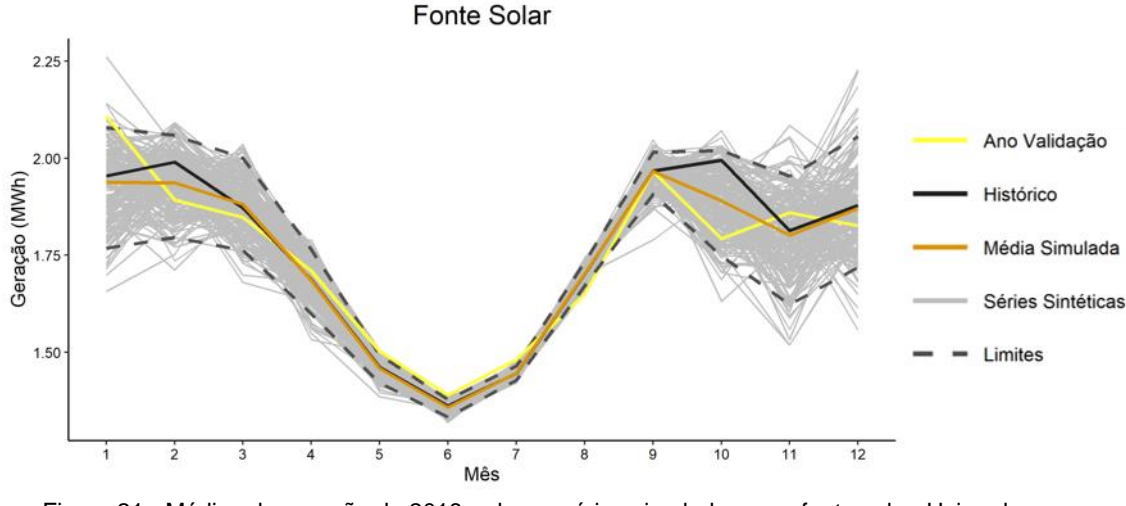

Figura 21 - Médias de geração de 2018 e dos cenários simulados para fonte solar, Usina de Caetité - Etapa 2.

Para o caso da geração eólica, a média do ano de validação foi inferior à média histórica em 67% dos meses e, devido a isso, aproxima-se, em alguns meses, do limite inferior simulado. É possível notar também que o movimento sazonal da produção sintética acompanhou de maneira adequada a produção eólica real, com gerações mais elevadas de julho a outubro, representando corretamente o regime dos ventos na região da Bahia.

Quanto à fonte fotovoltaica, observa-se que os cenários seguiram acuradamente todo o movimento sazonal do histórico e do ano de validação. Além disso, os limites simulados inferior e superior aproximam-se consideravelmente entre os meses de maio e setembro. Esses meses, além de apresentarem, em média, menor incidência de radiação solar, constituem o período mais seco do ano na região. Portanto, é uma fase do ano menos nublada, com menor variabilidade em relação à incidência de radiação solar no solo. No histórico, o desvio padrão de

geração solar no mês de junho, por exemplo, é cerca de 30% menor do que o desvio padrão no mês de janeiro. Destaca-se, dessa forma, que a metodologia proposta representou bem essa particularidade, capturada em menor escala pela metodologia anterior.

(4) Funções de autocorrelação:

Nesta segunda etapa, a partir da metodologia proposta, as FACs dos cenários simulados passaram a reproduzir adequadamente as FACs das séries temporais históricas. Logo, os padrões de repetição de nível horário foram replicados de forma satisfatória pelas séries sintéticas. A seguir, são apresentadas as FACs históricas e simuladas dos 12 meses do ano para as fontes eólica e solar.

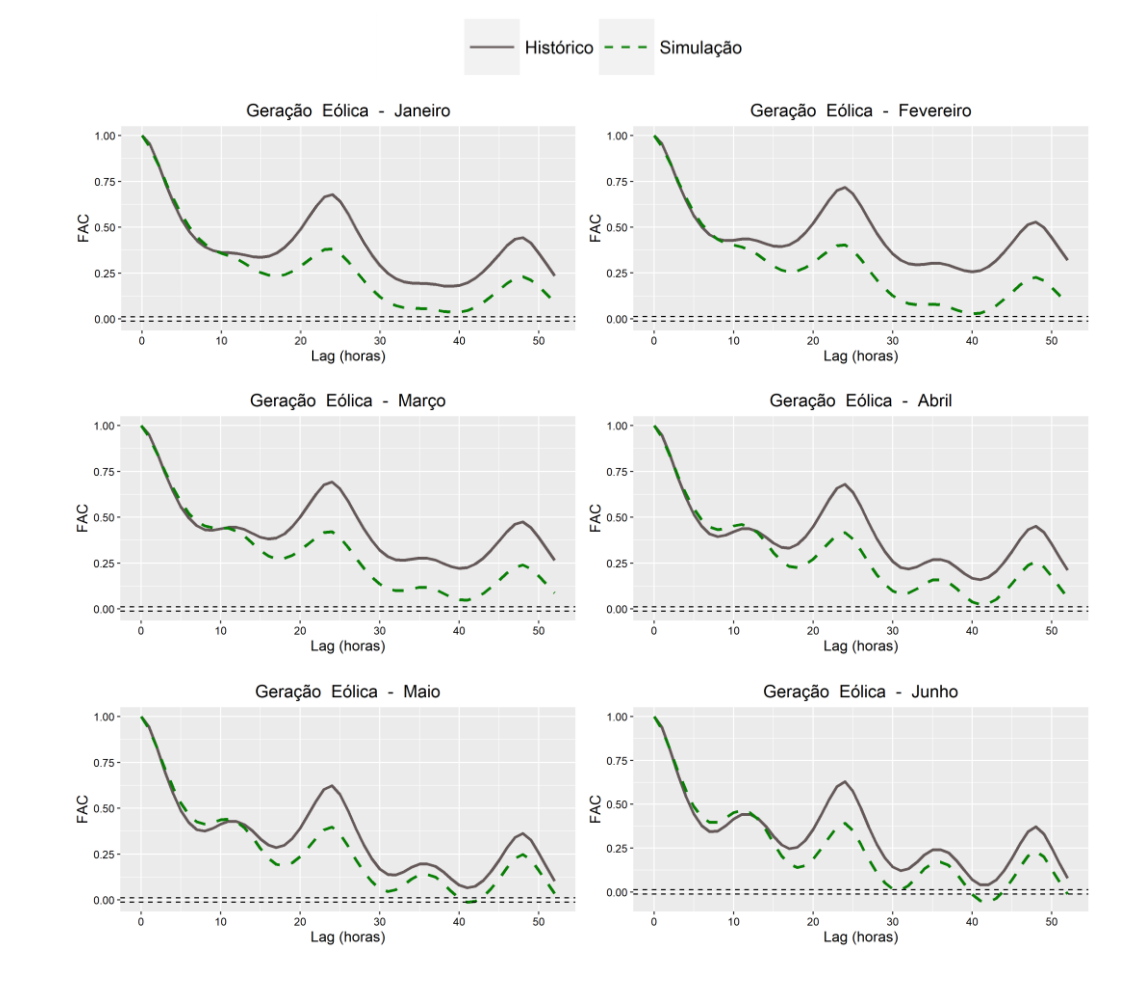

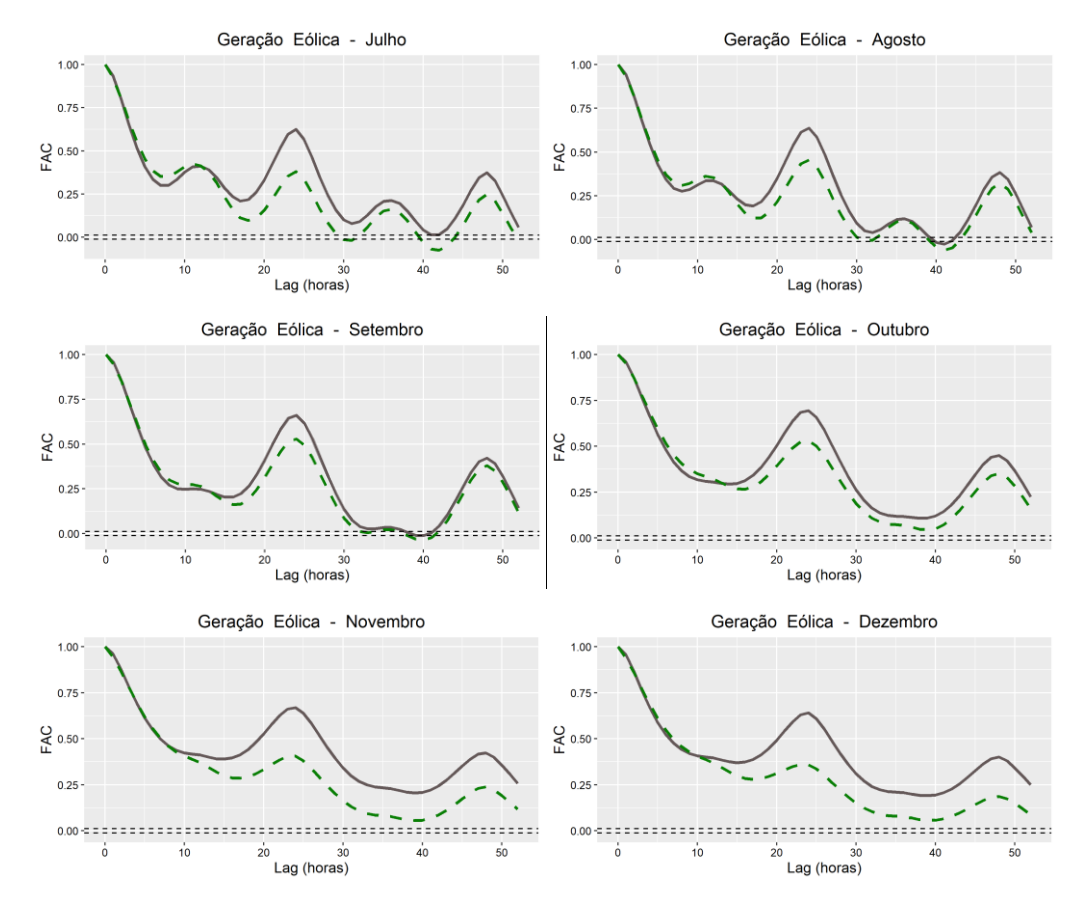

Figura 22 - FACs históricas e simuladas da geração eólica, Usina de Caetité.

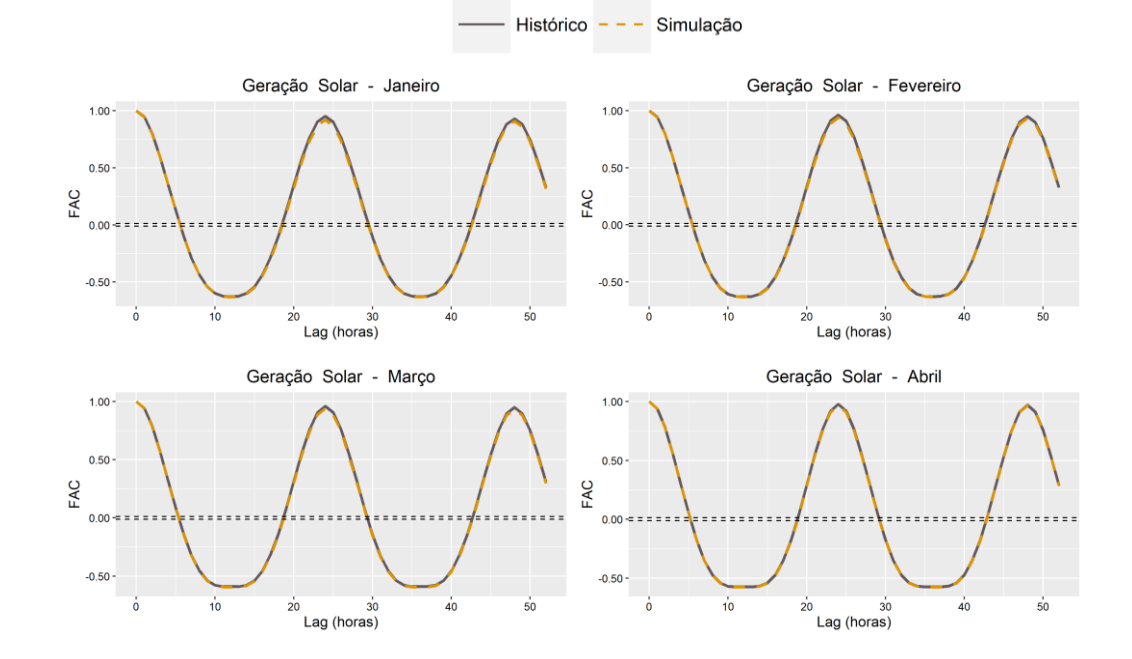

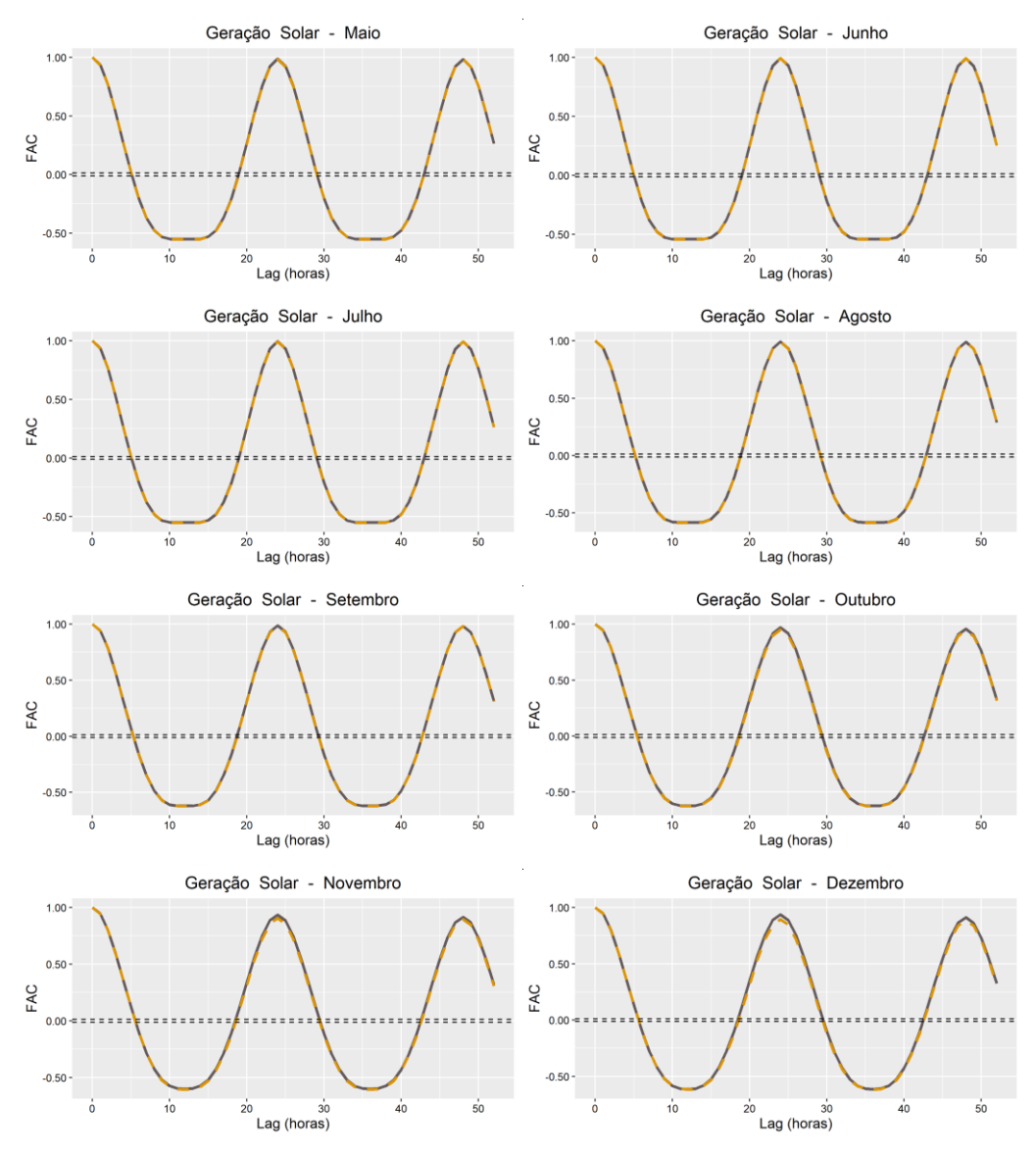

Figura 23 - FACs históricas e simuladas da geração solar, Usina de Caetité.

Note a similaridade entre os *shapes* das FACs reais e sintéticas, com destaque para a fonte fotovoltaica. Outra constatação relevante relaciona-se aos *lags* cujas autocorrelações se destacam em comparação aos demais. Em ambos os casos, eólico e solar, os *lags* múltiplos de 24 se destacam com autocorrelações positivas, visto que as gerações tendem a se comportar de forma semelhante nos mesmos horários ao longo dos dias. Além disso, no caso solar, os *lags* múltiplos de 12 também se destacam, no entanto, alternando o sinal da autocorrelação a cada 12 *lags*. Isto se deve à alternância entre o dia e a noite, que tendem a durar em média 12h cada em regiões de latitudes baixas, como é o caso do estudo.

## **4.3.2. 2ª Aplicação: Usinas Assú V e Santa Clara 2ª Aplicação: Usinas Assú V e Santa Clara**

Nesta aplicação, o objetivo principal é abordar não apenas a complementaridade temporal entre os recursos, mas também espacial, já que as plantas estão situadas em diferentes localizações geográficas. Assim, é possível averiguar se a metodologia proposta também reproduz cenários satisfatórios, com base nos critérios avaliados, ao simular simultaneamente ERVs de diferentes locais.

Como foi aplicada a mesma metodologia do caso da seção 4.3.1, os agrupamentos foram realizados para cada hora mensal, totalizando 288 discretizações. Antes da aplicação da técnica k-*means*, os dados foram normalizados para evitar que a dimensionalidade das ERVs interferisse na seleção dos centróides dos *clusters*. Após a definição dos grupos, a normalização foi revertida. O último ano de dados (07/2021 a 06/2022) foi excluído do processo de modelagem para compará-lo, como ano de validação, com os cenários obtidos. Para cada série, foram analisados diversos agrupamentos variando o número de *clusters* entre 2 e 20. O número de *clusters* por hora variou entre 12 e 20. Nota-se que, em relação à Usina de Caetité, em ambas as aplicações realizadas na primeira e segunda etapas (seções 4.2.1 e 4.3.1), as clusterizações foram avaliadas variando o número de *clusters* entre 2 e 25. Neste estudo de caso, há também o intuito de avaliar se os cenários gerados mantêm níveis satisfatórios de qualidade e representatividade das características das fontes de energia mesmo reduzindo o número máximo de *clusters* possíveis para 20.

No segundo passo da modelagem, foram geradas 24 matrizes de transição para cada mês (intra mensais) e 11 entre os meses (inter mensais), totalizando 299 matrizes de transição. Como exemplo, na Tabela 17 é apresentada a matriz acumulada entre as horas 05 e 06 da manhã de junho. Observa-se que o número de estados identificados para a hora 05 foi igual a 19 (linhas da matriz) e, para a hora 06, igual a 18 (colunas da matriz). Os centróides de cada estado para cada hora estão descritos na Tabelas 18(a) e 18(b) em MWh.

| Estado a |              |      |      |                |      |      |      |      |      | <b>Estado b</b> |      |      |      |      |      |      |      |      |
|----------|--------------|------|------|----------------|------|------|------|------|------|-----------------|------|------|------|------|------|------|------|------|
|          | $\mathbf{1}$ | 2    | 3    | $\overline{4}$ | 5    | 6    | 7    | 8    | 9    | 10              | 11   | 12   | 13   | 14   | 15   | 16   | 17   | 18   |
| 1        | 0.00         | 0.00 | 0.00 | 0.00           | 0,00 | 0,17 | 0,17 | 0.50 | 0,67 | 1,00            | 1,00 | 1,00 | 1,00 | 1,00 | 1.00 | 1.00 | 1,00 | 1,00 |
| 2        | 0.00         | 0.36 | 0,64 | 0,64           | 0,64 | 0,73 | 0,73 | 0,82 | 0,91 | 1,00            | 1,00 | 1,00 | 1,00 | 1,00 | 1,00 | 1.00 | 1,00 | 1,00 |
| 3        | 0.00         | 0.00 | 1.00 | 1.00           | 1,00 | 1,00 | 1,00 | 1,00 | 1,00 | 1,00            | 1,00 | 1,00 | 1,00 | 1,00 | 1,00 | 1.00 | 1,00 | 1,00 |
| 4        | 0.00         | 0.00 | 0.00 | 0.00           | 0.00 | 0.00 | 0.00 | 0.17 | 0,17 | 0,17            | 0,17 | 0,17 | 0,17 | 0.17 | 0.17 | 0.33 | 1,00 | 1,00 |
| 5        | 0.00         | 0,00 | 0.00 | 0,33           | 0,33 | 0,33 | 0,33 | 0,33 | 0,33 | 0,33            | 0,33 | 0,33 | 0,33 | 0,33 | 0.33 | 0.67 | 0,67 | 1,00 |
| 6        | 0.00         | 0.00 | 0,14 | 0,14           | 0,43 | 0,43 | 0,43 | 0,43 | 0,57 | 0,71            | 0.71 | 0,86 | 1,00 | 1,00 | 1.00 | 1.00 | 1,00 | 1,00 |
| 7        | 0.00         | 0.09 | 0,27 | 0,27           | 0,27 | 0,82 | 0,82 | 0,82 | 0,91 | 1,00            | 1,00 | 1,00 | 1,00 | 1,00 | 1,00 | 1.00 | 1,00 | 1,00 |
| 8        | 0,14         | 0.14 | 0,14 | 0,14           | 0,14 | 0,14 | 0,14 | 0,71 | 0,71 | 0,86            | 0,86 | 0,86 | 0,86 | 0,86 | 0,86 | 1.00 | 1,00 | 1,00 |
| 9        | 0.00         | 0.00 | 0.17 | 0,17           | 0,17 | 0,17 | 0,83 | 0.83 | 0,83 | 1,00            | 1,00 | 1,00 | 1,00 | 1,00 | 1.00 | 1.00 | 1,00 | 1,00 |
| 10       | 0.17         | 0.17 | 0.17 | 0.17           | 0.17 | 0.17 | 0.17 | 0.50 | 0,50 | 0,50            | 0.50 | 0.50 | 0,67 | 0,67 | 0.83 | 1.00 | 1,00 | 1,00 |
| 11       | 0.00         | 0.00 | 0.00 | 0.00           | 0.00 | 0.00 | 0.00 | 0.00 | 0,00 | 0,00            | 0,00 | 0,00 | 0,00 | 0,00 | 0,50 | 1.00 | 1,00 | 1,00 |
| 12       | 0.22         | 0.22 | 0,22 | 0,22           | 0,22 | 0,33 | 0,33 | 0.56 | 0,56 | 0,56            | 0,56 | 0,67 | 0,67 | 0,67 | 0.78 | 1.00 | 1,00 | 1,00 |
| 13       | 0,00         | 0,00 | 0,00 | 0,00           | 0,00 | 0,00 | 0,00 | 0,00 | 0,00 | 0,00            | 0,20 | 0,20 | 0,60 | 0,80 | 1,00 | 1,00 | 1,00 | 1,00 |
| 14       | 0.00         | 0.00 | 0.00 | 0.20           | 0,20 | 0,20 | 0.20 | 0.20 | 0,20 | 0,20            | 0,20 | 0,20 | 0,20 | 0.60 | 0.60 | 0.80 | 0.80 | 1,00 |
| 15       | 0.00         | 0.00 | 0.00 | 0.00           | 0.00 | 0.00 | 0.00 | 0.00 | 0,00 | 0.00            | 0.00 | 0.00 | 0.00 | 0.00 | 0.25 | 1.00 | 1,00 | 1,00 |
| 16       | 0.00         | 0.00 | 0.00 | 0,00           | 0,00 | 0,00 | 0.00 | 0.00 | 0,00 | 0,00            | 0,00 | 0,00 | 0,00 | 0,00 | 0.00 | 1.00 | 1,00 | 1,00 |
| 17       | 0.00         | 0.00 | 0.00 | 0.13           | 0,25 | 0,25 | 0,25 | 0,25 | 0,25 | 0,25            | 0,50 | 0,50 | 0,75 | 0,75 | 1.00 | 1.00 | 1,00 | 1,00 |
| 18       | 0,00         | 0,00 | 0,00 | 0,00           | 0,20 | 0,20 | 0,20 | 0,20 | 0,20 | 0,20            | 0,20 | 1,00 | 1,00 | 1,00 | 1,00 | 1,00 | 1,00 | 1,00 |
| 19       | 0,00         | 0,00 | 0.00 | 0,00           | 0,07 | 0,07 | 0,07 | 0,07 | 0,07 | 0,14            | 0,21 | 0,21 | 0,50 | 0,64 | 0,71 | 0,71 | 0,79 | 1,00 |

usinas Assú V e Santa Clara.

Tabela 18 - Valores (MWh) dos centróides dos estados das horas 05 e 06 de junho, usinas Assú V e Santa Clara.

|                                                                                                    |                |                |                                                                             |                |       |       |                |       |                          | Estado (Hora 05/Junho) |       |       |       |       |       |       |       |       |       |
|----------------------------------------------------------------------------------------------------|----------------|----------------|-----------------------------------------------------------------------------|----------------|-------|-------|----------------|-------|--------------------------|------------------------|-------|-------|-------|-------|-------|-------|-------|-------|-------|
| Fonte                                                                                                    | 1              | 2              | 3                                                                           | $\overline{4}$ | 5     | 6     | 7              | 8     | 9                        | 10                     | 11    | 12    | 13    | 14    | 15    | 16    | 17    | 18    | 19    |
| <b>GE (MWh)</b> 81,05                                                                                                    |                |                | 115,05 147,99                                                               | 16,54          | 12,65 | 69,83 | 104,86         | 56,53 | 91,45                    | 50,83                  | 14,49 | 42,37 | 40,76 | 31,64 | 27,25 | 30,29 | 40,03 | 45,26 | 38,64 |
| GS (MWh)                                                                                                    | 0,04           | 0,05           | 0,30                                                                        | 0,14           | 0,06  | 0,17  | 0,22           | 0,01  | 0,42                     | 0,05                   | 0,00  | 0,01  | 0,46  | 0,14  | 0,00  | 0,04  | 0,30  | 0,10  | 0,23  |
| a)                                                                                                    |                |                |                                                                             |                |       |       |                |       |                          |                        |       |       |       |       |       |       |       |       |       |
| Fonte                                                                                                    |                |                |                                                                             |                |       |       |                |       | Estado (Hora 06/Janeiro) |                        |       |       |       |       |       |       |       |       |       |
|                                                                                                    |                | $\overline{2}$ | 3                                                                           | $\overline{4}$ | 5     | 6     | $\overline{7}$ | 8     | 9                        | 10                     | 11    | 12    | 13    | 14    | 15    | 16    | 17    | 18    |       |
| GE (MWh) 39,01                                                                                                    |                |                | 109,75 128,94                                                               | 9,94           | 59,52 | 93,37 | 82,44          | 56,19 | 111,99                   | 69,21                  | 43,09 | 49,50 | 51,23 | 24,20 | 24,75 | 25,62 | 14,73 | 40.94 |       |
| GS (MWh)                                                                                                    | 0,18           | 2,85           | 9,89                                                                        | 9,72           | 10,67 | 9,16  | 10,43          | 2,47  | 7,93                     | 8,33                   | 8,53  | 6,37  | 9,36  | 10,78 | 9,22  | 1,96  | 10,68 | 10,22 |       |
| b)                                                                                                    |                |                |                                                                             |                |       |       |                |       |                          |                        |       |       |       |       |       |       |       |       |       |
| para sorteio do primeiro valor de geração de cada cenário. A distribuição de<br>probabilidade incondicional pode ser analisada na Tabela 19 e os centróides de seus<br>16 estados são apresentados na Tabela 20.<br>Tabela 19 - Vetor de probabilidade incondicional acumulado da hora 0 de janeiro, usinas Assú V e<br>Santa Clara. |                |                | Foi obtido, então, o vetor de estado inicial da hora zero do mês de janeiro |                |       |       |                |       |                          |                        |       |       |       |       |       |       |       |       |       |
|                                                                                                    |                |                |                                                                             |                |       |       |                |       | Estado (Hora 0/Janeiro)  |                        |       |       |       |       |       |       |       |       |       |
| $\mathbf{1}$                                                                                                    | $\overline{2}$ | 3              | 4                                                                           |                | 5     | 6     | 7              | 8     | 9                        | 10                     |       | 11    | 12    | 13    | 14    |       | 15    | 16    | 17    |

Tabela 19 - Vetor de probabilidade incondicional acumulado da hora 0 de janeiro, usinas Assú V e Santa Clara.

|                                                   |  |     |  |  | Estado (Hora 0/Janeiro) |                     |    |     |                |  |
|---------------------------------------------------|--|-----|--|--|-------------------------|---------------------|----|-----|----------------|--|
|                                                   |  | 4 5 |  |  | 6 7 8 9 10 11 12 13     |                     | 14 | -15 | - 16           |  |
| 0,12 0,18 0,19 0,23 0,26 0,29 0,37 0,44 0,50 0,52 |  |     |  |  |                         | 0,58 0,69 0,73 0,77 |    |     | 0.88 0.92 1.00 |  |

Tabela 20 - Valores (MWh) dos centróides dos estados da hora 0 de janeiro, usinas Assú V e Santa Clara.

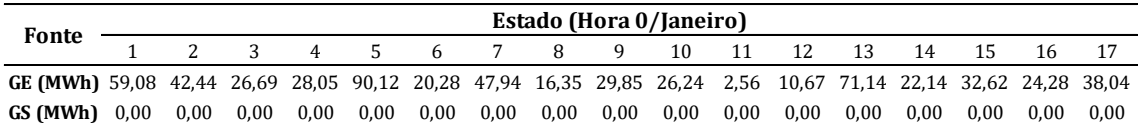

Após as etapas de modelagem, os cenários conjuntos foram simulados. Conforme as demais aplicações, cada cenário abrange um ano completo e o número de séries sintéticas simuladas foi de 200. Os resultados relativos aos critérios de avaliação dos cenários são apresentados a seguir.

(1) Funções de distribuição de probabilidade:

Foram geradas 288 FDPs históricas e simuladas, 24 por mês, abrangendo todas as horas. Verifica-se a similaridade das frequências dos estados nas séries simuladas e nas séries históricas para todos os casos, apontando que o método de geração de cenários sintéticos proposto reproduz satisfatoriamente a distribuição dos dados reais. De forma semelhante à aplicação anterior, são apresentadas, a seguir, as FDPs das séries históricas e simuladas para o horário de meio dia (12h) de cada um dos 12 meses do ano. Os centróides de cada estado da hora 12 de todos os meses estão disponíveis no Apêndice D.

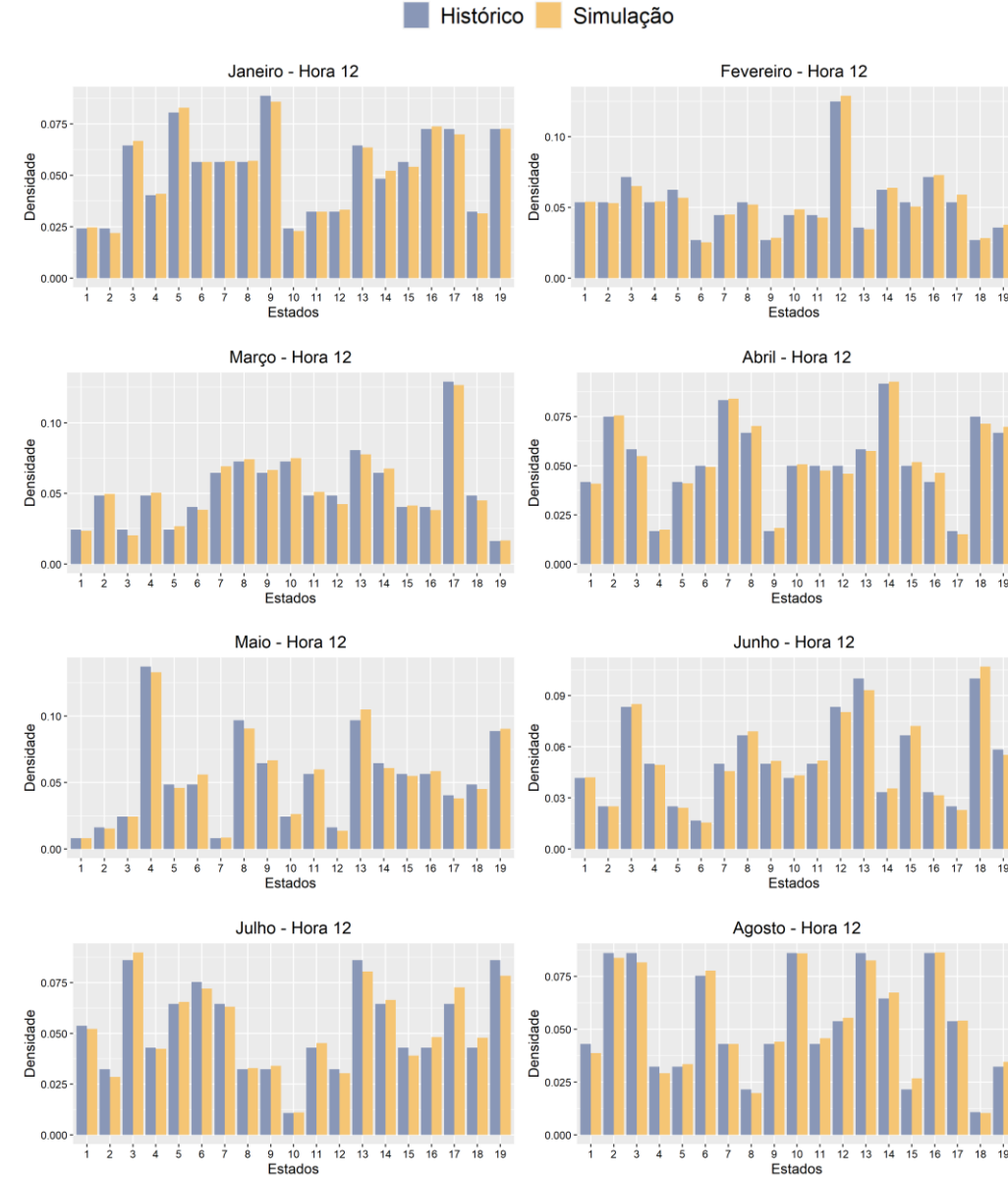

PUC-Rio - Certificação Digital Nº 2020860/CA

PUC-Rio - Certificação Digital Nº 2020860/CA

Histórico

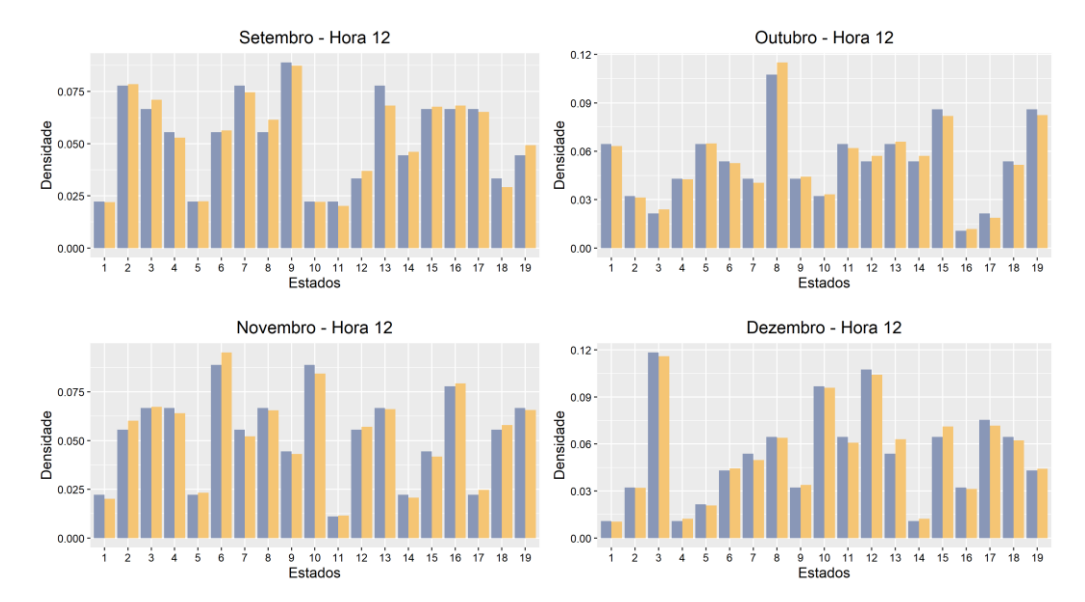

Figura 24 - FDPs históricas e simuladas da hora 12 de todos os meses, usinas Assú V e Santa Clara.

(2) Estatísticas descritivas - média e desvio padrão das ERVs:

A Tabela 21 apresenta as médias e desvios padrão mensais entre os dados históricos e as séries sintéticas. O último ano do histórico não foi utilizado para elaboração da Tabela 21 visto que é o ano de validação e não foi utilizado na modelagem.

É possível notar a proximidade entre os valores observados e simulados, com erros percentuais variando entre 0,003% e 5,23% para a média e entre 0,05% e 3,64% para o desvio padrão. Isso indica que o método proposto de geração de cenários replica as características mensais das gerações eólica e solar.

| Mês |           | Média GE (MWh) |           | Desvio padrão GE (MWh) |           | Média GS (MWh) |           | Desvio padrão GS (MWh) |
|-----|-----------|----------------|-----------|------------------------|-----------|----------------|-----------|------------------------|
|     | Histórico | Simulação      | Histórico | Simulação              | Histórico | Simulação      | Histórico | Simulação              |
| Jan | 48.406    | 48.642         | 30.596    | 30.235                 | 14.609    | 13.845         | 9.011     | 9.297                  |
| Fev | 35.003    | 34.536         | 28.791    | 28.232                 | 13.943    | 13.352         | 8.970     | 9.125                  |
| Mar | 24,659    | 24,595         | 23,695    | 23,412                 | 14,511    | 14,058         | 9,364     | 9,462                  |
| Abr | 31,425    | 31,533         | 23.797    | 23.485                 | 15.261    | 14.784         | 9,560     | 9,696                  |
| Mai | 42.900    | 42.297         | 26.863    | 26.246                 | 15.124    | 14.628         | 9,384     | 9.548                  |
| Jun | 61,196    | 61.468         | 34,390    | 34.249                 | 14.733    | 14,396         | 9.371     | 9,436                  |
| Jul | 71.379    | 71.001         | 38.022    | 37.488                 | 14.256    | 13.992         | 9.090     | 9,136                  |
| Ago | 94.965    | 94.543         | 37.318    | 37.149                 | 16.812    | 16.728         | 9.272     | 9.249                  |
| Set | 89.098    | 89.047         | 34.275    | 34.040                 | 17.816    | 17,807         | 9.281     | 9,276                  |
| Out | 70.975    | 71.075         | 36,846    | 36.566                 | 17.479    | 17.479         | 9.270     | 9.245                  |
| Nov | 70.044    | 70.358         | 33.286    | 32.952                 | 16.904    | 16.252         | 9.255     | 9.592                  |
| Dez | 61,743    | 62,232         | 34,146    | 33,915                 | 16,057    | 15,373         | 9,138     | 9,426                  |

Tabela 21 - Estatísticas mensais históricas e simuladas, usinas Assú V e Santa Clara.

(3) Comparação dos cenários simulados com os dados do último ano do histórico:

As médias mensais de geração dos 200 cenários simulados foram comparadas com as médias do ano de validação (jul/2021 – jun/2022) e são apresentadas nos gráficos das Figuras 25 e 26. Os gráficos também mostram as médias dos 200 cenários simulados, além dos percentis P05 e P95.

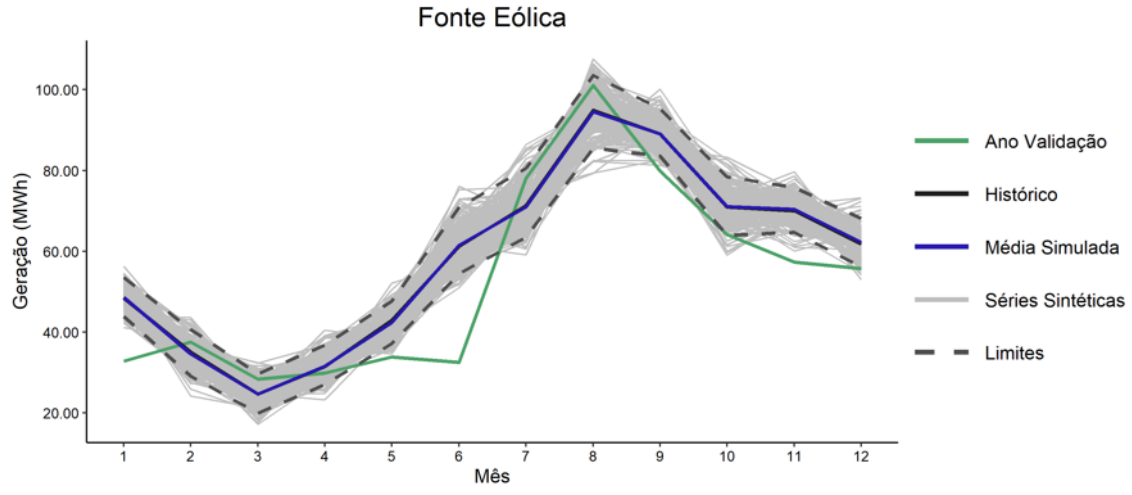

Figura 25 - Médias de geração de 2018 e dos cenários simulados para fonte eólica, Usina Santa Clara.

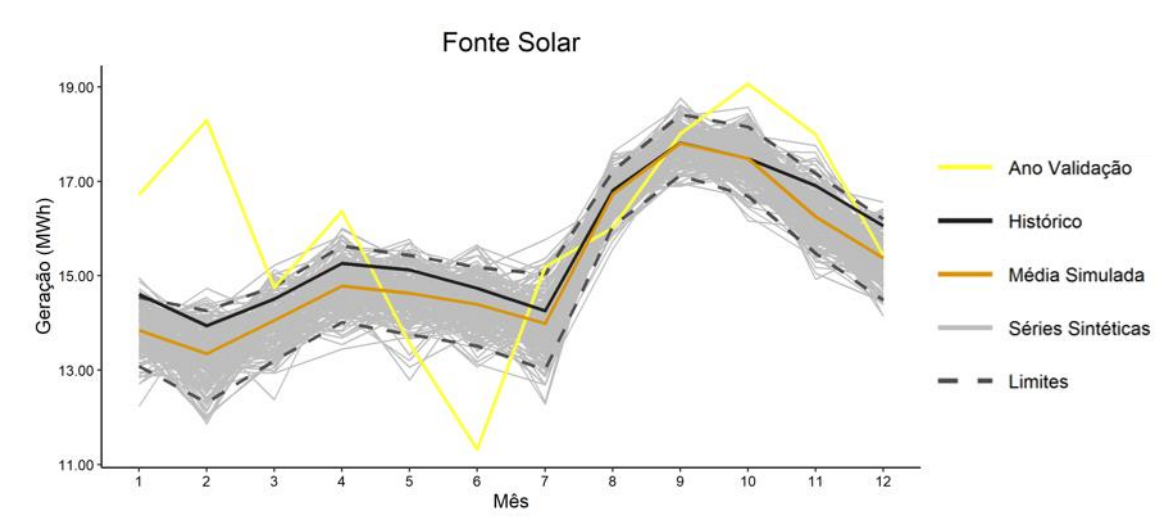

Figura 26 - Médias de geração de 2018 e dos cenários simulados para fonte solar, Usina Assú V.

Em ambas as renováveis, a média simulada acompanhou com acurácia a média histórica, destacando a fonte eólica. No entanto, comparando com o estudo de caso anterior, as médias de alguns meses de ano de validação ficaram fora dos limites simulados, especificamente no caso fotovoltaico. Nessas circunstâncias, é necessário levantar algumas observações.

Primeiramente, a base de dados deste estudo de caso é composta por apenas 4,5 anos, sendo que os últimos 12 meses não foram usados na modelagem, já que foram separados como ano de validação. Dessa forma, todas as séries sintéticas foram obtidas a partir de dados de apenas 3,5 anos, que, neste caso, não foram

suficientes para representar com alto nível de acurácia as médias de geração de alguns meses do ano *out-of-sample*. Um segundo ponto relevante, no caso apenas da fonte solar, relaciona-se às observações levantadas na seção 4.1.2 acerca dos meses de fevereiro e junho de 2022. Por fim, o terceiro ponto a ser destacado relaciona-se ao fato de que os gráficos das Figuras 25 e 26 apresentam estatísticas mensais agregadas. Emerge, assim, a necessidade de comparar a distribuição da geração de níveis temporais menores. Tendo isso em vista, a seguir, são apresentados os boxplots horários do ano *out-of-sample* e das simulações.

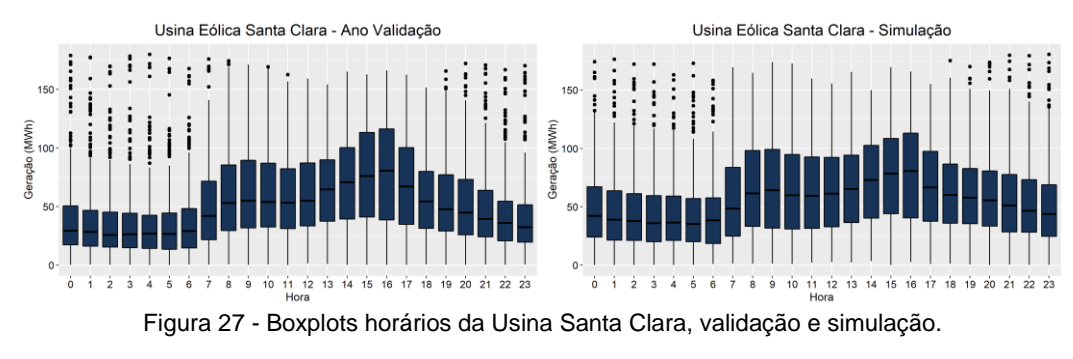

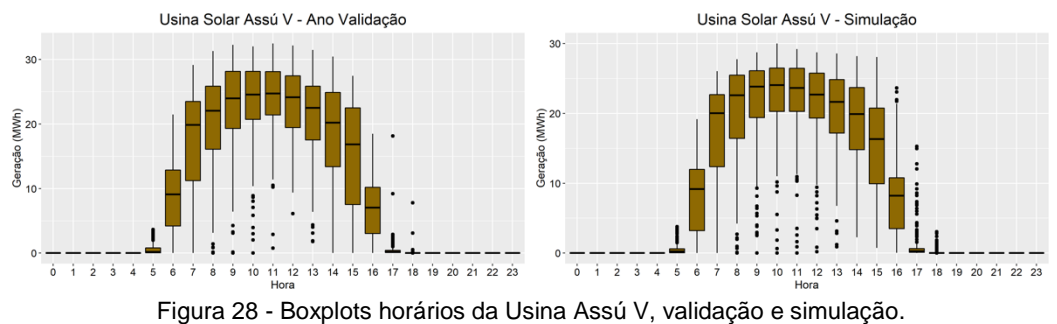

A despeito das medianas do ano de validação serem levemente inferiores às simuladas para a energia eólica, pode-se notar a similaridade entre as distribuições horárias sintéticas e do ano *out-of-sample* para as duas renováveis. A fonte eólica, em ambos os casos, apresenta níveis mais baixos de geração entre 0h e 6h, e cresce ao longo do dia até atingir os maiores patamares por volta das 16h. A partir desse horário, decresce gradativamente até os níveis de geração do início do dia. Já a fonte solar, tanto para o ano de validação quanto para as simulações, apresenta o típico formato de sino da ERV, com as maiores produções de energia entre 9h e 12h.

A análise das FACs apresentadas no próximo tópico de avaliação dos cenários complementa as considerações levantadas no último parágrafo.

(4) Funções de autocorrelação:

A metodologia proposta reproduziu, nos cenários sintéticos, as características das FACs históricas, embora com menor acurácia para alguns meses no caso da fonte eólica, em comparação aos resultados obtidos para Caetité. Ainda assim, pode-se afirmar que os padrões de autocorrelação de nível horário foram replicados pelas séries sintéticas, com destaque para a fonte fotovoltaica. A seguir, são apresentadas as FACs históricas e simuladas dos 12 meses do ano para as fontes eólica e solar. Pode-se observar que o padrão das FACs históricas da ERV eólica apresenta comportamento semelhante à Usina de Caetité, isto é, correlações maiores e bem definidas nos lags múltiplos de 24 e menores nos múltiplos de 12 (saltando os de 24), embora em alguns meses este padrão não seja bem definido, como abril, maio, junho e julho.

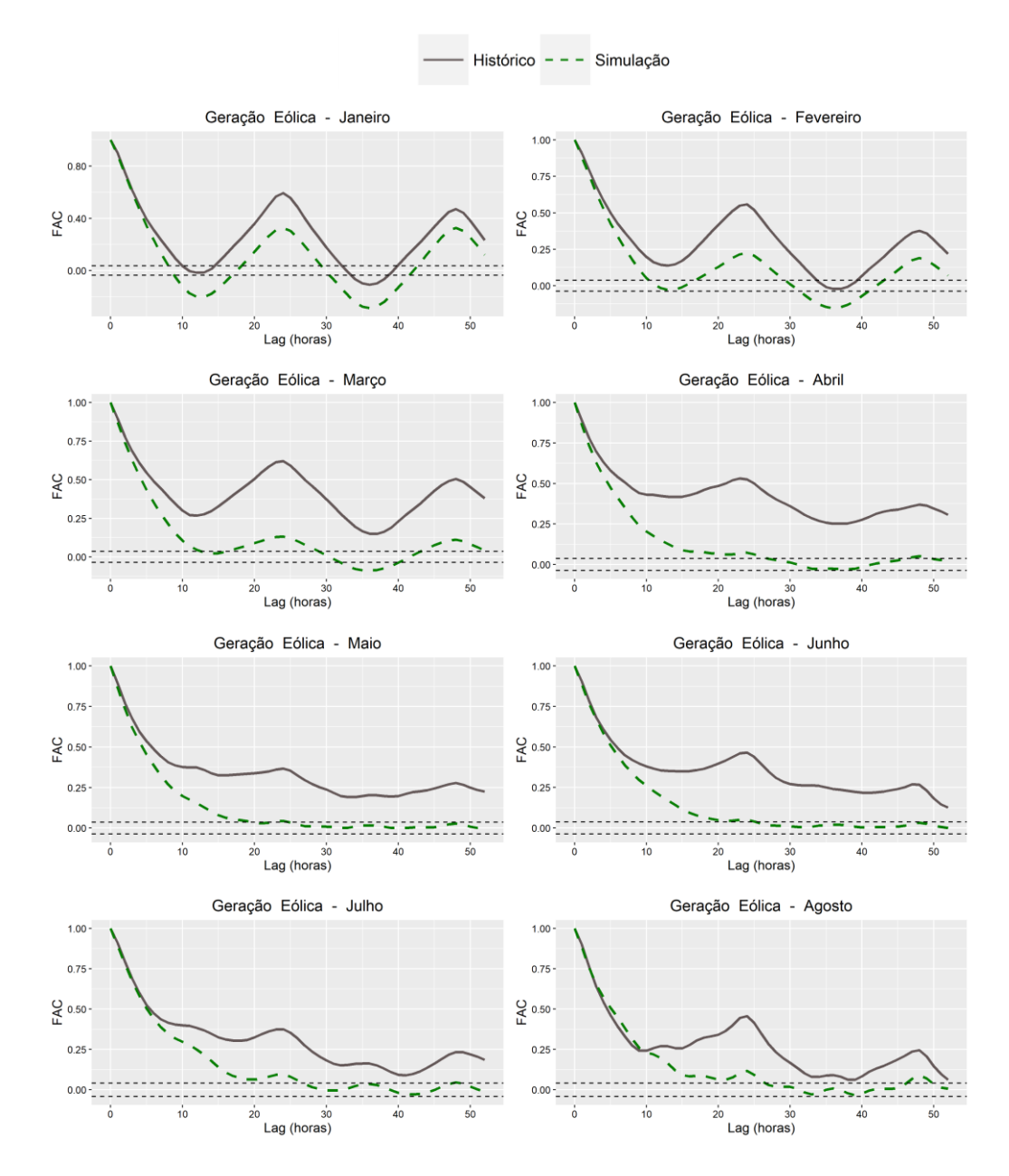

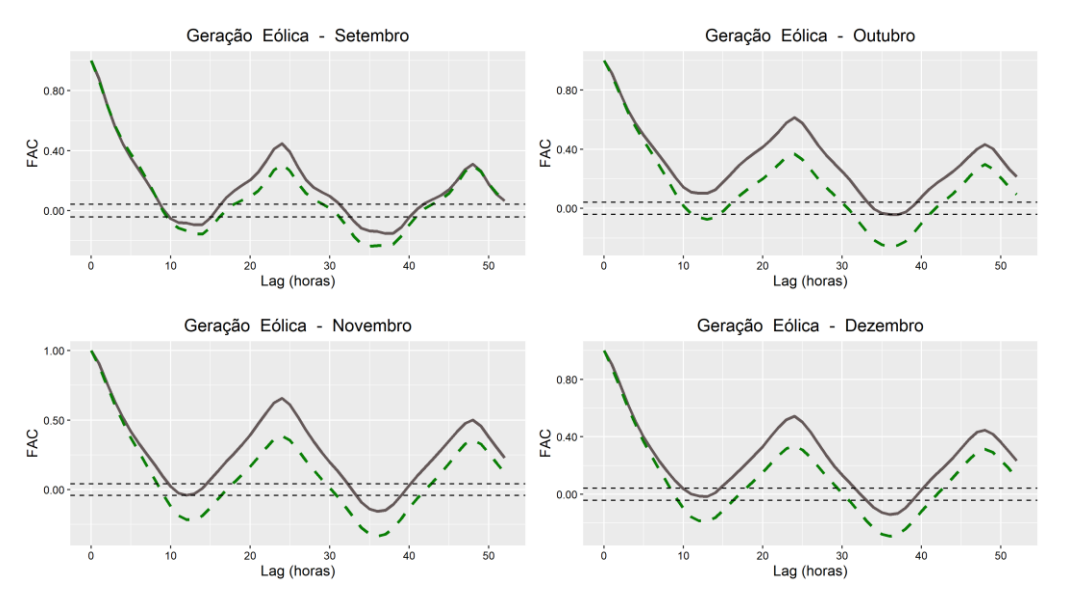

Figura 29 - FACs históricas e simuladas da geração eólica, usinas Assú V e Santa Clara.

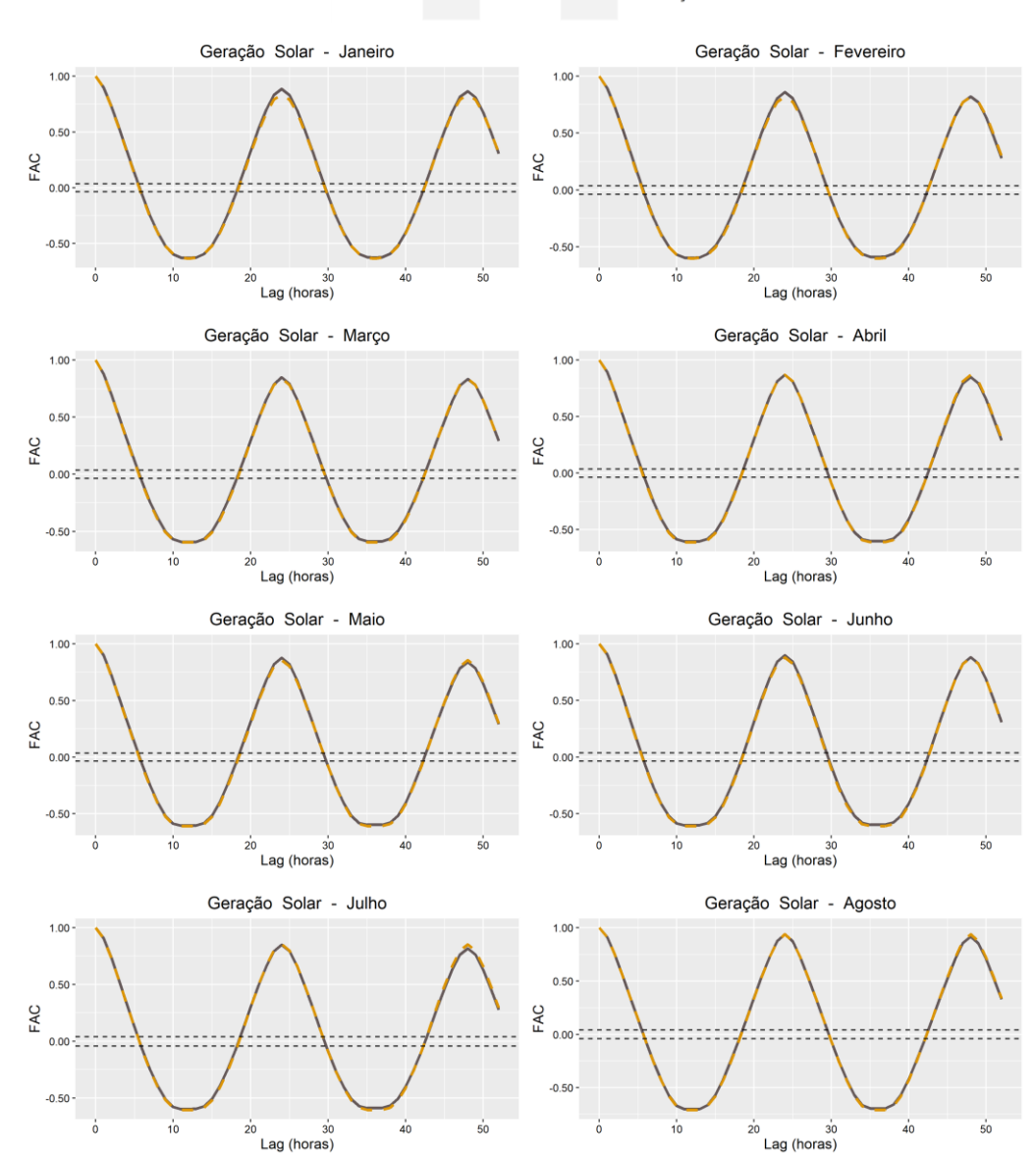

Histórico - - - Simulação

71

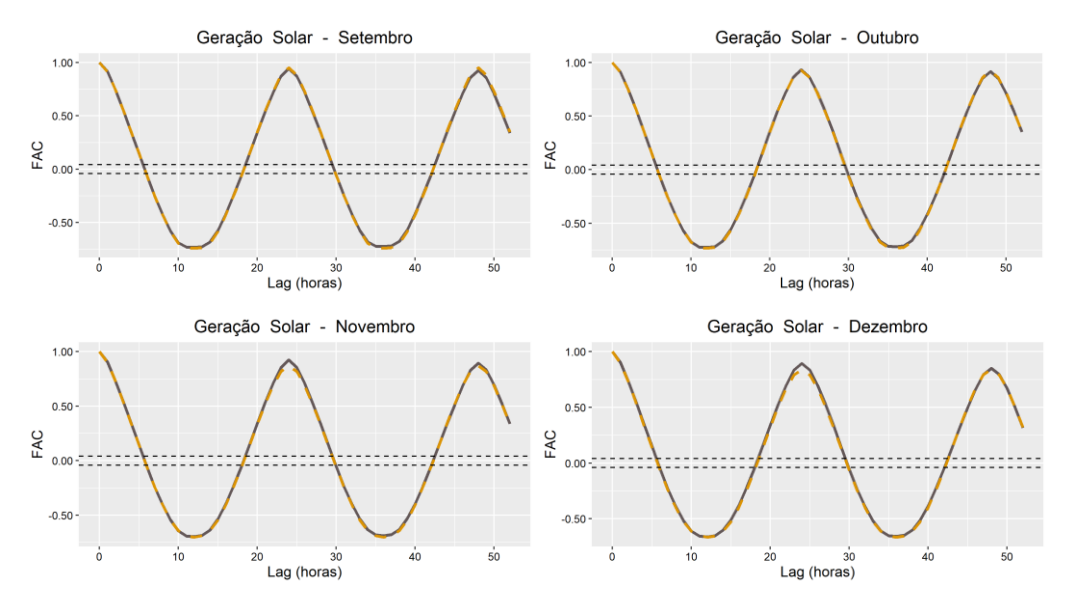

Figura 30 - FACs históricas e simuladas da geração solar, usinas Assú V e Santa Clara.

## **4.4. Resumo dos resultados Resumo dos resultados**

Os cenários gerados nos três estudos de caso desta pesquisa foram avaliados de acordo com a representatividade, em relação ao histórico e ao ano de validação, tanto de critérios estatísticos agregados mensalmente, quanto de critérios de nível horário.

À base de dados da usina híbrida de Caetité, foram aplicadas as duas metodologias de simulação consideradas nesta pesquisa. A primeira metodologia gerou cenários conjuntos das energias eólica e solar que representaram bem os dados históricos e do ano de validação quanto aos fatores estatísticos mensais por período (noturno e diurno), isto é, as funções de distribuição de probabilidade, as estatísticas descritivas e, por fim, as médias mensais de geração do ano *out-ofsample*. No entanto, quanto às características de nível horário, as séries sintéticas não caracterizaram acuradamente os dados históricos, a partir da análise das funções de autocorrelação horária.

O desenvolvimento da metodologia da etapa 2 deste trabalho visou à obtenção de cenários representativos quanto a todos os critérios avaliados. Dessa forma, no segundo estudo de caso, usando ainda a base de Caetité, as séries sintéticas reproduziram acuradamente todos os critérios avaliados, incluindo as FACs.
No terceiro estudo de caso, a metodologia da etapa 2 foi usada para gerar cenários conjuntos de usinas de cidades distintas do Nordeste brasileiro, uma fotovoltaica e outra, eólica. O objetivo era averiguar se os cenários gerados capturavam bem a complementaridade espaço-temporal entre as fontes, a partir da reprodução das características estatísticas dos processos estocásticos de ambas as usinas.

Destaca-se que as séries utilizadas neste terceiro estudo de caso, por serem reais, não apresentam comportamento no mesmo nível de padronização dos dados de reanálise utilizados para representar a Usina de Caetité. Além disso, as séries são mais curtas, formadas por apenas 4,5 anos, sendo que o último foi separado como ano de validação. Ainda assim, os resultados foram satisfatórios para a maioria dos critérios avaliados, à exceção da representatividade de algumas médias mensais do ano *out-of-sample* nos cenários simulados. As justificativas foram levantadas na seção 4.3.2. Por fim, apesar dessas médias mensais de geração do ano de validação não terem sido bem representadas pelas séries sintéticas, foi realizada uma análise complementar para este ano em relação à distribuição horária de geração. Assim, ao comparar os boxplots horários simulados e do ano *out-of-sample*, verifica-se a similaridade entre ambas as distribuições.

#### **5 Conclusões Conclusões**

O aumento da participação de ERVs na matriz elétrica brasileira traz diversos desafios ao planejamento e à operação do SEB, dada a intermitência presente nas fontes alternativas. Tais desafios envolvem a simulação dos processos estocásticos das renováveis e, nesse contexto, este trabalho identificou uma oportunidade de contribuição científica relacionada ao desenvolvimento de metodologias para simulação conjunta de recursos com características complementares.

Dessa forma, foram realizados três estudos de caso utilizando duas metodologias distintas para simular cenários de energia de usinas do Nordeste brasileiro. A primeira metodologia fundamenta-se em um trabalho já estabelecido na literatura e é baseada em Cadeias de Markov e Simulação de Monte Carlo. A partir de dados de uma usina híbrida eólico-solar, foram gerados cenários conjuntos para as duas fontes. Para avaliar os cenários, foram utilizados diversos fatores estatísticos, comparando características das séries sintéticas com a série histórica. Uma dessas características, a sazonalidade horária dos dados históricos, não foi bem representada pelos cenários obtidos. Devido a isso, foi proposta uma segunda metodologia visando à reprodução, nas séries sintéticas, de todos os fatores avaliados.

Assim, a metodologia proposta foi aplicada, inicialmente, aos dados da usina híbrida e, em um terceiro estudo de caso, a duas usinas de diferentes locais, uma eólica e outra, fotovoltaica. Neste terceiro estudo de caso, o objetivo foi explorar não apenas a complementaridade temporal entre as fontes, como no caso da usina híbrida, mas também espacial. Destaca-se que a metodologia proposta se mostrou mais eficiente do que a estabelecida na literatura, gerando cenários que reproduziram adequadamente todas as características avaliadas dos dados históricos, em ambas as aplicações. Por conseguinte, o objetivo desta pesquisa de gerar cenários conjuntos de energias renováveis que replicam as características principais dos processos estocásticos reais foi atingido satisfatoriamente.

É importante sublinhar que é essencial ao planejamento e à operação de sistemas elétricos complexos considerar as incertezas presentes nas fontes intermitentes, a fim de mantê-los confiáveis e seguros. Nesse sentido, a metodologia proposta pode ser utilizada para gerar cenários probabilísticos de energia para serem utilizados no processo de tomada de decisões do SEB. Assim, os cenários simulados podem ser integrados ao modelo de despacho hidrotérmico brasileiro, o que pode mitigar erros na tomada de decisão pelo ONS, que considera as gerações das renováveis eólica e solar determinísticas no atual modelo.

Ainda nesse contexto, destaca-se que a metodologia proposta também pode ser utilizada para gerar cenários com o objetivo de tornar o cálculo das perdas técnicas que ocorrem nas linhas de distribuição do Brasil mais acurado, já que a metodologia oficial do governo para estimativa dessas perdas é determinística, não considerando as incertezas das intermitentes. Acrescentando mais contribuições trazidas por esta pesquisa, em relação aos investidores, a simulação estocástica de cenários configura uma importante ferramenta para embasar decisões de investimentos e gestão de risco.

Por fim, para estudos futuros, sugerem-se: (i) simular cenários conjuntos considerando outras fontes de energia além da eólica e solar, e.g., hidráulica e biomassa; (ii) aplicar a metodologia proposta a outros locais do Brasil e do mundo, buscando obter resultados mais generalizados.

#### **Referências Bibliográficas**

ALIPOUR, M.; AGHAEI, J.; NOROUZI, M.; NIKNAM, T.; HASHEMI, S.; LEHTONEN M. A novel electrical net-load forecasting model based on deep neural networks and wavelet transform integration. **Energy**, v. 205, n. 118106, 2020.

ALMUTAIRI, A., HASSAN AHMED, M.; SALAMA, M. M. A. Use of MCMC to incorporate a wind power model for the evaluation of generating capacity adequacy. **Electric Power Systems Research**, v. 133, p. 63–70, 2016.

ARAUJO, M. ; MELO, G. A. ; FERREIRA, S. C. ; SOUZA, R. C. ; CYRINO OLIVEIRA, F. L. ; MACAIRA, P. M. . Modeling and simulation of renewable energy sources by Markov chains. **20th International Conference on Renewable Energies and Power Quality**, Vigo, v. 20. p. 1, 2022.

BALDIOTI, H. R.; SOUZA, R. C. Using a Markov chain Monte Carlo technique to simulate synthetic natural inflow energy scenarios. **2018 International Conference on Probabilistic Methods Applied to Power Systems**, n. 8440277, 2018.

BOX, G. E. E.; JENKINS, G. M. (1970). Time Series Analysis: Forecasting and Control. Holden-Day, São Francisco, Califórnia, 1970.

CHEN, P.; PEDERSEN, T.; BAK-JENSEN, B.; CHEN, Z. ARIMA-based time series model of stochastic wind power generation. **IEEE Transactions on Power Systems**, v. 25, n. 2, p. 667–676, 2010.

CHEN, Y.; WANG, Y.; KIRSCHEN D.; ZHANG, B. Model-Free Renewable Scenario Generation Using Generative Adversarial Networks. **IEEE Transactions on Power Systems**, v. 33, n. 3, p. 3265–3275, 2018.

DIAS, J. A. S.; BORGES, C. L. T. A Non Parametric Stochastic Model for River Inflows based on Kernel Density Estimation. **2014 International Conference on Probabilistic Methods Applied to Power Systems**, n. 6960626, 2014.

DUCA, V. E. L. A.; FONSECA, T. C. O.; CYRINO OLIVEIRA, F. L. A generalized dynamical model for wind speed forecasting. **Renewable and Sustainable Energy Reviews**, v. 136, n. 110421, 2021.

EPE, 2020-1. Disponível em: <https://www.epe.gov.br/pt/publicacoesdados-abertos/publicacoes/plano-decenal-de-expansao-de-energia-2029>. Acesso em: 04 de janeiro de 2022.

EPE, 2020-2. Disponível em: < https://www.epe.gov.br/sitespt/publicacoes-dados-abertos/publicacoes/PublicacoesArquivos/publicacao 456/Roadmap\_Eolica\_Offshore\_EPE\_versao\_R2.pdf>. Acesso em: 04 de setembro de 2022.

EPE, 2020-2. Disponível em: < https://www.epe.gov.br/sitespt/publicacoes-dados-abertos/publicacoes/PublicacoesArquivos/publicacao-466/NT%20Solar%20Fotovoltaica%20Flutuante.pdf>. Acesso em: 04 de setembro de 2022.

EPE, 2021. Disponível em: <https://www.epe.gov.br/pt/publicacoes-dadosabertos/publicacoes/balanco-energetico-nacional-ben>. Acesso em: 20 de agosto de 2022.

ESTEVES, G. R. T.; MAÇAIRA, P. M.; CYRINO OLIVEIRA. F. L.; AMADOR, G.; SOUZA, R. C. Improvements in the current Brazil's energy dispatch optimization: Load forecast and wind power. **ICORES 2019 - Proceedings of the 8th International Conference on Operations Research and Enterprise Systems**, p. 398-405, 2019.

GOOGLE EARTH, 2022. Disponível em: <https://earth.google.com/web/>. Acesso em: 08 de julho de 2022.

HASTINGS, W. Monte Carlo Sampling Methods Using Markov Chain and Their Applications. **Biometrika**, v. 57, p. 97-109, 1970.

IRENA, 2021. Disponível em: <https://www.irena.org/newsroom/pressreleases/2021/Apr/World-Adds-Record-New-Renewable-Energy-Capacity-in-2020>. Acesso em: 14 de dezembro de 2021.

JURASZ, J.; MIKULIK, J.; DABEK, P. B.; GUEZGOUZ, M.; KAZMIERCZAK, B. Complementarity and 'Resource Droughts' of Solar and Wind Energy in Poland: An ERA5-Based Analysis. **Energies**, v. 14, n. 1118, 2021.

LUO, G.; SHI, D.; CHEN, J.; WU, X. A Markov chain Monte Carlo method for simulation of wind and solar power time series. **Dianwang Jishu/Power System Technology**, v. 38, p. 321-327, 2014.

MA, M.; YE, L.; LI, J.; LI, P.; SONG, R.; ZHUANG, H. Photovoltaic Time Series Aggregation Method Based on K-means and MCMC Algorithm. **Asia-Pacific Power and Energy Engineering Conference**, v. 2020-September, n. 9220338, 2020.

MAÇAIRA, P. M.; CYRILLO, Y. M.; CYRINO OLIVEIRA, F. L.; SOUZA, R. C. Including wind power generation in Brazil's long-term optimization model for energy planning. **Energies**, v. 12, n. 826, 2019.

MACQUEEN, J. Some methods for classification and analysis of multivariate observations. **In Proceedings of the Fifth Berkeley Symposium on Mathematical Statistics and Probability**, Oakland, CA, USA, p. 14, 1967.

MEI F.; ZHANG J.; LU J.; LU J.; JIANG Y.; GU J.; YU K.; GAN L. Stochastic optimal operation model for a distributed integrated energy system based on multiple-scenario simulations. **Energy**, v. 219, n. 119629, 2021.

MELO, G. A.; MACAIRA, P. M. ; CYRINO OLIVEIRA, F. L. ; SILVA JUNIOR, A. S. Simulação de geração multivariada de renováveis via cadeias de Markov. Anais do **Simpósio Brasileiro de Pesquisa Operacional 2021**, João Pessoa, v. 1, p. 1, 2021.

MENDES, C. A. B.; BELUCO, A.; CANALES, F. A. Some important uncertainties related to climate change in projections for the Brazilian hydropower expansion in the Amazon. **Energy**, v. 141, p. 123–138, 2017.

MIAO, S.; XIE, K.; YANG, H.; TAI H.-M.; HU, B. A Markovian wind farm generation model and its application to adequacy assessment. **Renewable Energy**, v. 113, p. 1447-1461, 2017.

MOGHIMI GHADIKOLAEI H.; AHMADI A.; AGHAEI J.; NAJAFI M. Risk constrained self-scheduling of hydro/wind units for short term electricity markets considering intermittency and uncertainty. **Renewable and Sustainable Energy Reviews**, v. 16, n. 7, p. 4734 – 4743, 2012.

MORALES, J. M.; MÍNGUEZ, R.; CONEJO, A. J. A methodology to generate statistically dependent wind speed scenarios. **Applied Energy**, v. 87, n. 3, p. 843 – 855, 2010.

NASA, 2021. Disponível em: <https://gmao.gsfc.nasa.gov/reanalysis/MERRA-2/>. Acesso em: 20 de novembro de 2021.

OLIVEIRA, F.L.C.; SOUZA, R.C.; MARCATO, A.L.M. A time series model for building scenarios trees applied to stochastic optimisation. **International Journal of Electrical Power & Energy Systems**, v. 67, p. 315–323, 2015.

ONS, 2022. Disponível em: [<http://www.ons.org.br>.](http://www.ons.org.br/Paginas/resultados-da-operacao/historico-da-operacao/geracao_energia.aspx) Acesso em: 03 de ianeiro de 2022.

PAPAEFTHYMIOU, G.; KLÖCKL, B. MCMC for wind power simulation. **IEEE Transactions on Energy Conversion**, v. 23, p. 234–240, 2008.

PFENNINGER, S.; STAFFELL, I. Long-term patterns of European PV output using 30 years of validated hourly reanalysis and satellite data. **Energy**, v. 114, p. 1251-1265, 2016.

PINSON, P. Wind energy: Forecasting challenges for its operational management. **Statistical Science**, v. 28, p. 564–585, 2013.

PSR,  $2021$ . Disponível em: <https://www.psrinc.com/softwares/?current=p13880>. Acesso em: 12 de novembro de 2021.

R Development Core Team, 2020. R: A language and environment for statistical computing. R Foundation for Statistical Computing, Vienna, Austria. ISBN 3-900051-07-0. Disponível em: <http://www.R-project.org>.

RENOVA ENERGIA, 2016. Disponível em: <http://www.renovaenergia.com.br/>. Acesso em: 16 de dezembro de 2021.

SALES, C.; UHLIG, A. A energia renovável variável. **Valor Econômico**, São Paulo, Outubro de 2017.

SCHMIDT, J.; CANCELLA, R.; PEREIRA, A. O. JR. An optimal mix of solar PV, wind and hydro power for a low-carbon electricity supply in Brazil. **Renewable Energy**, v. 85, p. 137-147, 2016.

STAFFELL, I.; PFENNINGER, S. Using Bias-Corrected Reanalysis to Simulate Current and Future Wind Power Output. **Energy**, v. 114, p. 1224-1239, 2016.

WINSTON, W. L. Operations Research: Applications and Algorithms. Fourth Edition. Belmont, California: Brooks/Cole - Thomson Learning, 2004.

A partir do link abaixo, é possível acessar o repositório com as bases de dados e *scripts* em linguagem R utilizados nesta pesquisa:

*https://github.com/gustavmelo/Dissertacao\_Simulacao\_Estocastica\_Conjunta\_En ergias\_Renovaveis*

## **APÊNDICE A – Boxplots das gerações mensais de Santa Clara e Assú V**

As Figuras 32 e 33 apresentam os boxplots das gerações de Santa Clara a Assú V, respectivamente. Acrescenta-se que, no caso da fonte eólica, há maior dispersão na distribuição dos dados nos meses do segundo semestre do ano. Já a fonte solar apresenta um comportamento mais homogêneo, com gerações medianas mais elevadas entre agosto e novembro.

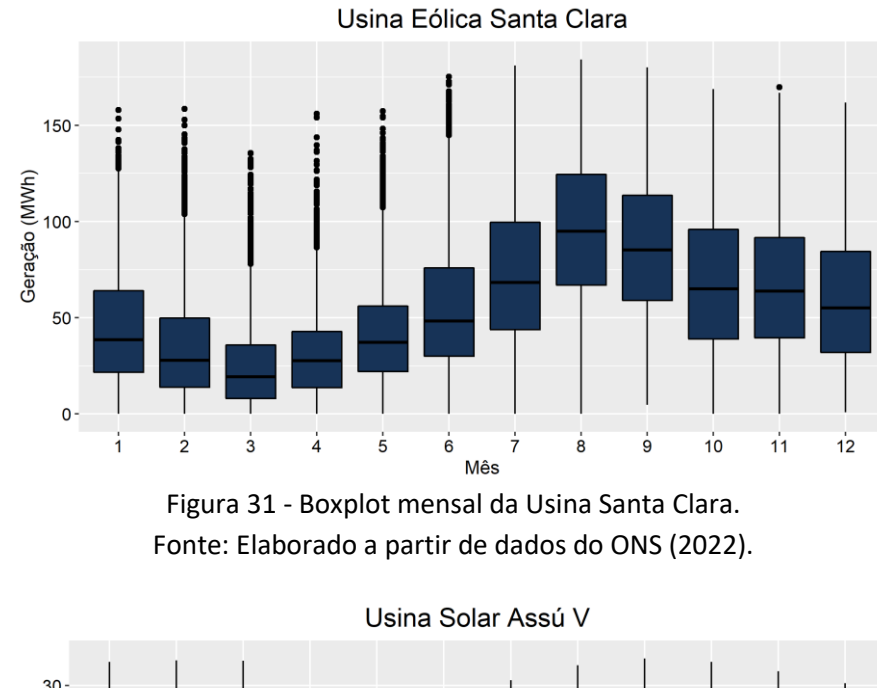

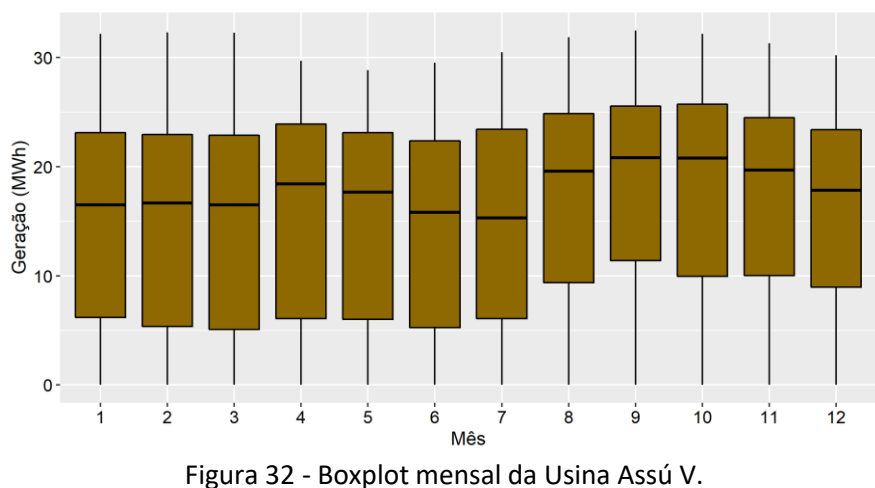

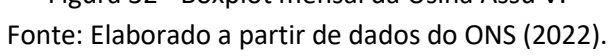

### **APÊNDICE B – Centróides dos** *clusters* **dos meses de Janeiro, Abril, Julho e Outubro da Usina de Caetité – Etapa 1**

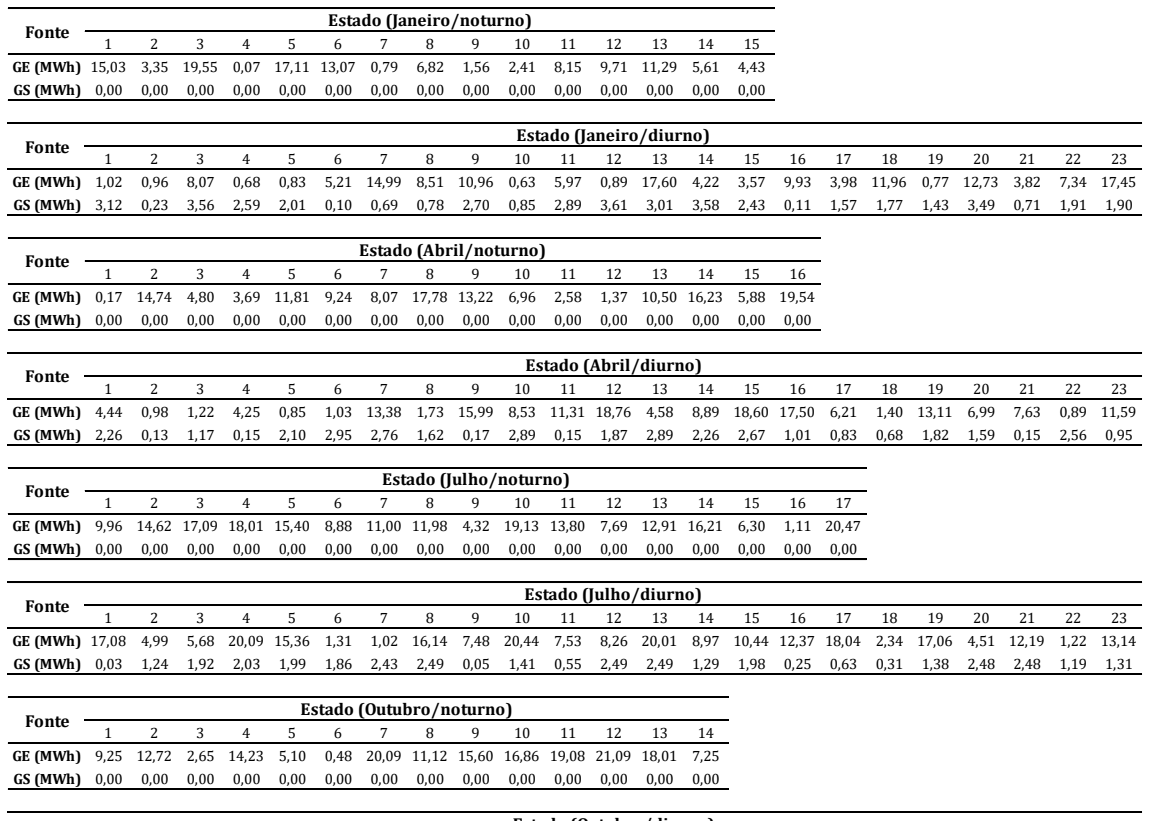

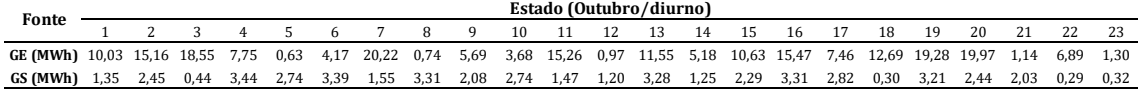

# **APÊNDICE C – Centróides dos** *clusters* **da hora 12 dos 12 meses do ano da Usina de Caetité – Etapa 2**

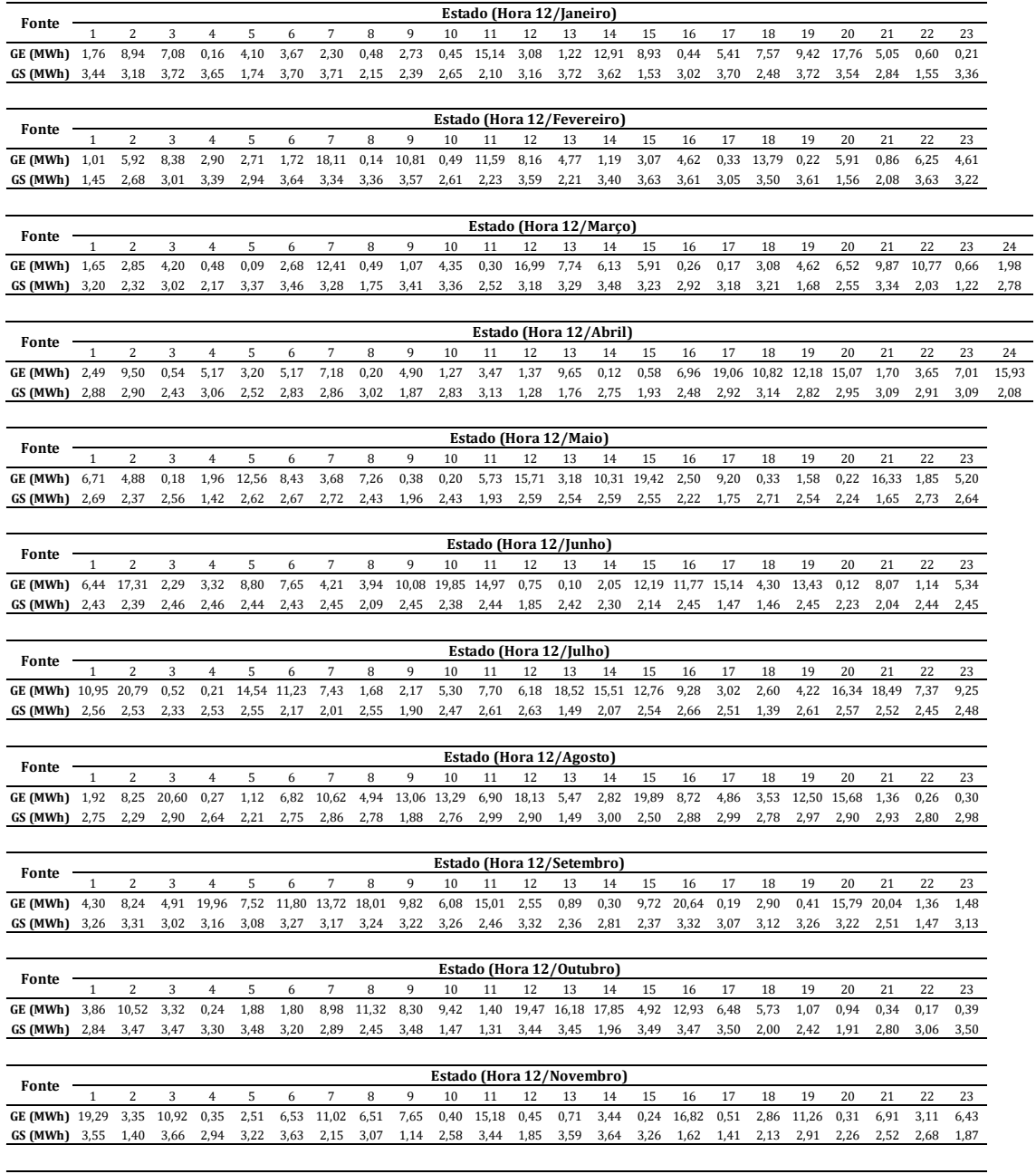

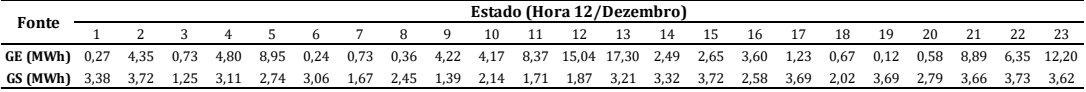

# **APÊNDICE D – Centróides dos** *clusters* **da hora 12 dos 12 meses do ano das usinas Assú V e Santa Clara – Etapa 2**

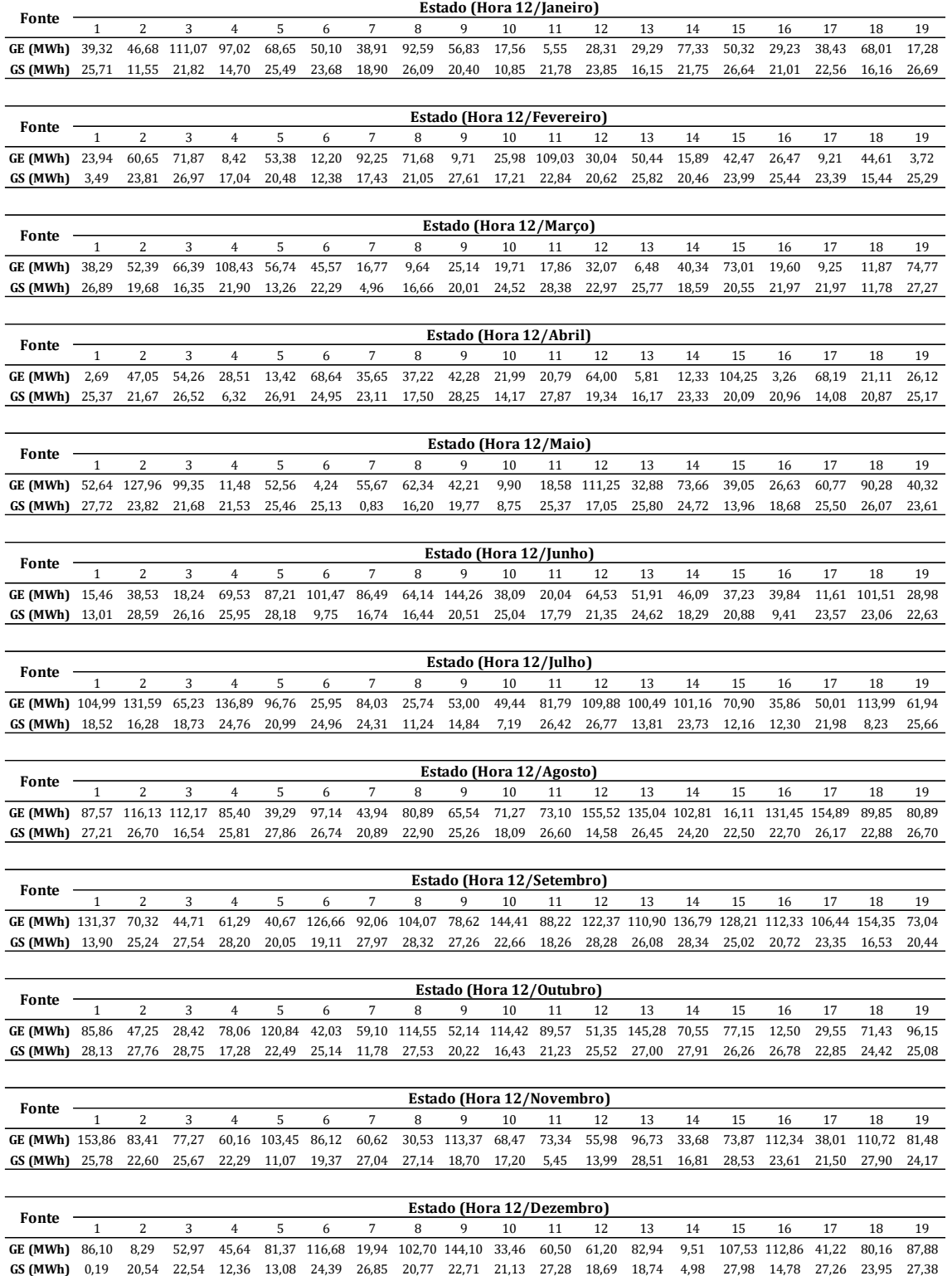